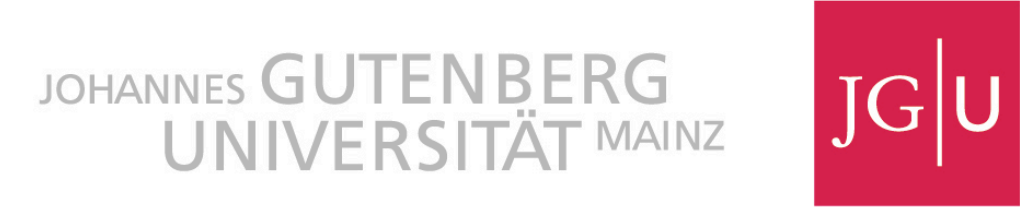

## **F O R S C H U N G S B E R I C H T**

# **Kurz- und mittelfristiger Einfluss von Gewichtsinlays in der Tallabé-Kopfbedeckung auf das Gangmuster von Menschen - Eine Pilotstudie**

Abteilung Training- und Bewegungswissenschaft Albert Schweitzer Straße 22 55128 Mainz

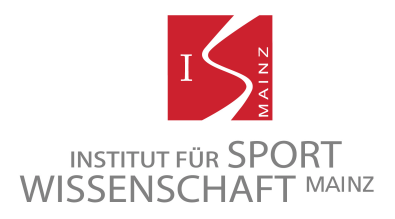

Juni.2013

### **Vorbemerkung:**

### **Über den Vertrag hinausgehende Zusatzleistungen**

Vertraglich vereinbart war die kinematische Erfassung des Gangs in Verbindung mit einer Clusteranalyse unter dem kurz- und mittelfristigen Einfluss der Tallabé-Kopfbedeckung. D.h. die Gelenkwinkelverläufe der Probanden bei einem Doppelschritt werden vor und nach einer zweiwöchigen Intervention erfasst und analysiert.

Da die Ergebnisse dieser Analyse nicht zufriedenstellend bzw. zu grob waren, wurden die vertraglich vereinbarten Leistungen erweitert um

- a) die Analyse der Bodenreaktionskräfte,
- b) eine Analyse mit Support Vector Machines,
- c) die Berechnung des Root-Mean-Square-Errors ausgewählter Merkmale und

d) eine gezielte Intervention mit unterschiedlichen Gangaufgaben (Gruppe TD). Die Bodenreaktionskräfte liefern hierbei Zusatzinformationen zu den kinematischen Daten, um die Analysen zu verfeinern.

Support Vector Machines liefern aufgrund ihrer nichtlinearen Eigenschaften in der Regel exaktere Ergebnisse, als lineare Clusteranalysen und können so als feineres Analysesystem angesehen werden.

Die gezielte Intervention mit zusätzlichen Gangaufgaben erfolgte mit der Intention, die Schwankungen (Root-Mean-Square-Error), die durch die Tallabé-Kopfbedeckung erzeugt werden, zusätzlich zu verstärken um dadurch die Effekte zu vergrößern. Ähnliches kann durch eine deutliche Verlängerung der Tragedauer erzielt werden.

| Vertraglich vereinbarte Leistungen | Zusätzlich erbrachte Leistungen                        |  |  |
|------------------------------------|--------------------------------------------------------|--|--|
| Erfassung der Kinematik des Gangs  |                                                        |  |  |
| Analyse mittels Clusteranalyse     |                                                        |  |  |
|                                    | Erhebung der Dynamik des Gangs                         |  |  |
|                                    | Analyse mittels Support Vector Machines                |  |  |
|                                    | Bestimmung und Analyse des Root-Mean-<br>Square-Errors |  |  |
|                                    | Gezielte Intervention mit zusätzlichen<br>Gangaufgaben |  |  |

*Tab. A: Darstellung der Leistungen (Vertrag und Zusatz)*

## **Inhalt**

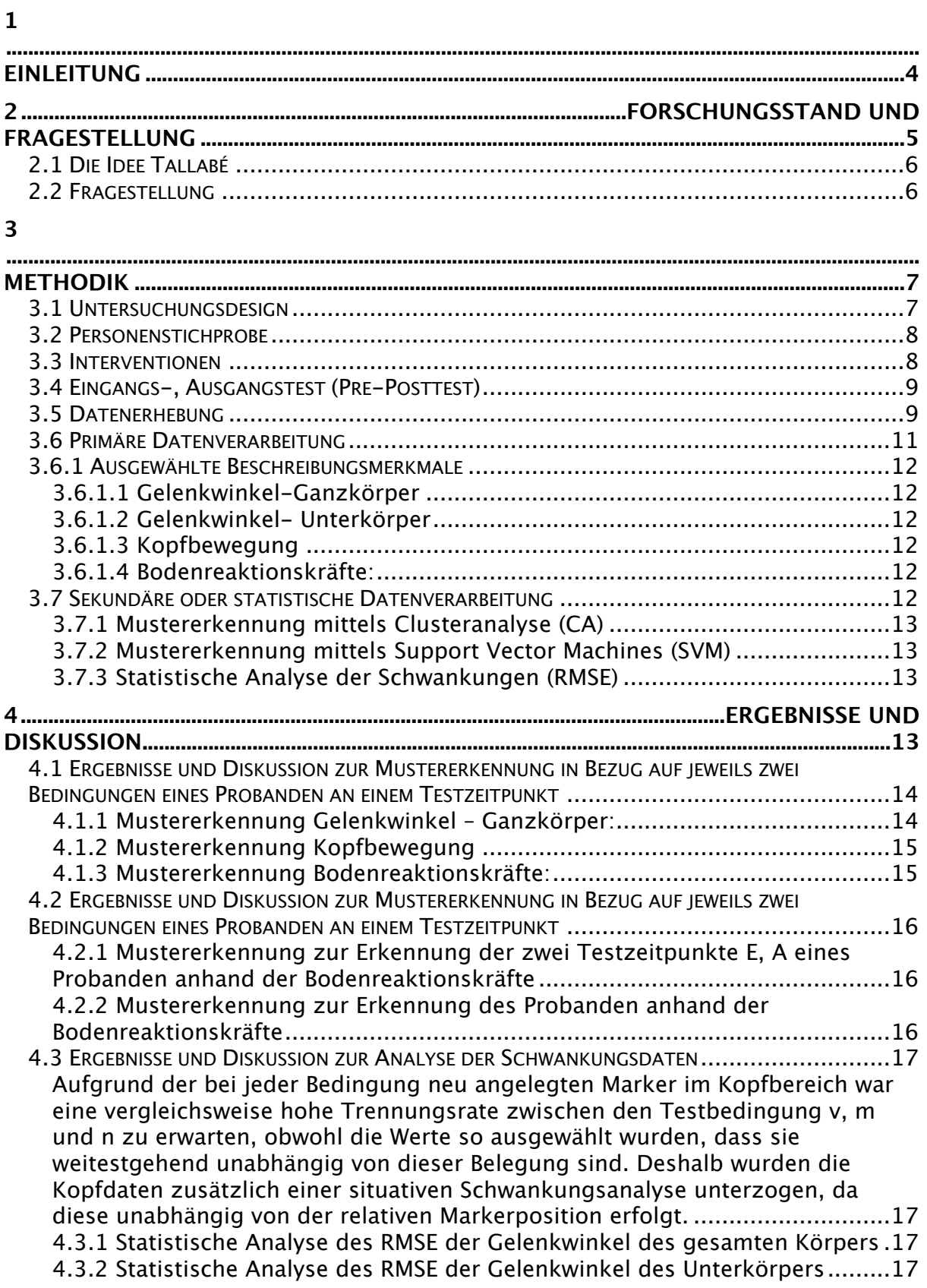

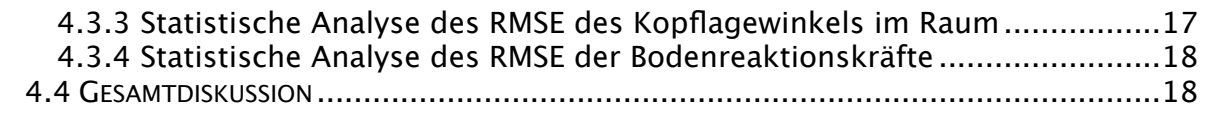

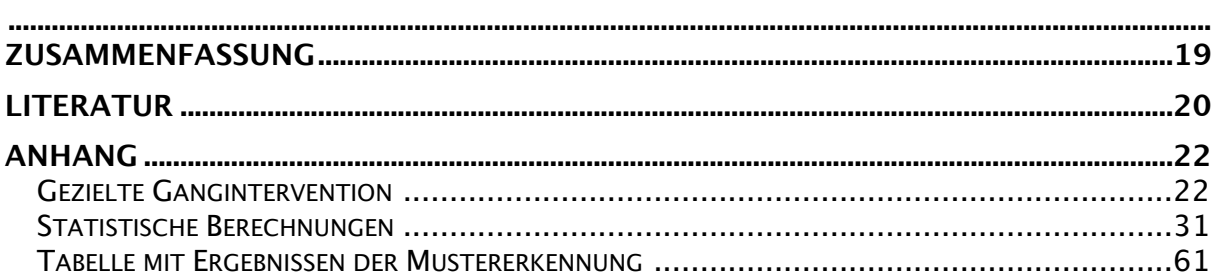

### <span id="page-3-0"></span>**1 Einleitung**

**[5](#page-18-0)**

Gehen gehört wohl zu den faszinierendsten und am meisten untersuchten Bewegungen des Menschen. Betrachten es die einen als reines Mittel zur Überwindung von räumlichen Distanzen so ist es für andere Ausdruck von Persönlichkeit und wieder andere eine Form der Therapie. Nicht selten werden charakteristische Gangmuster innerhalb von Familien identifiziert. Im Gang von anderen Menschen lassen sich Emotionen erkennen (Sloman, Berridge, Homatidis, Hunter und Duck 1982), es können damit Emotionen ausgedrückt werden (Janssen, Schöllhorn, Lubienetzki, Fölling, Kokenge und Davids, 2008) und es spiegeln sich darin Ermüdung (Janssen, Schöllhorn, Newell, Jäger, Rost und Vehof 2011) oder gehörte Musikstile ((Janssen, Schöllhorn, Lubienetzki, Fölling, Kokenge und Davids, 2008) wider. Über die Frage, inwiefern die Haltung oder Bewegung Emotionen beeinflussen oder Emotionen die Haltung oder Bewegung wird umfangreich geforscht. Hinweise für Möglichkeiten in beide Richtungen liegen vor allem aus dem Bereich der Gesichtserkennung (Ekman und Oster, 1979) vor. Bei guter Stimmung wird eher gelächelt, wird jedoch nur lange genug gelächelt, hebt sich auch die Stimmung der Probanden signifikant. Einen Hinweis auf die Enge der Zusammenhänge zwischen Gefühl und Bewegung wird durch die Herkunft des Wortes "E-motion" deutlich.

Mit zunehmender Veränderung der Arbeitswelt und den damit verbundenen sitzenden Tätigkeiten ist eine Zunahme orthopädischer Beschwerden vor allem im Wirbelsäulenbereich zu beobachten (Raspe, 2012). Die damit verbundenen Haltungsprobleme spiegeln sich mehr oder weniger direkt auch im Gangmuster der Betreffenden wider und es ist oft nur eine Frage der Zeit bis Haltungsprobleme das Gehen grundlegend beeinträchtigen. Gehen präventiv oder therapeutisch einzusetzen, sowohl im orthopädischen wie im Bereich des Stoffwechsels bzw. des Herz- Kreislaufsystems zu empfehlen hat schon fast Tradition. Versuche, auffällige Gangmuster zu verändern, sind dabei nicht selten mit zahlreichen Wiederholungen und fast endlosen verbalen Korrekturen verbunden. Auf der Suche nach alternativen Möglichkeiten, Gangmuster zu verändern begegnet man früher oder später elegant und stolz gehenden Frauen aus Ostafrika. Nicht selten gelten Sie als Sinnbild gesunden, ökonomischen und stolzen Gehens. Als eine Ursache für diesen Gang wird das Tragen großer der Lasten auf dem Kopf von Kleinkind an vermutet.

Ziel der vorliegenden Pilotstudie ist die Untersuchung des Einflusses von Lasten auf dem Kopf in Form der Tallabé-Kopfbedeckung auf das Gangmuster von erwachsenen Männern und Frauen. Hierbei soll zwischen einem kurz- und

mittelfristigen Effekt unterschieden werden. Ein kurzfristiger Effekt bezieht sich hier unmittelbar auf die Veränderungen während des Tragens, der mittelfristige Effekt bezieht sich auf Veränderungen des Gangmusters nach 14-tägigem Tragen einer Kopfbedeckung mit einem Gewicht von 800g. Nach einer kurzen Darstellung des Forschungsstandes werden die genauen Fragestellungen formuliert. Im folgenden Kapitel der Methodik werden sämtliche Bedingungen der Untersuchungen im Detail und reproduzierbar erläutert. Die Ergebnisse umfassen ausschließlich die Darstellung der wichtigsten numerischen Ergebnisse bevor diese in Verbindung mit zusätzlichem Wissen aus Forschungsstand und Logik in der Diskussion interpretiert werden.

### <span id="page-4-0"></span>**2 Forschungsstand und Fragestellung**

Bereits in den 80er Jahren des vorigen Jahrhunderts untersuchte Maloiy Heglund, Prager, Cavagna und Taylor (1986) den aufrechten Gang ostafrikanischer Frauen mit und ohne Lasten auf dem Kopf. Experimente im Vorfeld lieferten Hinweise auf einen proportionalen Anstieg des Energieverbrauchs mit dem transportierten Gewicht (Margaria, 1976). Im Unterschied hierzu wiesen die physiologischen Messungen des Sauerstoffverbrauchs von Maloiy et al. (1986) an ostafrikanischen Frauen, die ihre Lasten auf dem Kopf transportierten, erst dann auf einen erhöhten und dem Gewicht der Last proportionalen Energieverbrauch hin, wenn die zu tragende Last 20% des eigenen Körpergewichts überschritt. Diese Charakteristik war jedoch nur bei Frauen zu beobachten, die seit frühester Kindheit Lasten auf dem Kopf transportierten. Maloiy et al. (1986) schrieben die Beobachtungen veränderten anatomischen Bedingungen zu.

Mithilfe dynamischer Messungen der Bodenreaktionskräfte suchte Heglund, Willems, Penta & Cavagna (1995) nach Bedingungen für das energiesparendere Transportieren von Lasten durch ostafrikanische Frauen. Anhand der vertikalen KSPbewegung konnten die Ergebnisse von Maloiy et al. (1986) bestätigt werden, wonach sich der Gang der ostafrikanischen Frauen bis zu einer Last von 20% des eigenen Körpergewichts im Energieverbrauch nicht von dem Gang ohne Lasten unterschied, d.h. ökonomischer gingen. Bastien (2005) zeigt ebenfalls mittels Messung des Sauerstoffverbrauchs, dass nepalesische Träger diese Eigenschaft noch besser beherrschen. Der Vorteil dieser Personen, im Vergleich zu den ostafrikanischen Frauen, steigt sogar noch weiter an, je schwerer das transportierte Gewicht wird. Biomechanische Messungen der Rumpfhaltung bei schwangeren Frauen mit Lasten auf dem Kopf deuten auf eine stärkere Streckung des Oberen Rumpfs bei kleinerem Neigungswinkel des Kopfes relativ zum Rumpf (Beaucage-Gauvreau, Dumas & Lawani, 2011). Gleichzeitig führte das Tragen der Lasten zu einer Zunahme der Schwankungen im LWS Bereich.

Insgesamt liegen vereinzelt Studien zu physiologischen und biomechanischen Unterschieden zwischen Gehen mit und Gehen ohne Lasten auf dem Kopf vor. Inwiefern diese Unterschiede durch einen Lernprozess oder durch Veranlagung bedingt sind bleibt ungeklärt. Ziel der vorliegenden Studie ist die Untersuchung des unmittelbaren und mittelbaren Effekts einer Kopfbedeckung mit Zusatzlast auf das Gangmuster von Erwachsenen. Der unmittelbare Effekt wird dabei direkt mit dem Aufsetzen der Kopfbedeckung untersucht, wohingegen der mittelbare Effekt nach längerem Tragen (14 Tage) der Kopfbedeckung untersucht wird. Unter dem Gangmuster wird dabei der zeitliche Verlauf von Winkel- und Winkelgeschwindigkeitsmerkmalen ausgewählter Körpergelenke verstanden.

### <span id="page-5-0"></span>**2.1 Die Idee Tallabé**

Die Idee, die mit dem Produkt der Firma Tallabé verbunden ist, basiert, analog dem Forschungsstand, auf der Beobachtung, dass afrikanische Frauen eine spezifische Form des aufrechten Gangs durch das Transportieren von Lasten auf dem Kopf entwickelt haben (Freinecker, 2011). Durch das regelmäßige Tragen der Tallabe-Kopfbedeckung soll eine ähnliche Wirkung auf den menschlichen Gang erzielt werden. Das Produkt ist äußerlich eine Baseballmütze, wie sie in Abbildung 1 (a) zu sehen ist. Der Unterschied zu einer handelsüblichen Kopfbedeckung ist das ergonomisch angepasste Gewichtsinlay aus luftdicht eingeschweißtem Granulat. Die Tallabé-Baseballmütze ist in verschiedenen Größen erhältlich, jedoch ist das Gewicht des Inlays stets dasselbe und liegt bei 800 Gramm.

Nach firmeneigenem Werbematerial stellt sich der Effekt auf den menschlichen Gang unmittelbar mit dem Tragen der Tallabé-Baseballmütze ein. Verantwortlich dafür soll eine unbewusste Koordination der verschiedenen, an der Bewegung beteiligten, Muskelgruppen sein. Weitere Auswirkungen sollen unter anderem die Stärkung der Nacken-, Schulter- und Rückenmuskulatur sein. Zudem soll die Wirbelsäule besser gestützt, die Leistungsfähigkeit der stützenden Muskelgruppen gesteigert und die Bandscheiben entlastet werden.

Daichendt (2011) hat eine Studie veröffentlicht, aus der hervorgeht, dass durch das Tragen des Tallabé-Kopfbedeckung eine positive Auswirkung auf den

Brustwirbelsäulen-Kyphosewinkel feststellbar ist. Des Weiteren belegt die Studie der Tallabé-Kopfbedeckung bereits ab einer kurzen Tragedauer von ≥15 Minuten täglich eine Wirkung auf die wirbelsäulenstützende Muskulatur, sodass diese unterbewusst trainiert und aufgerichtet wird, was einen gesunden aufrechten Gang zur Folge hat. In Abbildung 1 (b) ist das Gewichtsinlay der Kappe dargestellt. Dabei ist zu sehen, dass sich die Granulatkissen gleichmäßig auf den gesamten Innenbereich der Kappe verteilen.

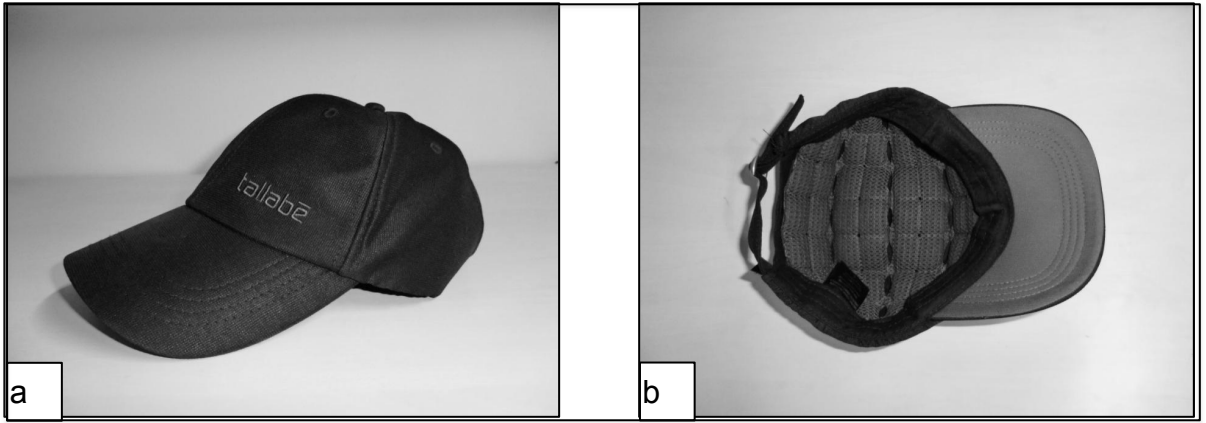

*Abb. 1: Die Tallabé-Kappe (a) und deren Gewichtsinlay (b)*

### <span id="page-5-1"></span>**2.2 Fragestellung**

Hat die Tallabé-Kopfbedeckung einen unmittelbaren und mittelbaren Effekt auf das menschliche Gangmuster. Unter unmittelbarem (kurzfirstigem) Effekt wird im Folgenden die Wirkung auf das biomechanische Gangmuster nach 15-minütigem Tragen verstanden, unter mittelbarem (mittelfristigem) Effekt die Wirkung auf das biomechanische Gangmuster nach der 2-wöchigen Intervention..

### *Hypothesen*

Aus der allgemeinen Fragestellung lassen sich folgende Nullhypothesen

spezifizieren:

- H01a, 1b: Die Tallabé-Kopfbedeckung ohne Gewichtsinlay hat keinen unimttelbaren (a) und mittelbaren (b) Effekt auf das biomechanische Gangmuster bzw. ausgewählten Merkmalen von erwachsenen Männern und Frauen im Alter zwischen 18 und 33 Jahren.
- H02a, 2b: Die Tallabé-Kopfbedeckung mit Gewichtsinlay hat keinen unmittelbaren (a) und mittelbaren (b) Effekt auf das biomechanische Gangmuster bzw. ausgewählten Merkmalen von erwachsenen Männern und Frauen im Alter zwischen 18 und 33 Jahren.
- H03a, 3b: Die Tallabé-Kopfbedeckung mit Gewichtsinlay und differenzieller Gangintervention hat keinen unmittelbaren (a) und mittelbaren (b) Effekt auf das biomechanische Gangmuster bzw. ausgewählten Merkmalen von erwachsenen Männern und Frauen im Alter zwischen 18 und 33 Jahren.

### <span id="page-6-0"></span>**3 Methodik**

In diesem Abschnitt wird das Untersuchungsdesign und die damit verbundenen Bedingungen der Studie vorgestellt. Neben dem allgemeinem Überblick über den Ablauf der Untersuchung wird die Datenerhebung und -analyse im Detail beschrieben.

### <span id="page-6-1"></span>**3.1 Untersuchungsdesign**

Bei der Untersuchung handelt es sich um ein Pre-, Posttestdesign mit Verblindung der Probanden. Die Verblindung wird durch Überkleben des Markennamens auf der Mütze hergestellt. Die "verblindeten" Probanden haben somit keinen Hinweis auf das Produkt und können dementsprechend den Versuchsablauf nicht willentlich beeinflussen. Nach dem Pre- oder Eingangstest erfolgen drei verschiedene Interventionen über die Dauer von 2 Wochen. Anschließend erfolgt der Posttest oder Ausgangstest (Abb. 2). In Abb.3 ist das gleiche Design mit den entsprechenden Abkürzungen für die Bezeichnung der Bedingungen dargestellt, wie sie im späteren Verlauf des Berichts Verwendung finden.

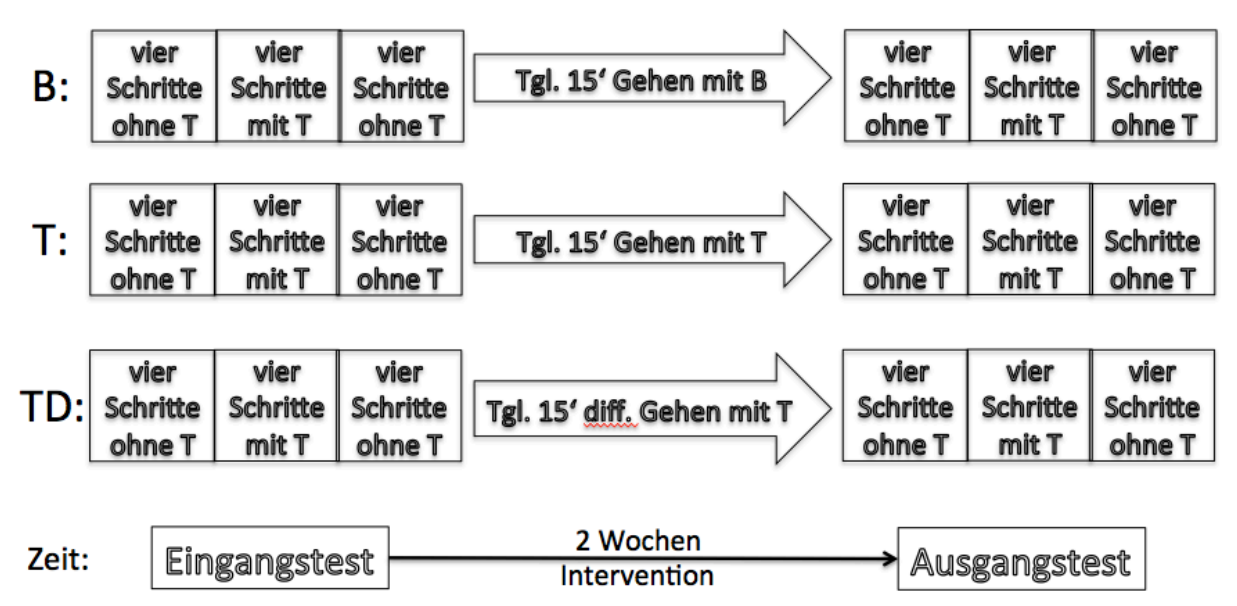

*Abb. 2: Skizze des Pre-, Posttest-Untersuchungsdesigns.*

*B: Baseballmütze, T: Tallabé-Baseballmütze; TD: Tallabé-Baseballmütze und vielfältigen (differenziellen) Gehübungen.*

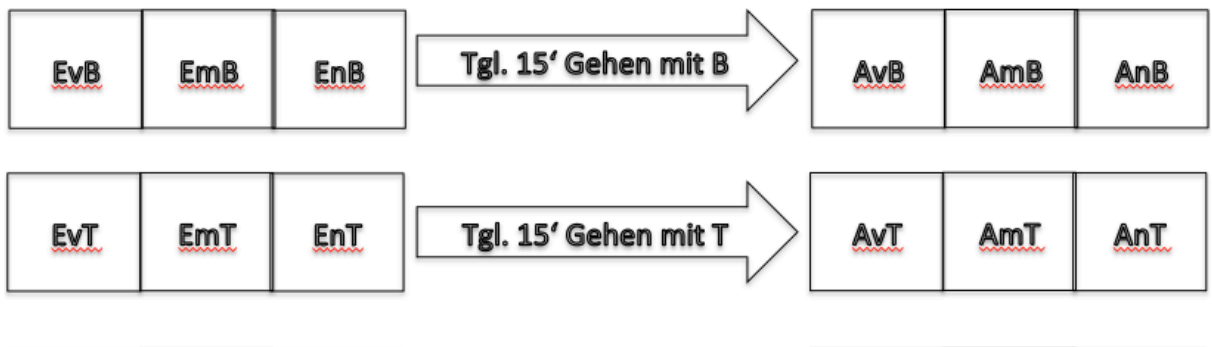

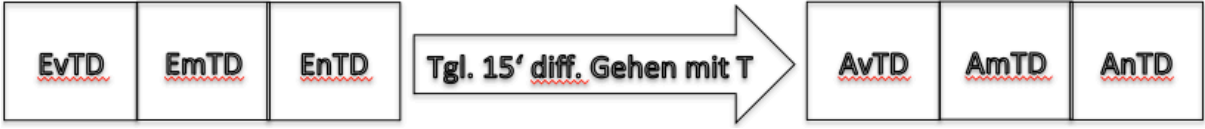

*Abb.3: Abkürzungen für die entsprechenden Messzeitpunkte und -bedingungen. Legende :*

*E:=Eingangstest, A:= Ausgangstest;* 

*v:=vor dem Tragen der Tallabemütze (ohne Tallabemütze); m:=mit Tragen der Tallabemütze; n:=nach dem Tragen der Tallabemütze (ohne Tallabemütze); B:=Gruppe "Baseballmütze";T:=Gruppe "Tallabe"; TD:= Gruppe "Tallabe-Differenziell";*

### <span id="page-7-0"></span>**3.2 Personenstichprobe**

An der Untersuchung nahmen 4 Frauen und 14 Männer im Alter zwischen 18 und 33 Jahren (26  $\pm$  4,1Jahre) teil. Sämtliche Teilnehmer<sup>1</sup> wurden zufällig auf drei Gruppen á 6 Teilnehmer mit drei unterschiedlichen Interventionen über eine Dauer von 14 Tagen aufgeteilt. Aus technischen Gründen der Datenerhebung (Reflexionen, Verdeckungen etc.) waren bei der anschließenden Ganzkörperbetrachtung nur die Daten von 15 Probanden (5 je Gruppe) auswertbar. Eine genaue Zusammensetzung der Stichprobe ist in Tab. 1 aufgelistet.

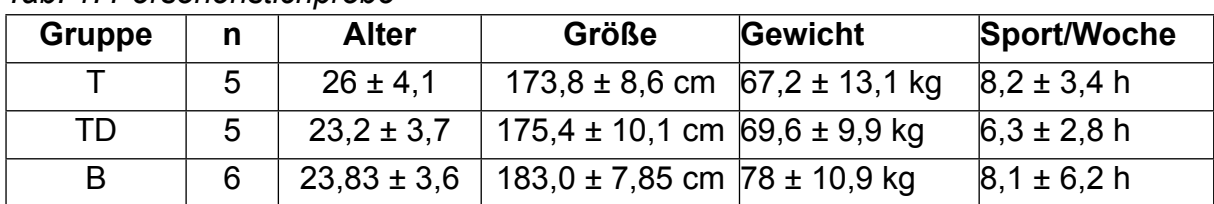

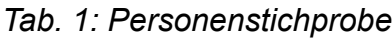

### <span id="page-7-1"></span>**3.3 Interventionen**

Die Gruppe B (Baseballmütze) hatte während der Intervention die Aufgabe, 15 Minuten täglich mit der Tallabé-Kopfbedeckung ohne Gewichtsinlay in der Ebene zu gehen. Gruppe T (Tallabé-Kopfbedeckung mit 800g Gewichtsinlay) sollte während der Intervention 15 Minuten pro Tag mit der Tallabé-Kopfbedeckung in der Ebene

<span id="page-7-2"></span><sup>1</sup> Aus Gründen der besseren Lesbarkeit wird im Folgende stets die männliche Form verwendet und damit immer die männliche und weibliche Form gemeint.

gehen und die Gruppe TD (Tallabé-Kopfbedeckung mit Gewichtsinlay und variablem Gehen im Gelände) sollte während der 15 Minuten täglich mit der Tallabé-Kopfbedeckung zusätzlich noch vielfältige Gangübungen durchführen. Eine detaillierte Auflistung der Bewegungsaufgaben der Gruppe TD an den jeweiligen Interventionstagen ist im Anhang aufgeführt.

### <span id="page-8-0"></span>**3.4 Eingangs-, Ausgangstest (Pre-Posttest)**

An den zwei Testzeitpunkten (Abb. 2, 3) werden jeweils insgesamt 12 Aufnahmen der Probanden beim Gehen gemacht. Hierbei werden die 3D-Kinematik der Bewegungen mittels 8 Hochfrequenz-Infrarot-Kameras und die Dynamik mittels 2 Kistler Kraftmessplatten aufgezeichnet. Die ersten vier Durchgänge (EvB/T/TD; AvB/T/TD) werden ohne Mütze durchgeführt (Abb.2, 3) und dienen als Referenzmuster für den jeweiligen Tag. Nach den ersten vier Durchgängen werden die folgenden vier Durchgänge mit der entsprechenden Mütze absolviert. Dabei tragen die beiden Experimentalgruppen (T und TD) jeweils eine Tallabékappe mit Gewichtsinlay (EmB/ T/TD und AmB/T/TD). Zum Abschluss werden noch einmal von allen Probanden vier Doppelschritte ohne Kopfbedeckung aufgenommen (EnB/T/TD; AnB/T/TD).

### <span id="page-8-1"></span>**3.5 Datenerhebung**

Sämtliche Aufnahmen der Bewegungen werden im Labor der Abteilung Trainingsund Bewegungswissenschaften am sportwissenschaftlichen Institut der Johannes Gutenberg-Universität in Mainz durchgeführt.

Die Dynamik der Bewegung wird mit Hilfe von zwei Kraftmessplatten (Kistler 90x60cm, 1000Hz) zur Bestimmung der Bodenreaktionskräfte in x-, y- und z-Richtung gemessen.

Die Kinematik der Bewegung wird mit Hilfe des 3D-Bewegungsanalysesystems von Qualisys (Motion Capture System) mit 8 zirkulär angeordneten Hochfrequenz Infrarot Videokameras (200 Hz) aufgezeichnet. Als Körperbaumodell wird ein 15- Segmentmodell verwendet, das aus Kopf, Oberer Rumpf, unterer Rumpf, Oberarm, Unterarm, Hand, Oberschenkel, Unterschenkel und Fuß besteht. Die Erkennung der Segmente erfolgt anhand passiver Marker, die an ausgewählten Körperoberflächenpunkten befestigt werden.

Die genauen Markerpositionen werden im Folgenden genau beschrieben und anhand von Abbildungen verdeutlicht. Den Probanden wird während den Aufnahmen ohne Kappe ein Stirnband angelegt, um den Kopf visualisieren zu können. Auf diesem werden drei Marker angebracht (Abb. 4), einer zentral auf der Stirn (Head Ant) und je einer auf der linken und rechten Seite zentral über den Ohren (R Head/L Head). Bei den Aufnahmen mit Kappe wurden die Marker nach demselben Schema auf der Kappe befestigt, wobei der Marker "Head Ant" direkt über dem Schirm der Kappe befestigt wurde. Um den Thorax modellieren zu können, wurden weitere zehn Marker gesetzt (Abb. 4). Ein Marker wurde auf dem siebten Halswirbel platziert (C7). Die Schultern wurden mittels Marker auf dem Acromion gekennzeichnet. Weiter Marker zur Kennzeichnung des Oberen Rumpfs werden angebracht am unteren Teil der Scapula, dem Angulus inferior (R Back/L Back). Auf der frontalen Seite wird ein Marker auf die prominente Struktur des Sternums (Sternum) befestigt. Des Weiteren sind Marker auf der Spina iliaca posterior superior (R Sacrum/L Sacrum) sowie Marker auf der Spina iliaca anterior superior (R Iliac/L Iliac) notwendig, um den Thorax zu modellieren. Die Oberarme werden gekennzeichnet durch Marker auf den lateralen Seiten des Humerus, Markerplatten mit je drei Reflektoren angebracht (R Hum Prox/R Hum Ant/R Hum Post/L Hum Prox/L Hum Ant/ L Hum Post). Sowohl für die Modellierung des Ober- als auch des Unterarmes müssen Marker an den Ellenbogen appliziert werden.

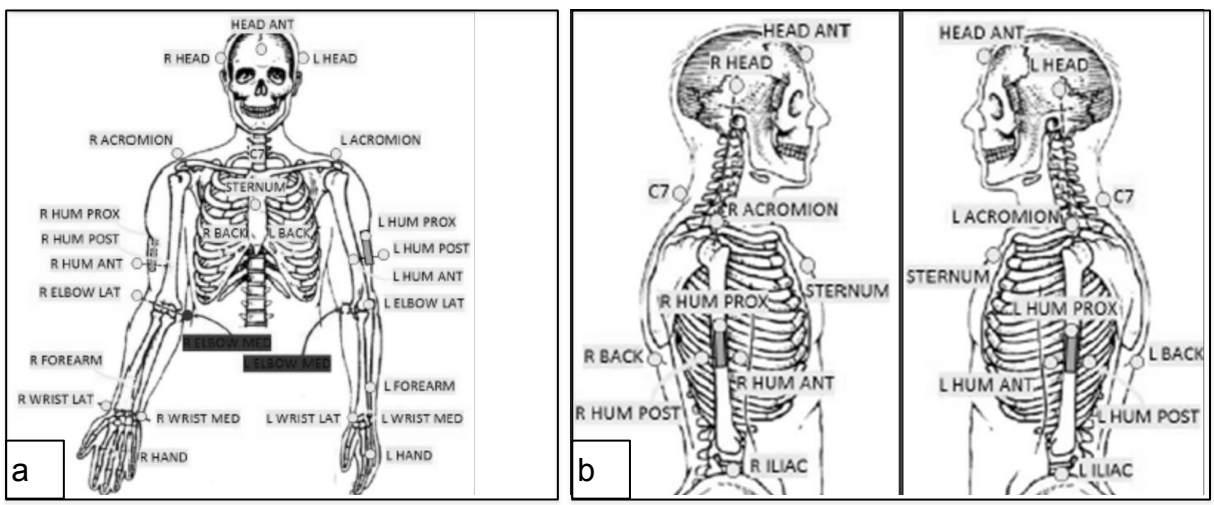

*Abb. 4: Markerpositionen am Oberkörper in Frontal- (a)und Sagittalebene (b) (Betzler, 2011, S. 3.)* 

Diese werden auf dem Epicondylus medialis humeri (R Elbow Med/L Elbow med) und dem Epicondylus lateralis humeri (R Elbow Lat/L Elbow Lat) angebracht. Auf dem Unterarm wird ein Marker auf dem zentralen Punkt zwischen Elle und Speiche und Hand- und Ellenbogengelenk (R Forearm/L Forearm) befestigt. Zwei weitere Marker werden an den Handgelenken, medial auf dem Processus styloideus ulnae (R Wrist Med/L Wrist Med) und lateral auf dem Processus styloideus radii (R Wrist Lat/L Wrist Lat), angebracht. Auch zentral auf dem Handrücken wird ein Reflektor angebracht (R Hand/L Hand).

Zur Markierung der Beinsegmente werden 17 weitere Marker pro Bein befestigt. Ähnlich den Markerplatten an den Oberarmen, werden auch Platten an den Oberschenkel angebracht (R Thigh 1-4/L Thigh 1-4). Diese Platten sind in Abbildung 5 dargestellt. Das Knie wird an der Innenseite am Epicondylus medialis femoris (R Knee Med/L Knee Med) und an der Außenseite des Gelenks, am Epicondylus lateralisfemoris (R Knee Lat/L Knee Lat), mit Markern versehen. Auch auf dem Unterschenkel, auf der lateralen Seite der Fibula und Tibia, wird eine Platte mit vier Markern befestigt (R Shank 1-4/L Shank 1-4). Die Oberschenkelplatten wurden bei der späteren Analyse nicht berücksichtigt.

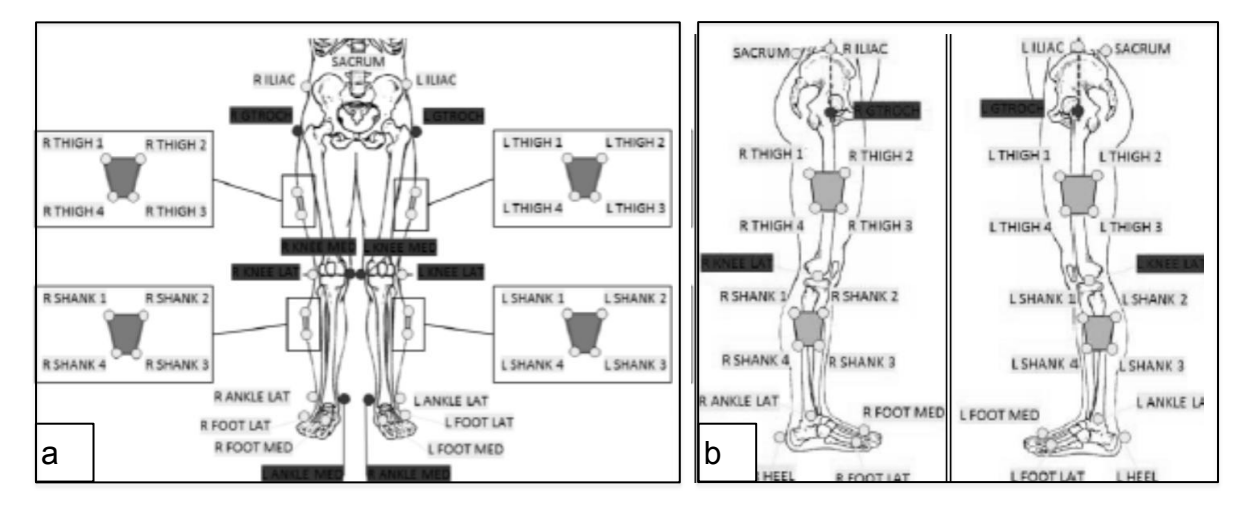

### *Abb. 5: Markerpositionen am Unterkörper in Frontal- (a) und Sagittalebene (b) (Betzler, 2011, S. 4)*

An den Sprunggelenken werden zwei Marker befestigt, wobei einer an der Innenseite, auf dem Malleolus medialis (R Ankle Med/L Ankle Med) und einer auf der Außenseite des Knöchels (R Ankle Lat/L Ankle Lat) angebracht wird. Weitere zwei Marker werden an den Fersen (R Heel/L Heel) befestigt. Zusätzlich werden Reflektoren auf der Oberseite des fünften Mittelfußknochen, dem Ossa metatarsalia V (R Foot Lat/L Foot Lat) angebracht. Zudem werden Marker auf dem ersten Mittelfußknochen, dem Ossa metatarsalia I (R Foot Med/L Foot Med) appliziert. In Abbildung 6 ist eine Ganzkörperapplikation am Probanden zu sehen. Auf den beiden Bildern links ist der Proband mit Stirnband in Frontal- und Dorsalebene zu sehen. Die beiden Bilder auf der rechten Seite zeigen einen Testteilnehmer, der die Tallabé-Kopfbedeckung trägt und ebenfalls in Frontal- und Dorsalebene zu sehen ist.

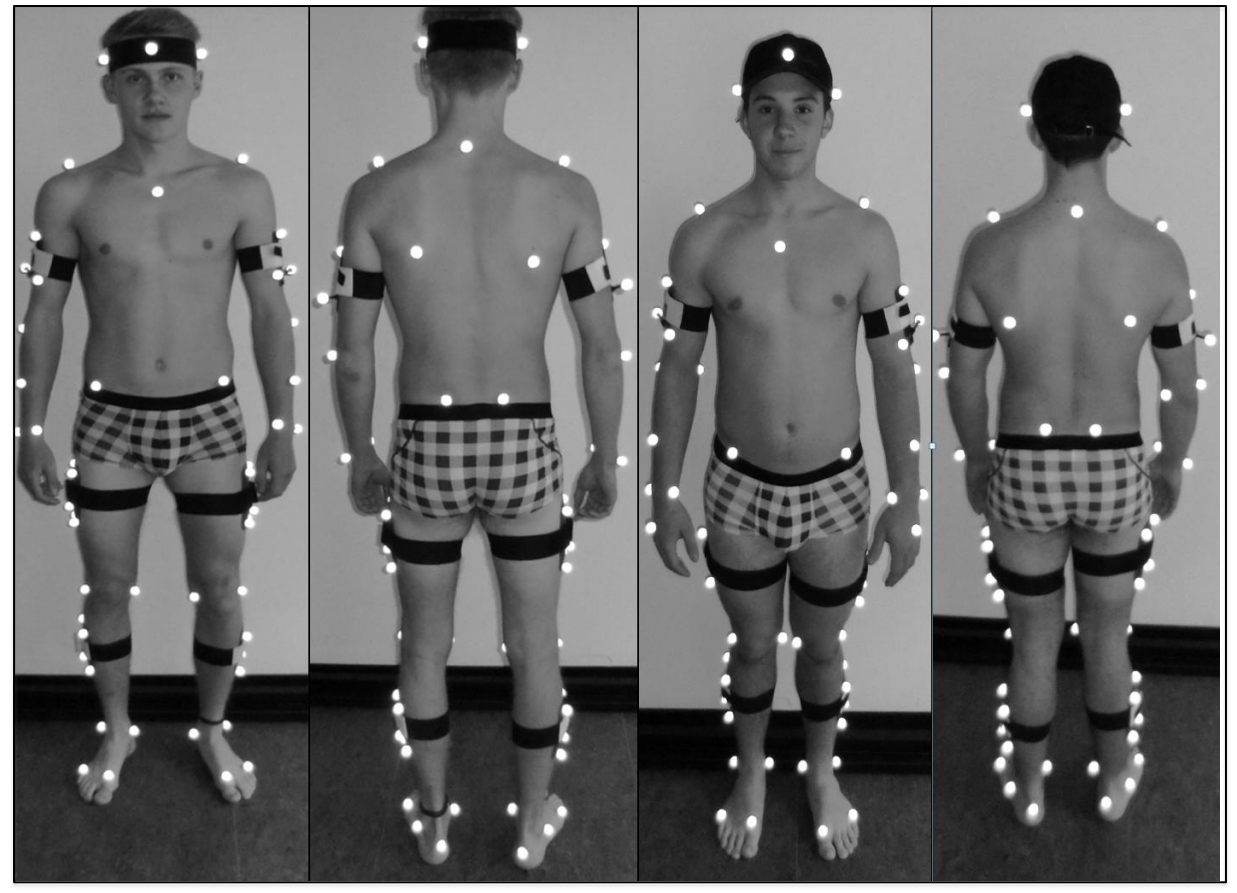

*Abb. 6: Markerpositionen am Probanden. Frontal- und Dorsalansicht, die beiden Bilder links zeigen einen Proband ohne Kopfbedeckung und die beiden Bilder rechts zeigen einen Proband mit Kopfbedeckung.*

### <span id="page-10-0"></span>**3.6 Primäre Datenverarbeitung**

Zur Beschreibung der Kinematik und Dynamik des Gangs wurden aus den gemessenen Raumkoordinaten der Markierungspunkte jeweils die Winkel benachbarter Segmentachsen, deren Winkelgeschwindigkeiten und die Schwankungen in Form des Root-Mean-Square-Errors (RMSE) bestimmt. Hierzu wurden die Daten zunächst mit einem Butterworth-Lowpass-Filter (2.Ordnung, bidirektional, dynamische Daten: 40 Hz, kinematische Daten: 12 Hz) bearbeitet.

Diese Daten wurden daraufhin entsprechend des globalen Maximums und Minimums der einzelnen Parameter auf Werte zwischen 0 und 1 bzgl. der Amplitude normiert und auf 60 Werte zeitnormiert.

Der RMSE wird über die Abstände der Verläufe über mehrere Aufnahmen hinweg berechnet. Hierzu wird für die entsprechenden Daten der Mittelwert gebildet und anschließend der Root-Mean-Square-Error über die Differenz der einzelnen Durchgänge zum Mittelwert bestimmt. Zum Vergleich werden dann die Mittelwerte der einzelnen RMSE innerhalb einer Bedingung berechnet.

### <span id="page-11-0"></span>**3.6.1 Ausgewählte Beschreibungsmerkmale**

In diesem Abschnitt wird kurz erläutert, wie die ausgewählten Merkmale für die unterschiedlichen Bedingungen bearbeitet wurden.

### <span id="page-11-1"></span>**3.6.1.1 Gelenkwinkel-Ganzkörper**

Es wurden die Winkel in sagittaler Ebene der folgenden Gelenke zur Analyse ausgewählt:

linkes Sprunggelenk, linkes Knie, linke Hüfte, rechtes Sprunggelenk, rechtes Knie, rechte Hüfte, linker Ellbogen, linke Schulter, rechte Schulter

Zudem wurden in Gruppe (B) nur 5 Probanden mit in die Auswertung genommen, da es bei einem Probanden Probleme mit der Marker-Erkennung gab.

### <span id="page-11-2"></span>**3.6.1.2 Gelenkwinkel- Unterkörper**

Analog der Ganzkörper-Analyse wurden die Winkel in der sagittalen Ebene folgender Winkel verwendet:

linkes Sprunggelenk, linkes Knie, linke Hüfte, rechtes Sprunggelenk, rechtes Knie, rechte Hüfte

Auch hier sind in Gruppe (B) nur 5 Probanden Bestandteil der Auswertung.

### <span id="page-11-3"></span>**3.6.1.3 Kopfbewegung**

Zur detaillierteren Analyse der Kopfbewegung wurden die Höhendifferenz L Head zu R Head und der Winkel zwischen der Verbindung L Head zu R Head sowie der Verbindung L Acromion zu R Acromion bestimmt.

Aufgrund der tagesabhängigen Befestigung der Marker, sowie der Veränderungen zu jeder Messbedingung durch das Auf- und Absetzen der Kappe wurden diese Werte für jeden Durchgang zwischen 0 und 1 normiert um systematische Unterschiede zu minimieren.

### <span id="page-11-4"></span>**3.6.1.4 Bodenreaktionskräfte:**

Die Bodenreaktionskräfte beider Messplatten in x-, y- und z-Richtung, die zuerst auf das Körpergewicht der Probanden und nach der Filterung in Bezug auf das globale Maximum und Minimum auf 0 und 1 der jeweiligen Parameter amplitudennormiert und auf 60 Werte zeitnormalisiert wurden.

### <span id="page-11-5"></span>**3.7 Sekundäre oder statistische Datenverarbeitung**

Für die statistische Datenauswertung werden die Daten mit unterschiedlicher Software (Scilab, SPSS) weiterbearbeitet. Für die Analyse mittels Support Vector Machines (SVM) und Clusteranalyse (CA) wird ebenfalls das Programm Scilab gemeinsam mit den zusätzlichen Werkzeugboxen libSVM-Toolbox (http:// www.csie.ntu.edu.tw/~cjlin/libsvm) und NaN-Toolbox verwendet.

### <span id="page-12-0"></span>**3.7.1 Mustererkennung mittels Clusteranalyse (CA)**

Die Datenauswertung der CA wurde mit der k-means-Cluster Berechnung der NaN-Toolbox in Scilab ausgeführt. Hierbei werden die Daten anhand des euklidischen Abstandes in Gruppen ("Cluster") zusammengeführt. Die Einteilung basiert auf einer iterativen Zuführung der Daten zu dem jeweiligen Clusterzentrum mit dem geringeren Abstand, bis sich keine Veränderungen mehr ergeben. Bei den vorliegenden Analysen wurde jeweils für jede zu unterscheidende Bedingung ein Durchgang als Initial-Cluster-Zentrum ausgewählt. Danach erfolgt eine Zuordnung der weiteren Durchgänge anhand der CA und die Ausgabe der Anzahl der richtig zugeordneten Durchgänge in Prozent. Beim Vergleich der Bedingungen innerhalb eines Probanden und innerhalb eines Tages wurden für die Wahl des Initial-Cluster-Zentrums alle Möglichkeiten durchpermutiert und aus den Ergebnissen der Mittelwert gebildet. Bei der Trennung der Tage innerhalb eines Probanden anhand der Kraft wurden jeweils vier Durchgänge der CA durchgeführt, während die Auswahl der Initial-Cluster-Zentren randomisiert aus den jeweiligen Datensätzen gewählt wurde. Die Probandenerkennung wurde entsprechend durchgeführt.

### <span id="page-12-1"></span>**3.7.2 Mustererkennung mittels Support Vector Machines (SVM)**

Die Mustererkennung mit SVM basiert auf dem Prinzip, dass im euklidischen Raum eine Trennung anhand einer optimalen Trennlinie, bzw. Trennebene, zwischen den Daten die getrennt werden sollen, durchgeführt wird. Um dieses Prinzip anzuwenden, werden die zu analysierenden Daten in einen Trainings- und einen Test-Datensatz unterteilt. Nun wird eine Trennebene anhand der Trainingsdaten geschaffen. Daraufhin wird überprüft wie gut die prozentuale Erkennung des gesamten Datensatzes ist. Diese Werte werden dann zum Vergleich herangezogen. Die Aufteilung in Trainings- und Test-Datensatz bei der Trennung einzelner Bedingungen innerhalb eines Probanden und Tages lag bei 50% zu 50%. Auch hier wurden alle Kombinationen an Trainings- und Test-Datensatz verwendet und daraus der Mittelwert bestimmt. Bei der Trennung der Testzeitpunkte eines Probanden anhand der Kraftwerte wurde der Datensatz randomisiert in drei Datensätze unterteilt und jeweils einer als Test-Datensatz und die anderen beiden zusammen als Trainings-Datensatz verwendet. Entsprechend wurde bei der Probandenerkennung vorgegangen. Bei der Unterscheidung der Testzeitpunkte und Probanden wurde ein polynomialer Kernel verwendet und bei der Unterscheidung der Testbedingungen ein linearer Kernel.

### <span id="page-12-2"></span>**3.7.3 Statistische Analyse der Schwankungen (RMSE)**

Die ermittelten RMSE für die Position des Kopfes im Raum und die Bodenreaktionskräfte sind im vorherigen Abschnitt detailliert beschrieben. Die in der Form gewonnen Daten für die einzelnen Messzeitpunkte und Bedingungen werden inferenzstatistisch mittels einer Varianzanalyse mit Messwiederholung auf Signifikanz (α=.05) überprüft. Bei der Analyse einzelner Gruppen kommt der t-Test für verbundene Stichproben zum Einsatz. Die Berechnungen erfolgen mit dem Programm SPSS 20 (IBM).

### <span id="page-12-3"></span>**4 Ergebnisse und Diskussion**

Im Ergebnisteil werden die errechneten Resultate zusammengefasst beschrieben und nur auf auffällige Ergebnisse detaillierter eingegangen. Weitere Ergebnisse finden sich im Anhang. Da sich die Ergebnisse von CA und SVM ähneln wird zumeist nur auf die CA eingegangen. Eine über die Zahlen hinausgehende Interpretation ist der direkt anschließenden Diskussion zu entnehmen. Es werden zunächst die Ergebnisse und Diskussion in Bezug auf die Mustererkennung der Merkmalsverläufe dargestellt, bevor die inferenzstatistischen Ergebnisse und Diskussion in Bezug auf die Schwankungen erläutert werden.

Je höher die Erkennungsraten, desto deutlicher lassen sich die jeweiligen beiden Bedingungen voneinander unterscheiden und es kann davon ausgegangen werden, dass eine dazwischen liegende Intervention bzw. ein dazwischen liegendes Ereignis einen Effekt erzielte. In der vorliegenden Untersuchung handelt es sich um folgende Interventionen bzw. Ereignisse: unterschiedliche Messtage (Eingangs- – Ausgangstest), Auf- und Absetzen der Tallabe-Kopfbedeckung (vor, mit, nach) während der Eingangs- und Ausgangstests; drei unterschiedliche Interventionen (Baseballmütze, Tallabé-Kopfabdeckung, Tallabé-Kopfbedeckung und –differenzielle Gangübungen) über zwei Wochen.

### <span id="page-13-0"></span>**4.1 Ergebnisse und Diskussion zur Mustererkennung in Bezug auf jeweils zwei Bedingungen eines Probanden an einem Testzeitpunkt**

Mit der Mustererkennung soll untersucht werden inwiefern die Veränderungen im zeitlichen Verlauf der Merkmale allein auf die unterschiedlichen Tage (Eingangstest-Ausgangstest) zurückzuführen sind, d.h. von den Tagesschwankungen abhängen. Diese Frage gilt es zu klären, um die Änderungen im Bewegungsmuster anderen Interventionen zuordnen zu können.

Im Folgenden wird beschrieben, wie hoch die Erkennungsraten liegen, wenn jeweils zwei der drei Bedingungen (v (1.-4. Versuch), m (5.-8. Versuch), n (9.-12. Versuch)) miteinander verglichen werden.

## <span id="page-13-1"></span>**4.1.1 Mustererkennung Gelenkwinkel – Ganzkörper:**

### **Ergebnisse**

Bei Berücksichtigung aller Gelenkwinkel liegen die Erkennungsraten (Tab. 2) für alle Gruppen zu allen Testzeitpunkten für die Erkennungen vor zu, mit und vor zu 'nach'(E/AvTD/T/B - E/Am/nTD/T/B) in einem jeweils ähnlichen Bereich (63,7-75,4%). Bei Gruppe T ist die Erkennung im Vergleich AmT und AnT höher als bei den anderen Gruppen (76,9%) .

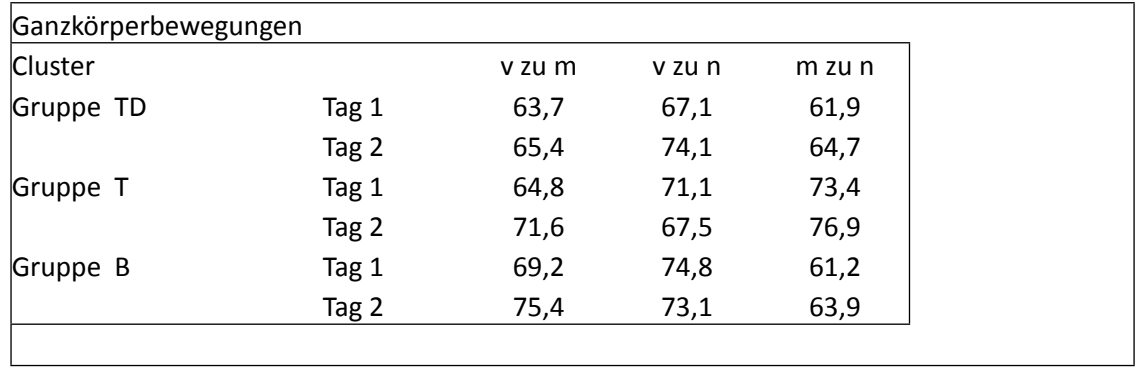

Tabelle 2: Erkennungsraten bei Unterscheidung der Bedingungen v(or), m(it) und n(ach)

### **Diskussion**

Diese Beobachtungen legen Nahe, dass bei Gruppe T insbesondere am Ausgangstest eine Reaktion auf die Abnahme der Kopfbedeckung stattfindet. Diese Folgerung wird unterstützt durch die geringere Erkennungsrate bei den Bedingungen AvT und AnT.

### <span id="page-14-0"></span>**4.1.2 Mustererkennung Kopfbewegung Ergebnisse**

Bei der Mustererkennungsanalyse zur Kopfbewegung (Tab. 3) fällt in Gruppe TD auf, dass im Vergleich EvTD-EmTD am ersten Testzeitpunkt (Eingangstest) die Erkennung mit 85% über 4 Prozentpunkte über dem zweithöchsten Wert und am zweiten Testzeitpunkt bei 67% (AvTD-AmTD) liegt. Am zweiten Testzeitpunkt (Ausgangstest) liegt auch die Erkennungsrate beim Vergleich (AvTD-AnTD) in diesem Bereich (66% zu 78% am ersten Testzeitpunkt). Im Vergleich (EmT-EnT) liegt die Erkennung für Gruppe T am ersten Testzeitpunkt verhältnismäßig hoch (80% zu 75% am zweiten Testzeitpunkt und etwa 70% für die anderen Gruppen). Weiterhin ist auffällig, dass Gruppe B sowohl beim Eingangs- wie auch Ausgangstest hohe Erkennungsraten in der Kopfbewegung für die Vergleiche (E/AvB-E/AmB) und insbesondere (E/AvB-E/AnB) aufweist (Tabelle 3).

*Tabelle 3: Erkennungsraten bei Unterscheidung der Bedingungen v(or), m(it) und n(ach)*

| Kopfbewegungen |       |        |        |        |
|----------------|-------|--------|--------|--------|
| C <sub>A</sub> |       | v zu m | v zu n | n zu m |
| Gruppe 1 TD    | Tag 1 | 85,0   | 78,3   | 72,3   |
|                | Tag 2 | 67,2   | 66,7   | 71,1   |
| Gruppe 2 T     | Tag 1 | 75,3   | 70,8   | 80,2   |
|                | Tag 2 | 75,0   | 78,9   | 75,9   |
| Gruppe 3 B     | Tag 1 | 78,1   | 75,6   | 67,0   |
|                | Tag 2 | 80,8   | 87,2   | 79,1   |

### **Diskussion**

Speziell im Vergleich zu den Werten der Kontrollgruppe sind die angeführten Daten ein Indiz dafür, dass bei Gruppe TD durch die 2-wöchige Intervention eine Veränderung hinsichtlich der Anpassungsfähigkeit stattgefunden hat, sodass sich die Bewegungsmuster im Kopfbereich auch mit Aufsetzen und Absetzen der Tallabékopfbedeckung weniger beeinflussen lassen. Die Ergebnisse in Bezug auf Gruppe B deuten auf einen Einfluss der Tallabékopfbedeckung hin, d.h. die zweiwöchige Intervention mit der Placebomütze führte nur zu leichten Änderungen in der Koordination der kopfsteuernden Halsmuskulatur.

### <span id="page-14-1"></span>**4.1.3 Mustererkennung Bodenreaktionskräfte:**

### **Ergebnisse**

Werden die Bodenreaktionskräfte untersucht, ist im Vergleich ,mit' und ,nach' die Erkennung über alle Gruppen und Tage auf ähnlichem Niveau. Am ersten Testzeitpunkt liegt die Erkennung im Vergleich v und n (EvT/TD-EnT/TD) für die Gruppen mit Intervention (TD und T) etwas über den anderen Werten (TD 69,2%, T: 70,6%). Am Ausgangstest hingegen ist in Gruppe TD die Erkennung beim Vergleich vor zu nach (AvTD – AnTD) niedrig (63,8%) gegenüber den anderen Gruppen und Messzeitpunkten (dies stellt sich mit SVM noch etwas deutlicher dar). In der Gruppe T ist die Erkennung beim Vergleich 'vor' und 'mit' (EvT-EmT) am ersten Tag etwas höher als an den für die übrigen Gruppen und Tage.

### **Diskussion**

Insgesamt ist bei Gruppe T während der Eingangsuntersuchung durch das Tragen der Tallabékopfbedeckung eine Reaktion auf das Gangmuster zu beobachten, d.h. eine kurzfristige Reaktion zu identifizieren. Bei den Probanden der beiden anderen Gruppen sind keine Reaktionen durch das Auf- und Absetzen der Kopfbedeckung zu beobachten.

Auffällig ist, dass Gruppe TD über den ganzen Ausgangstestzeitpunkt (AvTD-AnTD) hinweg das Muster am wenigsten verändert. Dies kann als Hinweis auf eine koordinative Veränderung durch die zweiwöchige Intervention verstanden werden, d.h. ein mittelfristiger Effekt ist zu identifizieren.

### <span id="page-15-0"></span>**4.2 Ergebnisse und Diskussion zur Mustererkennung in Bezug auf jeweils zwei Bedingungen eines Probanden an einem Testzeitpunkt**

## <span id="page-15-1"></span>**4.2.1 Mustererkennung zur Erkennung der zwei Testzeitpunkte E, A eines Probanden anhand der Bodenreaktionskräfte**

### **Ergebnisse**

In den Erkennungsraten der Mustererkennung zur Identifizierung des Testzeitpunkts Eingangstest und Ausgangstest innerhalb eines Probanden sind die Ergebnisse für SVM und CA sehr unterschiedlich. Mit SVM liegen die Erkennungsraten für alle 3 Gruppen bei 96%, während Sie bei der CA im Bereich um die 50 % liegen.

Bei der Verwendung der SVM lässt sich eine relativ gute Trennung der Tage für die einzelnen Probanden erzielen. Die CA hingegen lässt nur eine unbefriedigende Erkennung der unterschiedlichen Tage anhand der Kraftdaten zu.

### **Diskussion**

Die Ergebnisse liefern Hinweise auf hohe Veränderung der Bewegungsmuster unabhängig von der Intervention. D.h. die Erkennung des Tages anhand der Bewegungsmuster deuten auf ein hohes und notwendiges Maß an Veränderung unseres Koordinationsvermögens über die Zeit hin, obwohl die Muster innerhalb der individuellen Bereiche bleiben.

### <span id="page-15-2"></span>**4.2.2 Mustererkennung zur Erkennung des Probanden anhand der Bodenreaktionskräfte**

### **Ergebnisse**

Die Erkennung der Probanden mit SVM liegt bei 100%. Mit CA liegt sie bei 97%. Die Erkennung der Probanden anhand der Bodenreaktionskräfte erzielt mit beiden Mustererkennungsverfahren sehr gute Raten.

### **Diskussion**

Bei ausschließlicher Betrachtung der Bodenreaktionskräfte lassen sich die Probanden unabhängig von Tag und Intervention identifizieren. Dies bestätigt in hohem Maße die Individualität des Gangmusters und seine hohe Stabilität. In Verbindung mit den Erkennungsraten für die Testzeitpunkte Eingangstest und Ausgangstest bestätigen diese Erkennungsraten die Dominanz des Individuellen. Die Individualität bleibt zwar über eine Dauer von 2 Wochen bestehen, jedoch lassen sich die Gangmuster an beiden Tagen auch für einzelne Personen sehr gut unterscheiden.

### <span id="page-16-0"></span>**4.3 Ergebnisse und Diskussion zur Analyse der Schwankungsdaten**

<span id="page-16-1"></span>Aufgrund der bei jeder Bedingung neu angelegten Marker im Kopfbereich war eine vergleichsweise hohe Trennungsrate zwischen den Testbedingung v, m und n zu erwarten, obwohl die Werte so ausgewählt wurden, dass sie weitestgehend unabhängig von dieser Belegung sind. Deshalb wurden die Kopfdaten zusätzlich einer situativen Schwankungsanalyse unterzogen, da diese unabhängig von der relativen Markerposition erfolgt.

### <span id="page-16-2"></span>**4.3.1 Statistische Analyse des RMSE der Gelenkwinkel des gesamten Körpers Ergebnisse**

Die Ergebnisse des RMSE bei den Gelenkwinkeln des gesamten Körpers liefern an den verschiedenen Testtagen und den unterschiedlichen Testbedingungen keine signifikanten Resultate. Eine Tendenz ist am ehesten bei dem Vergleich der Testbedingung ohne Tallabé-Kopfbedeckung (vor) verglichen mit den Durchgängen mit Tallabe-Kopfbedeckung (mit) während des Eingangstests zu erkennen. Dieser beträgt .219 bezogen auf die Gruppe in Interaktion mit dem zeitlichen Verlauf. Statistisch kann also festgehalten werden, dass alle Ergebnisse der Schwankungen der Gelenkwinkel am gesamten Körper keine signifikanten Unterschiede zwischen den einzelnen Bedingungen und den Gruppen liefern.

### **Diskussion**

Diese Ergebnisse deuten entweder auf die Grenzen des Messverfahrens in Bezug auf diese Merkmale hin oder auf ein hohes Maß an wechselseitiger Kompensation zwischen den Gelenken.

### <span id="page-16-3"></span>**4.3.2 Statistische Analyse des RMSE der Gelenkwinkel des Unterkörpers Ergebnisse**

Werden die Daten reduziert auf ausschließlich die Gelenkwinkel des Unterkörpers können signifikante Ergebnisse bei beiden Interventionsgruppen während des Eingangstests beobachtet werden. Bei dem Vergleich der Durchgänge ohne Tallabé-Kopfbedeckung (vor) und mit Tallabé-Kopfbedeckung (mit) am Eingangstest wird ein statistisch bedeutsamer Unterschied mit p=0.035 diagnostiziert. Dies bestätigt die vorher erwähnte Tendenz bei dem RMSE der Gelenkwinkel des gesamten Körpers. Darüber hinaus ist ein statistischer Trend ohne Tallabé-Kopfbedeckung (vor) und ohne Tallabé-Kopfbedeckung (nach) zu beobachten (p=0.066). Die anderen Ergebnisse des Eingangs- und Ausgangstests bewegen sich im Zufallsbereich.

### **Diskussion**

Der statistische signifikante Unterschied während des Eingangstests weist auf einen kurzfristigen Effekt der Tallabé-Kopfbedeckung hin. Die Mittelwerte zeigen eine statistische signifikante Verringerung der Schwankungswerte, die häufig mit einer bewussteren Steuerung des Gangs einhergehen.

### <span id="page-16-4"></span>**4.3.3 Statistische Analyse des RMSE des Kopflagewinkels im Raum Ergebnisse**

Bei der Betrachtung des RMSE der Kopfbewegungen fällt eine Änderung erst am Ausgangstest auf. Die Ergebnisse Ausgangstest zeigen einen statistischen Trend (p=0.073) in Bezug auf die Unterschiede der beiden Interventionsgruppen T und TD gegenüber der Gruppe B in Bezug auf die Gruppenzugehörigkeit im zeitlichen Verlauf der Untersuchung bei der Bedingung mit Tallabé-Kopfbedeckung (mit) und ohne Tallabé-Kopfbedeckung (nach). In die gleiche Richtung zeigt der Vergleich ohne

Kappe (vor) und ohne Kappe (nach), jedoch liegt die berechnete Irrtumswahrscheinlichkeit bei p=0.134 für die Betrachtung der Gruppen im zeitlichen Verlauf.

### **Diskussion**

Die Ergebnisse lassen wieder einen Trend vermuten, der jedoch weiterer Untersuchung bedarf. Aufgrund der Veränderung des RMSE auf höhere Werte am zweiten Testzeitpunkt zeigt sich eine größere Variation im Kopfbereich bei den Probanden der Interventionsgruppen. Dieser Effekt ist erst nach der Interventionszeit von zwei Wochen zu beobachten, was ein Indiz für einen mittelfristigen Effekt ist.

#### <span id="page-17-0"></span>**4.3.4 Statistische Analyse des RMSE der Bodenreaktionskräfte Ergebnisse**

Werden die Bodenreaktionskräfte auf ihre Variation hin untersucht, können am Eingangstest keine Veränderungen hinsichtlich der Bedingungen v, m, n und der Gruppenzugehörigkeit gemacht werden. Alle Probanden starten somit auf dem gleichen Eingangsniveau. Bemerkenswert ist die Änderung des RMSE am Ausgangstest, direkt im Anschluss an den zweiwöchigen Interventionszeitraum. Hier kann mittels t-Test bei verbundenen Stichproben für die Interventionsgruppe TD mit gezielt durchgeführten Bewegungsaufgaben ein signifikanter Unterschied (p=.044) von der Bedingung keine Tallabé-Kopfbedeckung (vor) zu Tragen der Tallabé-Kopfbedeckung (mit) identifiziert werden. Die Variation der Kraftwerte nimmt am Ausgangstest beim Tragen der Tallabé-Kopfbedeckung deutlich ab.

### **Diskussion**

Durch die zweiwöchige Intervention, Tallabé-Kopfbedeckung mit Zusatzvariationen, kann bei dieser Gruppe eine geringere Variationsbreite der Bodenreaktionskräfte verzeichnet werden. Diese Abnahme der Schwankungen im Bereich der Kraft-Zeitverläufe seitens der Gruppe TD liefern Hinweise auf einen veränderten Umgang mit der Tallabé-Kopfbedeckung und deren Gewicht durch die Probanden. Inwiefern diese Veränderungen ausschließlich durch die zusätzlichen Übungen zustande kamen bedarf weiterer Forschung. Die Idee, die durch die Tallabé-Kopfbedeckung entstehenden vergrößerten Schwankungen durch zusätzliche differenzielle Übungen zu verstärken, um größere Anpassungseffekte zu erzielen wird bestätigt. Zur letztendlichen Abklärung sind jedoch weitere Untersuchungen notwendig. Es scheint jedoch eine Möglichkeit größere Gewichte bzw. längere Interventionszeiten zumindest teilweise zu kompensieren.

### <span id="page-17-1"></span>**4.4 Gesamtdiskussion**

In diesem Abschnitt werden noch einmal alle wesentlichen Ergebnisse zusammen diskutiert. Die Ergebnisse der Mustererkennungsanalyse lieferten erneut Hinweise auf die hohe Individualität der Gangmuster, die zwar für eine einzelne Person innerhalb eines bestimmten Bereichs verbleiben, sich jedoch selbst über eine Zeit von 2 Wochen sichtbar verändern. Mit dem Nachweis der Individualität der Gangmuster werden frühere Untersuchungen bestätigt (Schöllhorn, Nigg, Stefanyshyn und Liu 2002, Janssen et al 2008, Janssen et al 2011). Beide Analysen sind Voraussetzung für eine verlässliche Einschätzung der Veränderungen durch die spezifischen Interventionen mittels Tallabé-Kopfbedeckung. Die Analyse der Interventionen lieferten für die beiden Gruppen mit Tallabé-Kopfbedeckung Hinweise

auf einen kurzfristigen Effekt. Das heißt, durch das Tragen der Tallabé-Kopfbedeckung verändert sich das Gangmuster bei der Mehrzahl der Probanden nachweisbar. Die zusätzliche Analyse der Schwankungen im Kopf-, Unterkörper und Bodenreaktionskraftbereich liefern Hinweise auf mittelfristige Reaktionen Koordinationsverhalten. Im Kopfbereich deuten die zunehmenden relativen Schwankungen auf eine veränderte Koordination im Schulter-Halsbereich durch die zweiwöchige Intervention mit Tallabé-Kopfbedeckung und differenziellem Training hin. Ein Zunehmen der Schwankungen im Wirbelsäulenbereich konnte auch von (Beaucage-Gauvreau, Dumas & Lawani, 2011) beim Tragen größerer Lasten beobachtet werden. Für eine deutliche Änderung der Gesamtkoordination sprechen auch die reduzierten Schwankungen im Bereich der Bodenreaktionskraft bei gleichzeitiger Zunahme der Schwankungen im Kopfbereich. Da sich Schwankungen im Körper im Allgemeinen direkt in der Bodenreaktionskraft spiegeln, ist hier von einem kompensierenden Verhalten vom Kopf bis zu den Füßen auszugehen, d.h. der mittelfristige Effekt wird mit hoher Wahrscheinlichkeit eher im Bereich der Koordination zu finden sein, als im Bereich der direkten Haltung. Dass die Effekte in erster Linie in der Gruppe TD zu beobachten sind, kann auf die Probandenstichprobe zurückgeführt werden, die in erster Linie aus Sportstudierenden und Schülern mittleren Alters bestand, die keine Haltungs- oder Bewegungsauffälligkeiten zeigten. Inwiefern das Vergrößern der Schwankungen, die durch die Tallabé-Kopfbedeckung bedingt sind, durch das differenzielle Training einen vergleichbaren Effekt erzielen wie das längere Tragen größerer Lasten Bedarf weiterer Untersuchungen. Die vorliegende Pilotstudie liefert auf jeden Fall Hinweise auf kurzfristige und mittelfristige Wirkungen der Tallabé-Kopfbedeckung. Da durch eine Zunahme der Schwankungen im Kopfbereich von der Initiierung eines Adaptationsprozesses ausgegangen werden kann, und nach zweiwöchiger Intervention auch Veränderungen im koordinativen Bereich zu beobachten sind, ist von großteils positiven Effekten auszugehen.

### <span id="page-18-0"></span>**5 Zusammenfassung**

Die vorliegende Pilotstudie befasst sich mit dem kurz- und mittelfristigen Einfluss von Gewichtsinlays in der Tallabé-Kopfbedeckung auf das Gangmuster bei erwachsenen Menschen. Der kurzfristige Einfluss wurde durch unmittelbare Änderungen beim Tragen der Tallabé-Kopfbedeckung untersucht Wohingegen der mittelfristige Einfluss mittels zweiwöchigem Tragen von jeweils 15 Minuten pro Tag analysiert wurde. Zur Analyse des kurzfristigen Effekts wurden kinematische und dynamische Verlaufsanalysen jeweils vor und nach dem Gehen mit der Tallabé-Kopfbedeckung durchgeführt. Zur Analyse der mittelfristigen Effekte dienten drei Gruppen mit unterschiedlichen Aufgaben während der zweiwöchigen Intervention. Eine Gruppe trug lediglich eine Baseballmütze beim täglich 15 minütigen Gehen, eine andere Gruppe trug die Tallabé-Kopfbedeckung mit 800g und eine dritte Gruppe trug die Tallabé-Kopfbedeckung mit 800g beim gleichzeitigen Ausführen verschiedenster Zusatzübungen. Mit der dritten Gruppe sollten entsprechend der Theorie der Systemdynamik, die durch die Kopfbedeckung bedingten Schwankungen des Systems vergrößert werden, um eine größere Anpassung zu erzielen.

Eine Schwierigkeit der Untersuchung lag unter anderem in der Auswahl der Probanden, die alle Sportstudierende und Schüler waren und keine Auffälligkeiten im Bereich der Haltung oder im Gangmuster zeigten. Unabhängig von diesen gesunden Bedingungen der Probanden waren Veränderungen vor allem im Bereich der Koordination zu beobachten. Während die kurzfristigen Effekte auf eine Vergrößerung der Schwankungen im Kopfbereich hinweisen deuten die mittelfristigen

Effekte nach zweiwöchiger Intervention mit Tallabé-Kopfbedeckung und zusätzlichen vielfältigen Übungen auf eine Änderung im koordinativen Bereich vor allem im Hals-Rumpfbereich hin. Da es sich bei den Anpassungen um Phänomene handelt, wie sie im Bereich des Bewegungslernens zu beobachten sind, ist von großteils positiven Effekten auszugehen.

### <span id="page-19-0"></span>**Literatur**

Beaucage-Gauvreau, E., Dumas, G. A., & Lawani, M. (2011). Head load carriage and pregnancy in West Africa. Clinical Biomechanics, 26(9), 889–894.

Bastien G.J., Schepens, B., Willems, P.A. & Heglund, N.C. (2005). Energetics of load carrying in Nepalese porters. Science, 308, S.1755.

Betzler, N. (2011). Application Examples: Full Boddy. unveröfft. Manuskript

Chih-Chung Chang and Chih-Jen Lin (2011). LIBSVM: A library for support vector machines. ACM Transactions on Intelligent Systems and Technology. Abgerufen am 26.04.2013 unter: http://www.csie.ntu.edu.tw/~cjlin/libsvm

Daichendt, D. (2011) Das Ende aller Rückenschmerzen? Revolutionäres neues Produkt sorgt für Furore am Deutschen Sportärztekongress 2011. Zugriff am . 28 Febreur 2013 unter https://tallabe.com/pdf/tallabe\_PR-Studie-251011.pdf

Ekman, P., & Oster, H. (1979). Facial Expressions of Emotion. Annual Review of Psychology, 30(1), 527–554.

Freinecker, H. (2011) Zugriff am 02. März 2013 unter https://tallabe.com/index.php? pid=10&pidy=10

Heglund, N.C., Willems P.A., Penta, M. & Cavagna, G.A. (1995). Energy-saving gait mechanics with head-supported loads. Nature 375, S.52-54.

Janssen, D., Schöllhorn, W. I., Lubienetzki, J., Fölling, K., Kokenge, H. & Davids, K. (2008) Recognition of Emotions in Gait Patterns by Means of Artificial Neural Nets. Journal of Nonverbal Behavior, 32 (2), S. 79-92.

Janssen, D., Schöllhorn, W.I., Newell, K.M., Jäger, Jörg M., Rost, F., Vehof, K., (2011) Diagnosing fatigue in gait patterns by support vector machines and selforganising maps, Human Movement Science. Volume 30, Issue 5, Ocober 2011, p. 966-975.

Maloiy, G.M.O., Heglund, N.C., Prager, L.M., Cavagna, G.A. & Taylor C.R. (1986). *Energetic cost of carrying loads: have African women discovered an economic way?*  Nature, 20-26, S. 668-9.

Margaria, R. (1976). Biomechanics and Energetics of Muscular Exercise (First Edition). Oxford: University Press.

Raspe, A. (2012). Rückenschmerzen. In Robert Koch-Institut (Hrsg.), Gesundheitsberichterstattung des Bundes, 53, S.1-37. Berlin: Robert Koch-Institut.

Sloman, L., Berridge, M., Homatidis, S. , Hunter, D. & Duck, T. (1982). Gait patterns of depressed patients and normal subjects. The American Journal of Psychiatry, 139 (1), S. 94-97.

### <span id="page-21-0"></span>**Anhang**

### <span id="page-21-1"></span>**Gezielte Gangintervention**

Die ersten acht Tage wurden auf der Außenanlage am Rasenplatz des Sportinstituts durchgeführt. Die Stationen waren gleich, die Bewegungsaufgaben an jeder Station variierten ständig. Täglich wurden vier Runden (ca 15min) mit allen fünf Stationen durchlaufen. Folgende Stationen mit unterschiedlichem Untergrund waren nacheinander anzugehen.

- a) Sprungrube
- b) Rasenfläche
- c) Treppe
- d) Rindenmulch
- e) Tartanbahn

Ab dem neunten Tag wurde die Intervention in die Halle verlegt. Die Bewegungsaufgaben wurden nun verändert durch unterschiedliches Material wie Langbänke, Weichbodenmatten, Hürden, diverse Kästen, Reifen etc. Die Stationen wurden regelmäßig variiert, so dass auch hier entsprechend dem differenziellen Lernkonzept keine Bewegungsaufgabe mit einer vorherigen identisch war. Zum Teil bestand die Intervention aus einer Station, in der viele Details ständig verändert wurden (vgl. Tag 13).

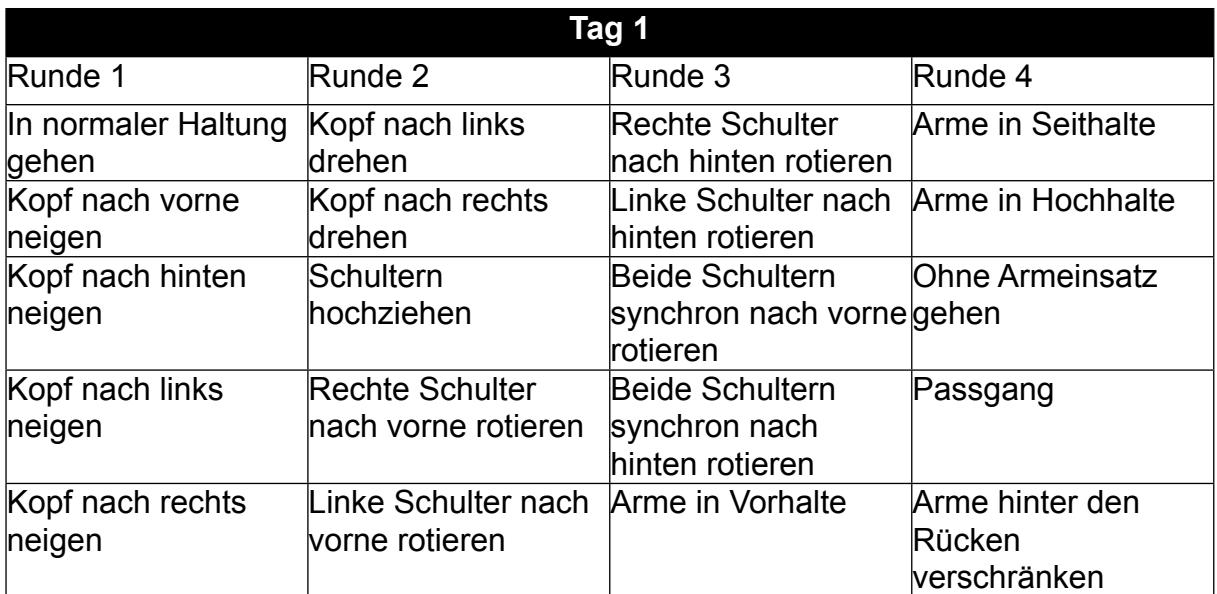

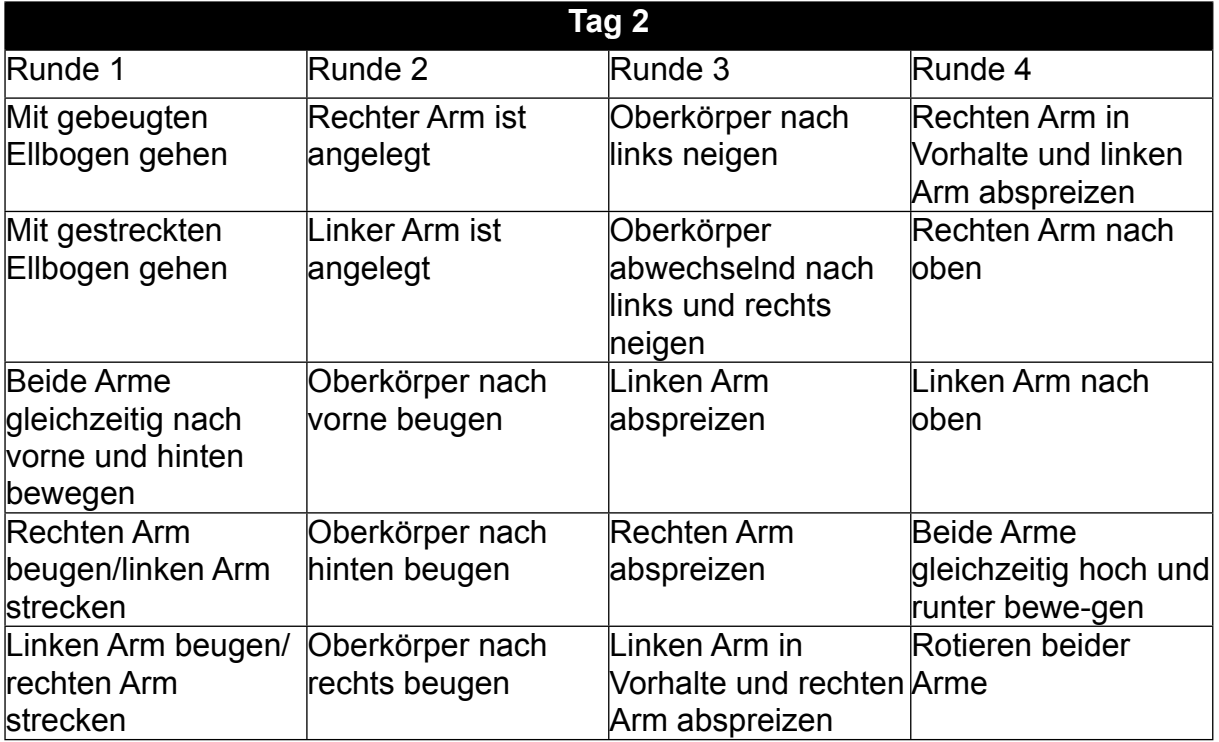

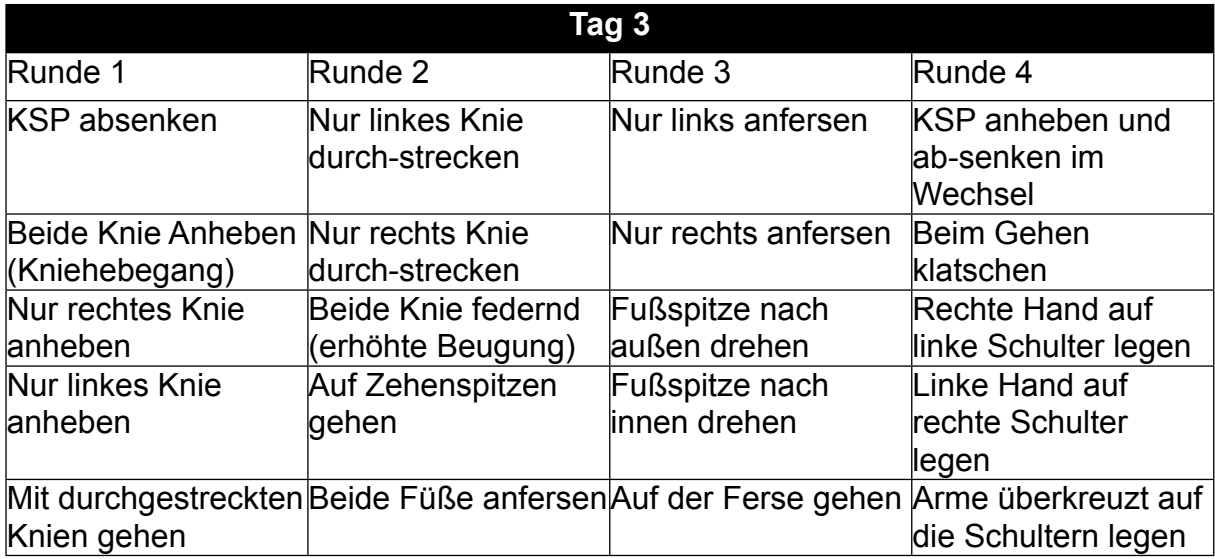

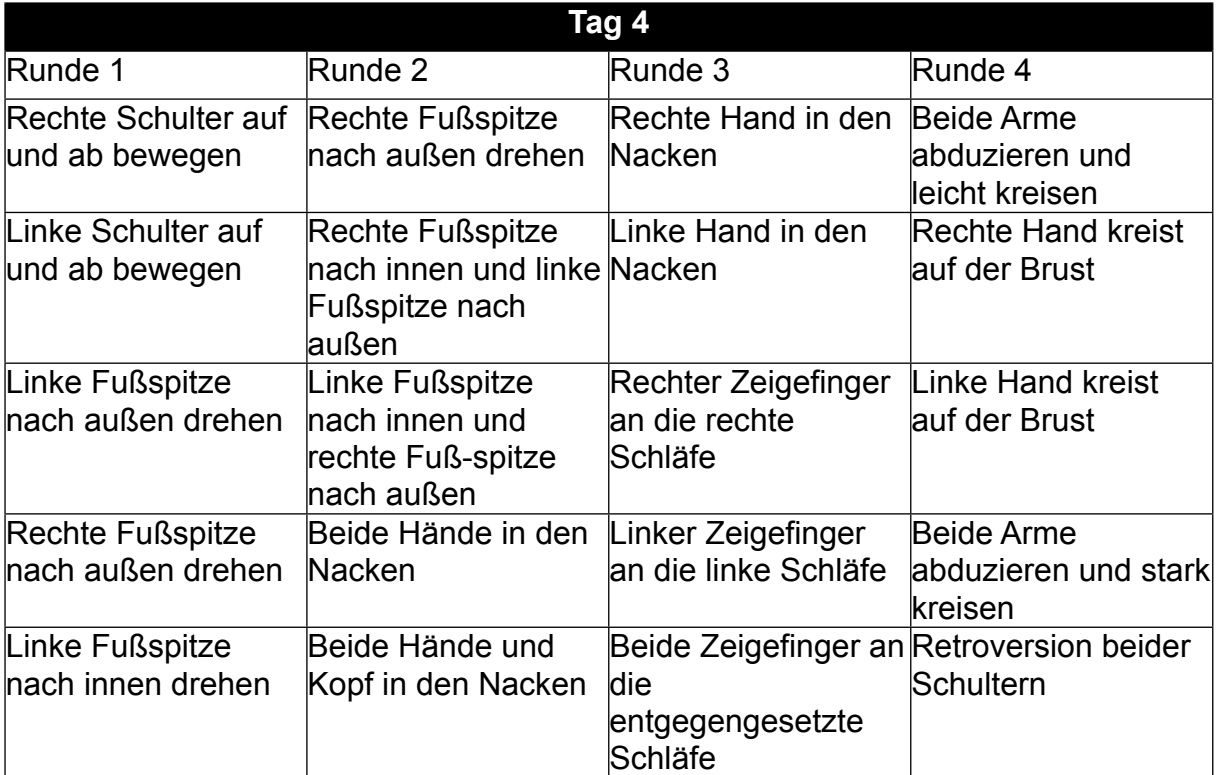

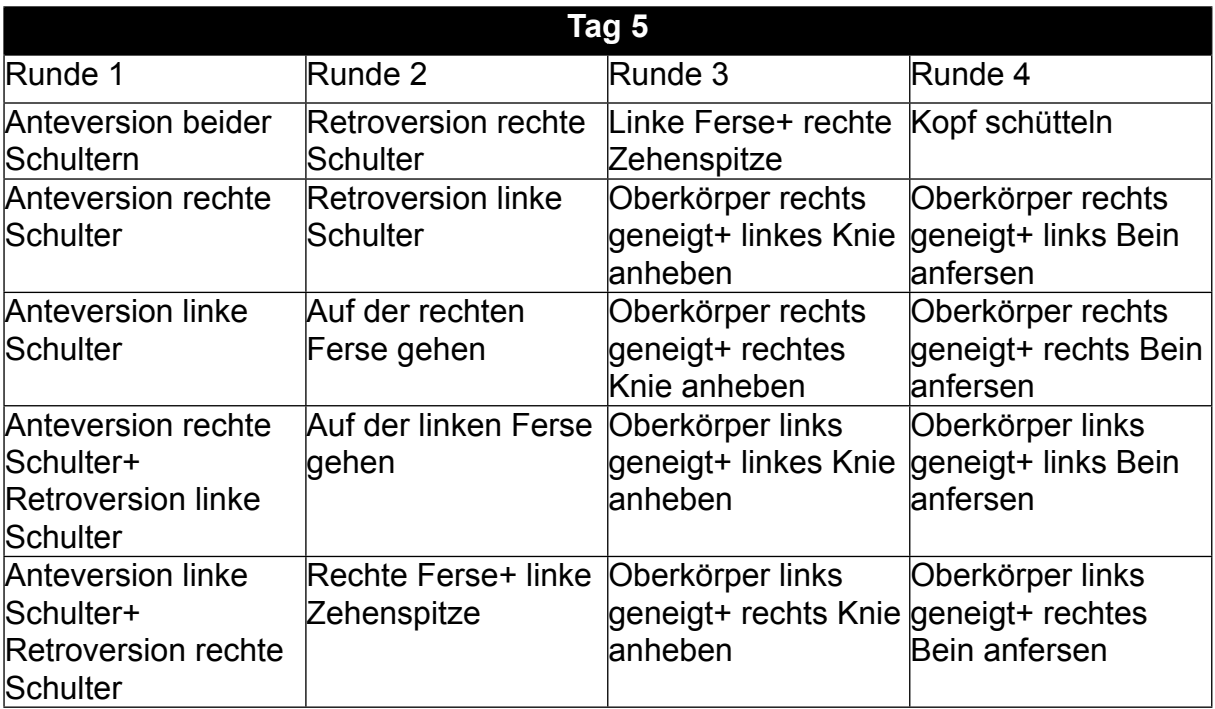

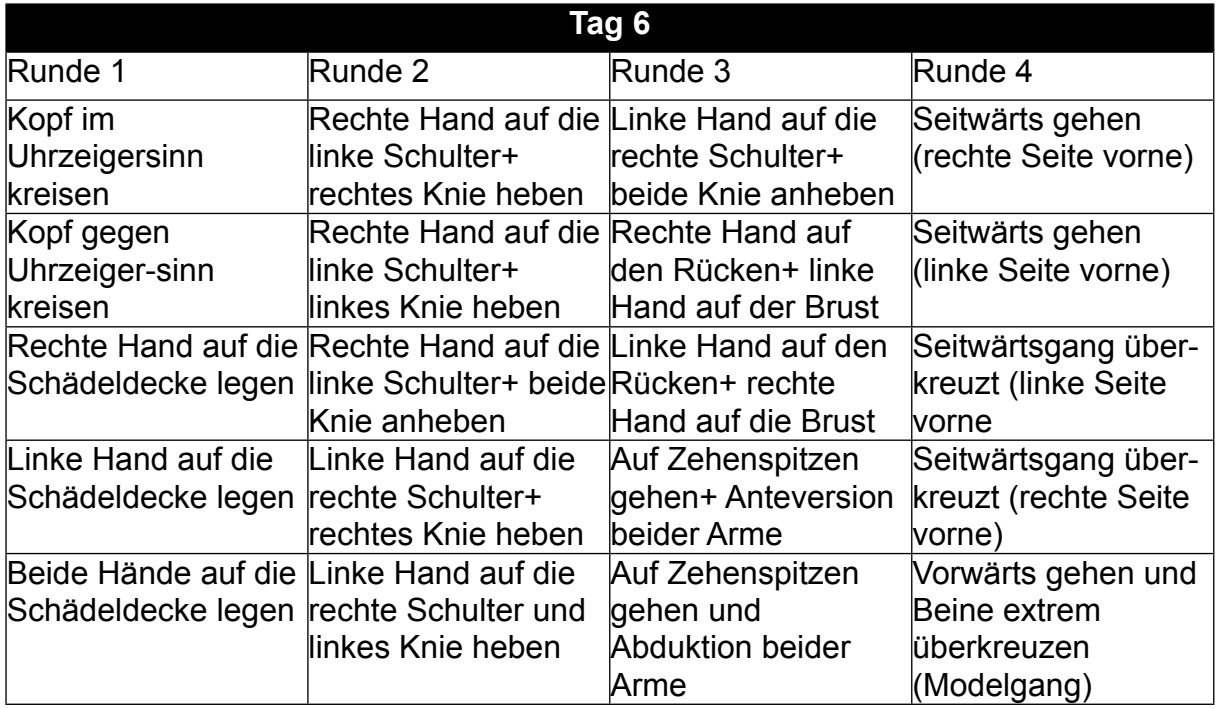

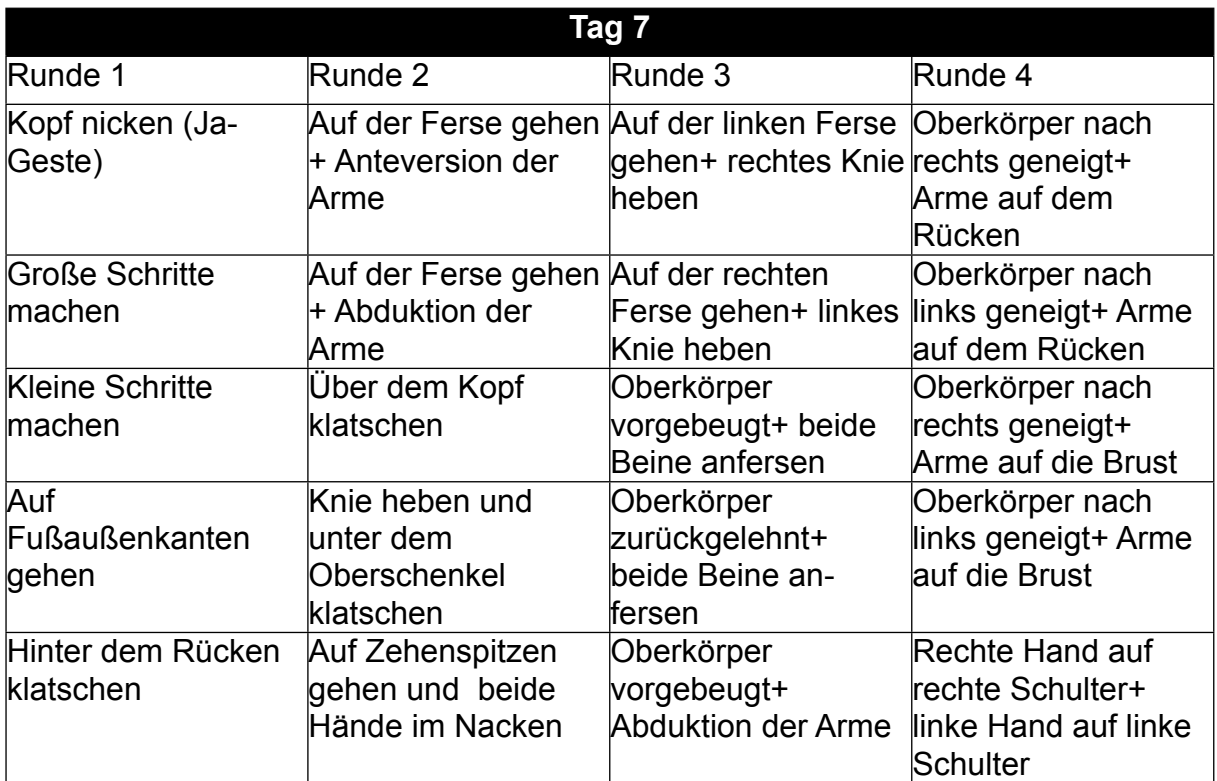

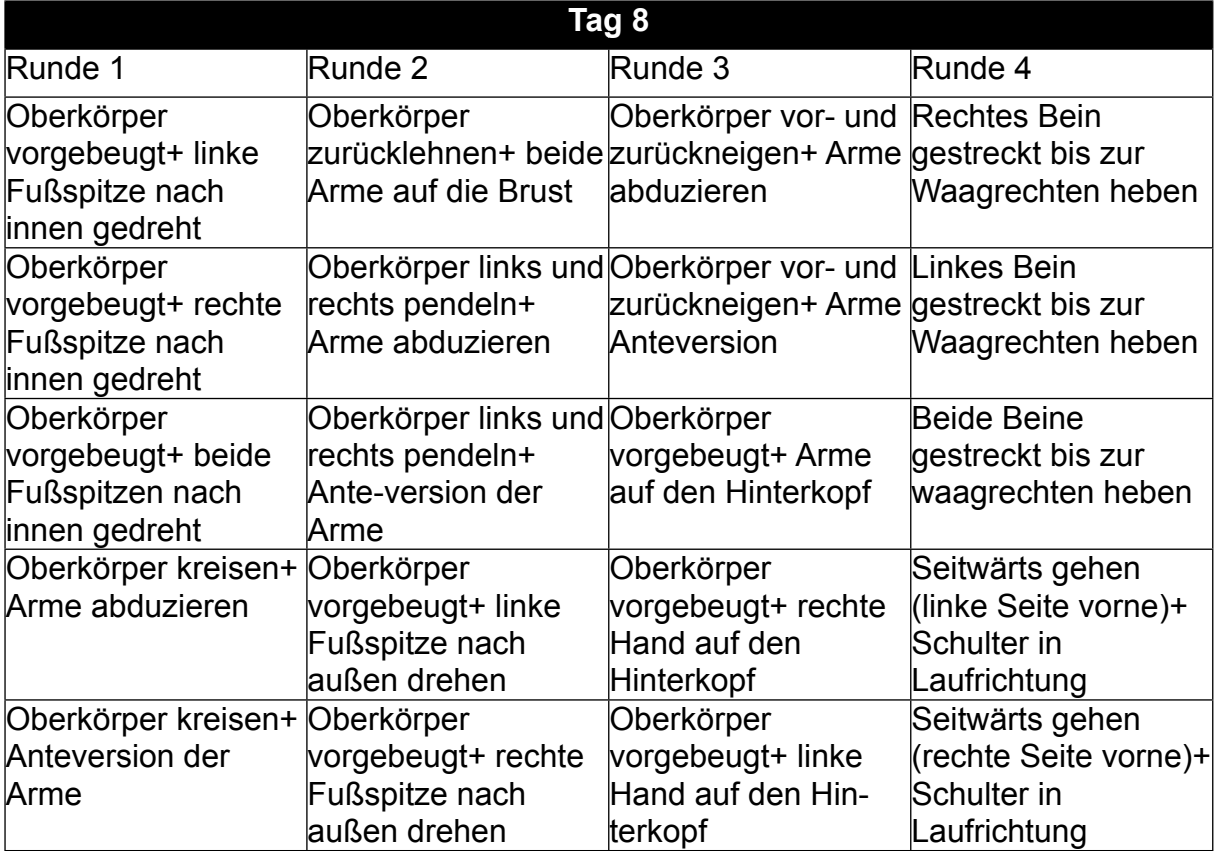

Ab dem neunten Tag wurde das Treatment in der Leichtathletik- Halle des Sportinstituts Mainz durchgeführt. Die Übungen wurden dahingehend verändert, dass nun verschiedene Stationen angelaufen wurden. Die Stationen wurden im Vorfeld von den Übungsleitern aufgebaut und bestanden aus diversen Gegenständen. Hierzu zählen Langbänke, Weich-bodenmatten, Hürden, diverse Kästen, Reifen und weitere Utensilien. Die Stationen wurden regelmäßig variiert, so dass auch hier keine Übung mit einer vorherigen identisch war. Teilweise bestand das Treatment aus einer Station, in der viele Details verändert wurden (siehe Tag 13).

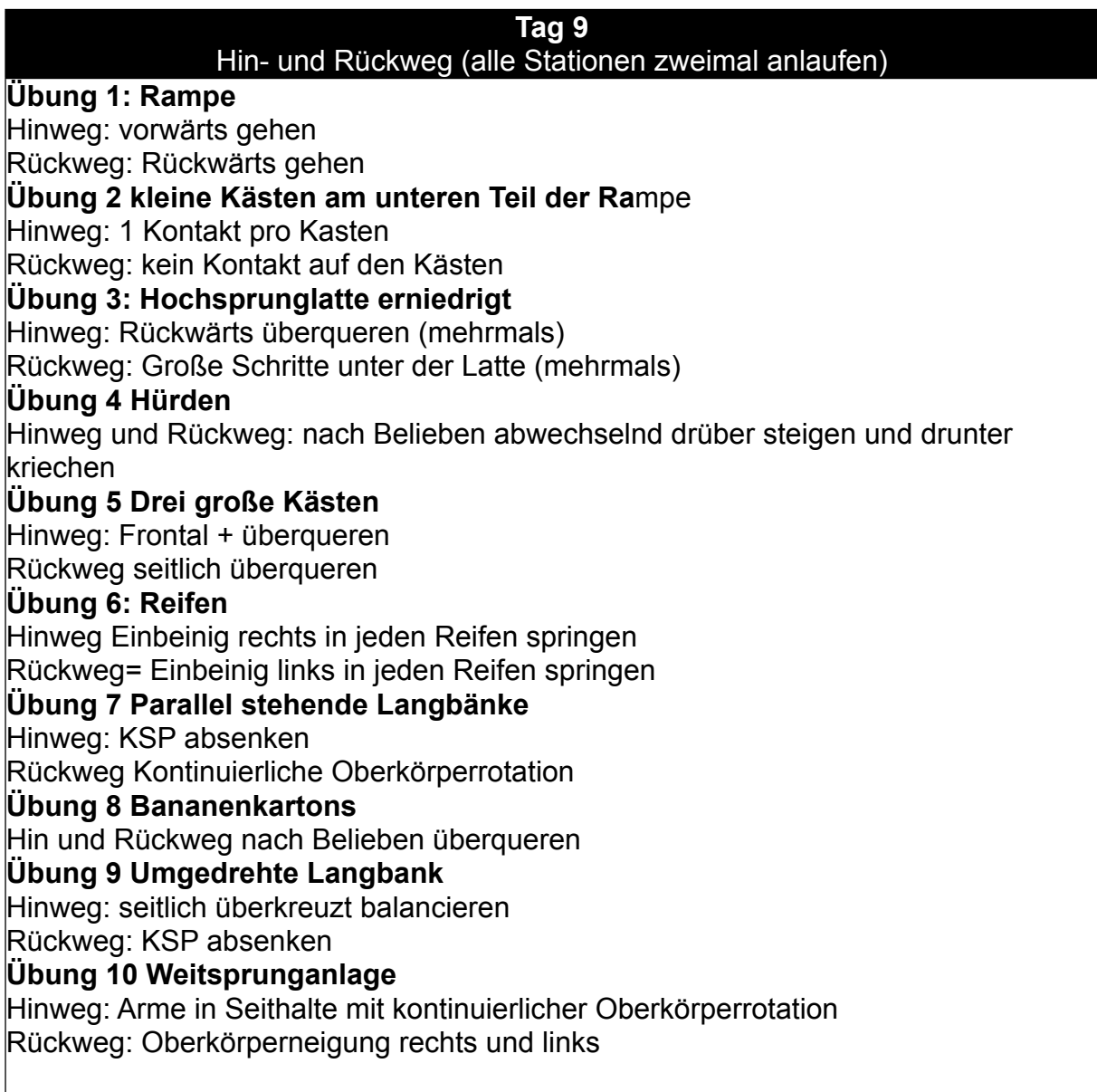

### **Tag 10**

## Hin- und Rückweg (alle Stationen zwei mal anlaufen)

**Übung 1: Medizinball an der Rampe hoch und runter tragen** 

Ball in Vorhalte; Ball in Hochhalte; Ball vor dem Bauch; Ball hinter dem Rücken; Ball mit gestrecktem Arm seitlich; Ball auf dem Kopf; Ball unter dem rechten Arm eingeklemmt; Ball unter dem linken Arm eingeklemmt

### **Übung 2: Hochsprunglatte**

Frontal übersteigen; Seitlich übersteigen; Seitlich mit gestreckten Knien übersteigen; Seitlich mit gebeugten Knien übersteigen; Seitlich mit gebeugtem Rumpf übersteigen; Seitlich mit 180° Drehung übersteigen

### **Übung 3: Vier umgedrehte Bänke**

Vorwärts balancieren; Seitwärts balancieren; Auf Zehenspitzen balancieren; KSP absenken; Rumpf verdrehen

### **Übung 4: Besen**

Mit der rechten Hand fegen; Mit der linken Hand fegen; Beidhändig fegen; Beidhändig fegen und vorwärts gehen; Beidhändig fegen und rückwärts gehen; Seitlich fegen (Sidesteps); Sidesteps Richtungswechsel

### **Tag 11**

### (Jede Übung hat ein Zeitfenster, bevor die nächste angegangen wird)

### **Übung 1: Reifen in der Mattengrube**

Vorwärts, rückwärts, seitlich, überkreuzt in die einzelnen Reifen springen **Übung 2:Mattengrube ohne Reifen** 

Am Holzrand entlang gehen; Hinknien und aufstehen (3-4x); Hinsetzen und wieder aufstehen (3-4x)

### **Übung 3: Kugelstoßkreis**

Mit Innenlage um den Kreis herumgehen; Mit Außenlage um den Kreis herumgehen; Mit Innenlage rückwärts um den Kreis herumgehen; Mit Außenlage um den Kreis herumgehen

### **Übung 4: Medizinball (Partnerübung**! **Versuchsleiter dienen als Partner**

Ball fangen und zurückwerfen; Ball fangen und zurückwerfen auf einem Bein; Beinwechsel; In Hocke Ball fangen und zurückwerfen; Seitlich stehen und werfen; Wechselnd von unten und von oben werfen; Ball zurollen

### **Übung 5: Kleiner Kasten**

Frontal auf- und absteigen; Seitlich auf- und absteigen; Rückwärts auf- und absteigen; Seitlich überkreuzt auf- und absteigen; rauf- und runter hüpfen;

### **Tag 12**

#### (Jede Übung hat ein Zeitfenster, bevor die nächste angegangen wird) **Übung 1: Kleiner Kasten+ Medizinball**

Medizinball in Vorhalte+ Frontal auf- und absteigen; Wechsel des Medizinballs in Seithalte; Medizinball hinter dem Rücken; Wechsel des Medizinballs in Hochhalte; Seitlich aufsteigen und Medizinball gegen Oberschenkel drücken

### **Übung 2: Besen**

Besen in einer Hand hoch- und runterführen; Handwechsel; Besen in Vorhalte in beide Hände+ Oberkörperrotation; Speer- Rotationsübung

### **Übung 3: Kleiner Kasten und dazwischenliegende Weichbodenmatte (Untergrund)**

Über den Kasten steigen und draufsetzen, Auf den Kasten steigen und hinsetzen; Auf Zehenspitzen auf-steigen und hinsetzen; Überknien und hinsetzen

**Übung 4: Proband sitzt auf einem Pezziball+ Fußball zuwerfen (Partnerübung)**  Beide Beine auf dem Boden+ Ball frontal zuwerfen; Ball seitlich fangen und frontal zuwerfen; Ball seitlich fangen und seitlich zuwerfen; Übungen durchführen und nur mit einem Bein stabilisieren; Gleichgewicht halten, ohne Bodenkontakt

### **Tag 13**

(Jede Übung hat ein Zeitfenster, bevor die nächste angegangen wird)

### **Übungsformen mit einem Basketball**

**-** Mit rechte prellen

Mit links Prellen

Beidhändig prellen

Beidhändig und möglichst tief prellen

Beidhändig und möglichst hoch prellen

Prellen mit kontinuierlichem Handwechsel

- Ball um die Hüfte führen+ Richtungswechsel einbauen

Ball in einer Achterformation durch die Beine führen

Ball mit einer Hand hochwerfen und mit der anderen fangen

Ball mit der Fußsohle mitziehen

Ball mit Oberkörpervorlage prellen

Ball mit Oberkörperrücklage prellen

- Oberkörper Rechtsneigung+ mit der linken Hand prellen

- Oberkörper Linksneigung+ mit der rechten Hand prellen

- Vorwärts gehen und prellen

Rückwärts gehen und prellen

KSP absenken und prellen

Mit abgesenktem KSP gehen und prellen

Auf Zehenspitzen gehen und prellen

- Durch die Beine prellen

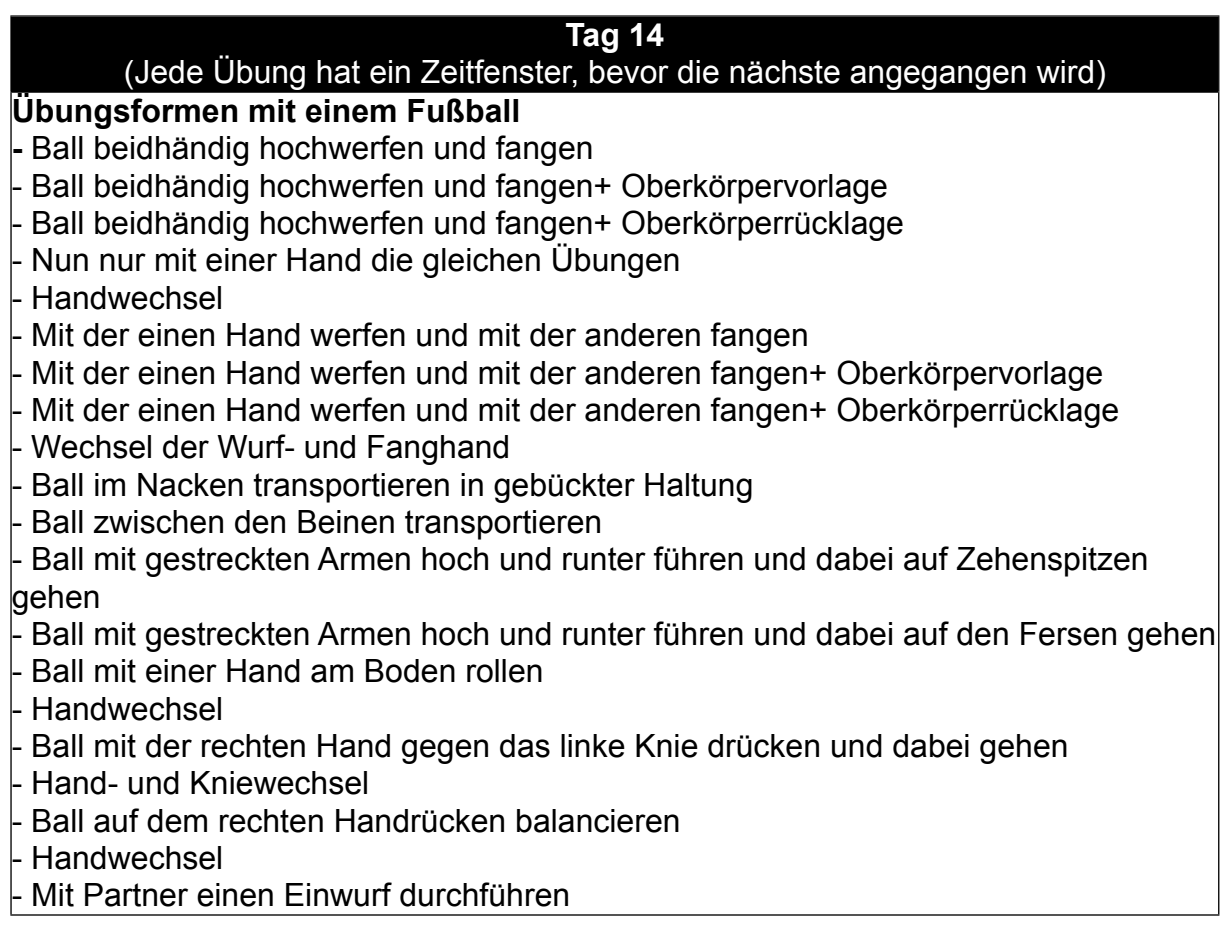

## <span id="page-30-0"></span>**Statistische Berechnungen**

## **Analyse RMSE Ganzkörper**

## **Allgemeines Lineares Modell**

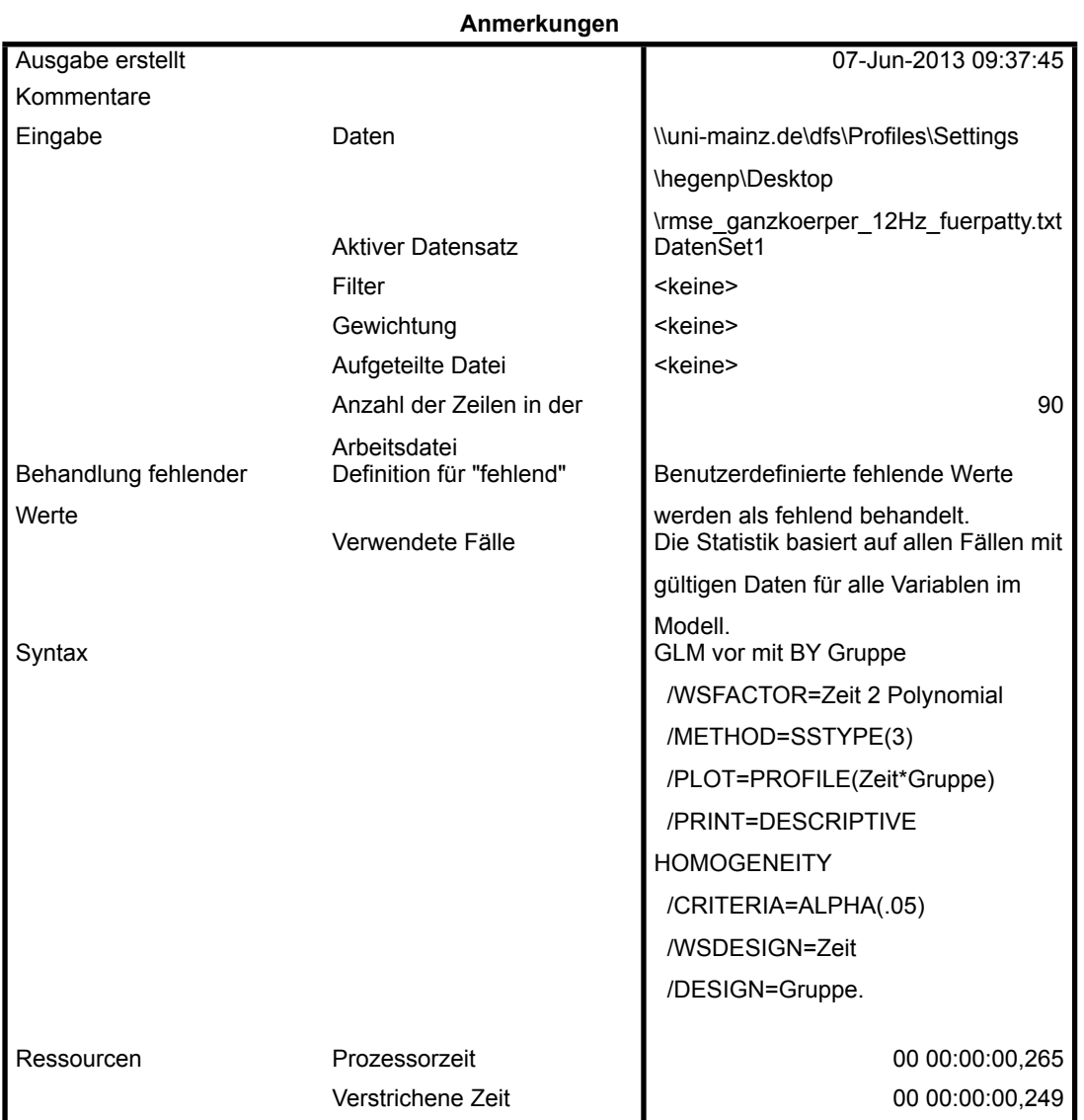

#### **Innersubjektfaktoren**

Maß:MASS\_1

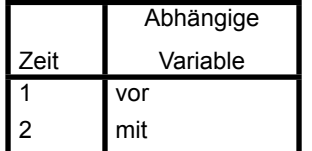

#### **Zwischensubjektfaktoren**

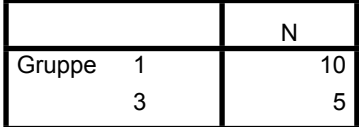

#### **Deskriptive Statistiken**

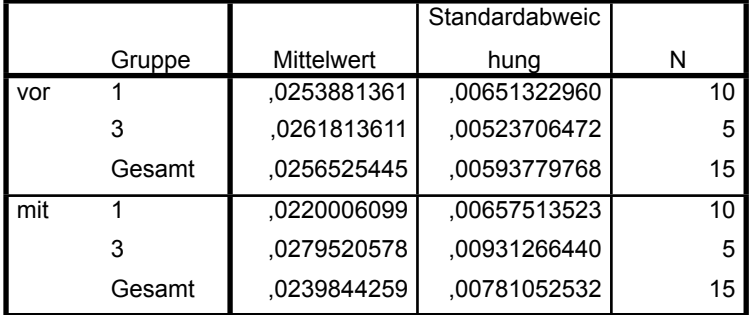

#### **Box-Test auf Gleichheit**

**der Kovarianzenmatrizena** Box-M-Test 6,645 F 1,755 df1 3 df2 1306,831 Sig. 154 Prüft die Nullhypothese,

daß die beobachteten

Kovarianzen- matrizen der

abhängigen Variablen über

die Gruppen gleich sind. a. Design: Konstanter

Term + Gruppe

Innersubjektdesign: Zeit

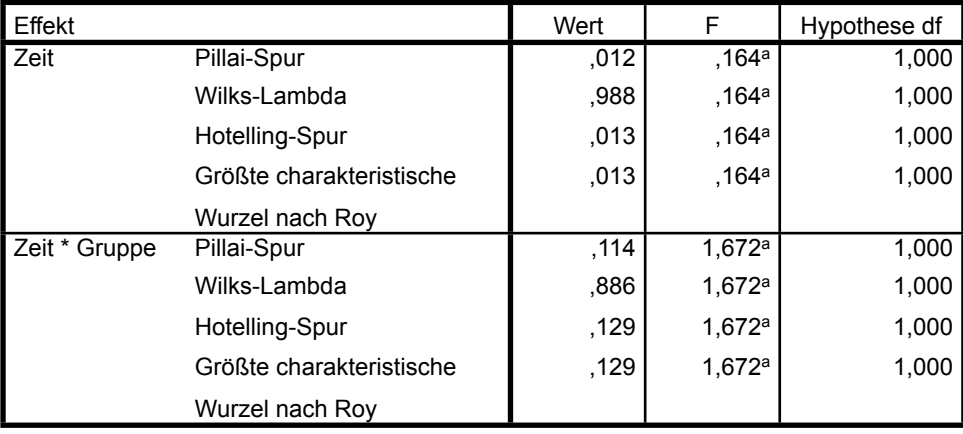

#### **Multivariate Testsb**

#### **Multivariate Testsb**

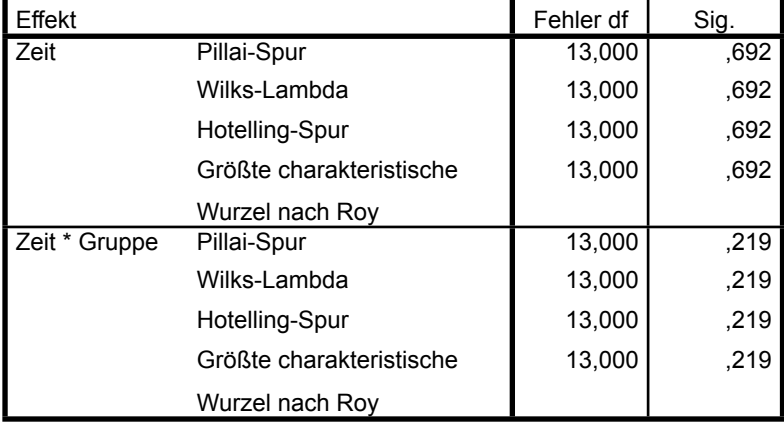

a. Exakte Statistik

b. Design: Konstanter Term + Gruppe Innersubjektdesign: Zeit

### **Mauchly-Test auf Sphärizitätb**

Maß:MASS\_1

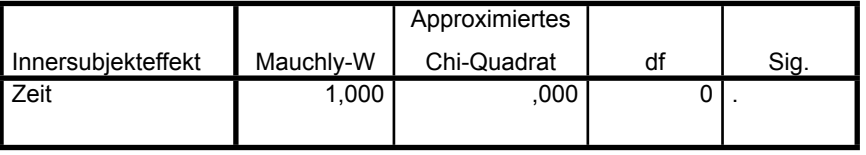

#### **Mauchly-Test auf Sphärizität**<sup>b</sup>

Maß:MASS\_1

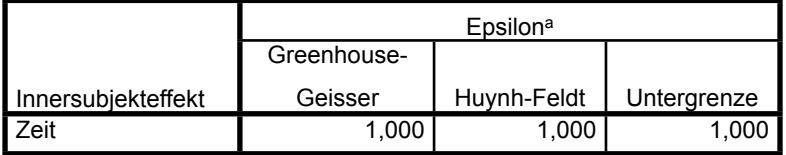

Prüft die Nullhypothese, daß sich die Fehlerkovarianz-Matrix der orthonormalisierten transformierten

abhängigen Variablen proportional zur Einheitsmatrix verhält.

a. Kann zum Korrigieren der Freiheitsgrade für die gemittelten Signifikanztests verwendet werden. In der

Tabelle mit den Tests der Effekte innerhalb der Subjekte werden korrigierte Tests angezeigt.

b. Design: Konstanter Term + Gruppe

Innersubjektdesign: Zeit

#### **Tests der Innersubjekteffekte**

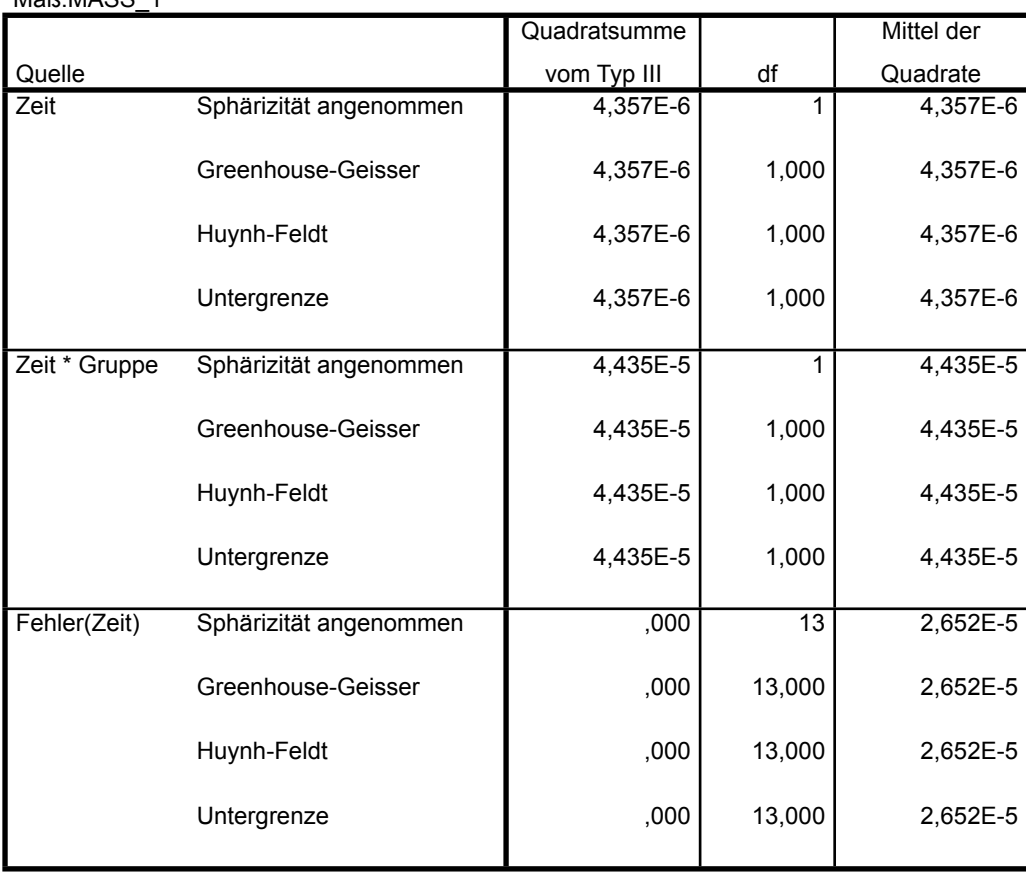

#### Maß: MASS\_1

#### **Tests der Innersubjekteffekte**

#### Maß:MASS\_1

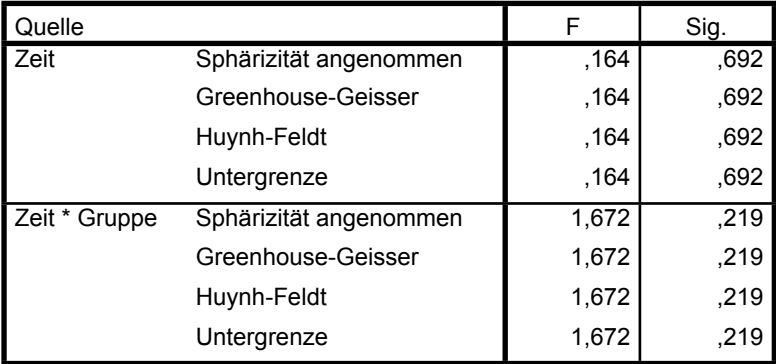

#### **Tests der Innersubjektkontraste**

#### Maß:MASS\_1

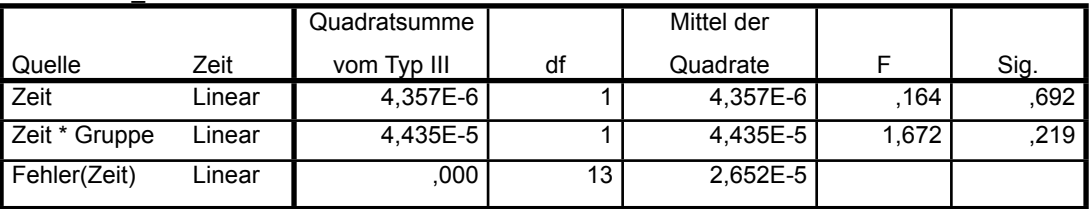

#### **Levene-Test auf Gleichheit der Fehlervarianzena**

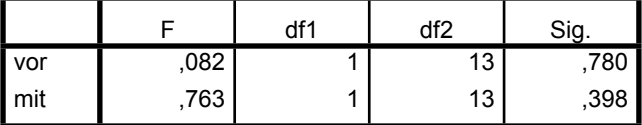

Prüft die Nullhypothese, daß die Fehlervarianz der

abhängigen Variablen über Gruppen hinweg gleich ist. a. Design: Konstanter Term + Gruppe

Innersubjektdesign: Zeit

#### **Tests der Zwischensubjekteffekte**

Maß:MASS\_1

Transformierte Variable:Mittel

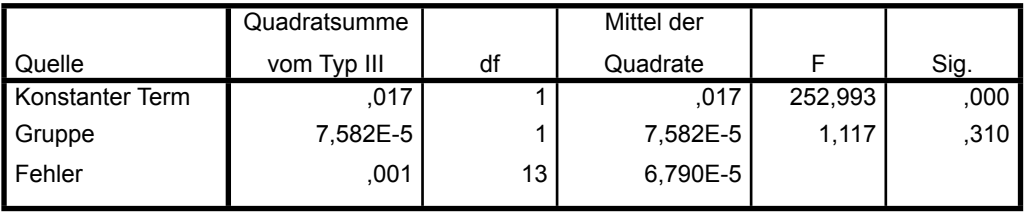

### **Profildiagramm**

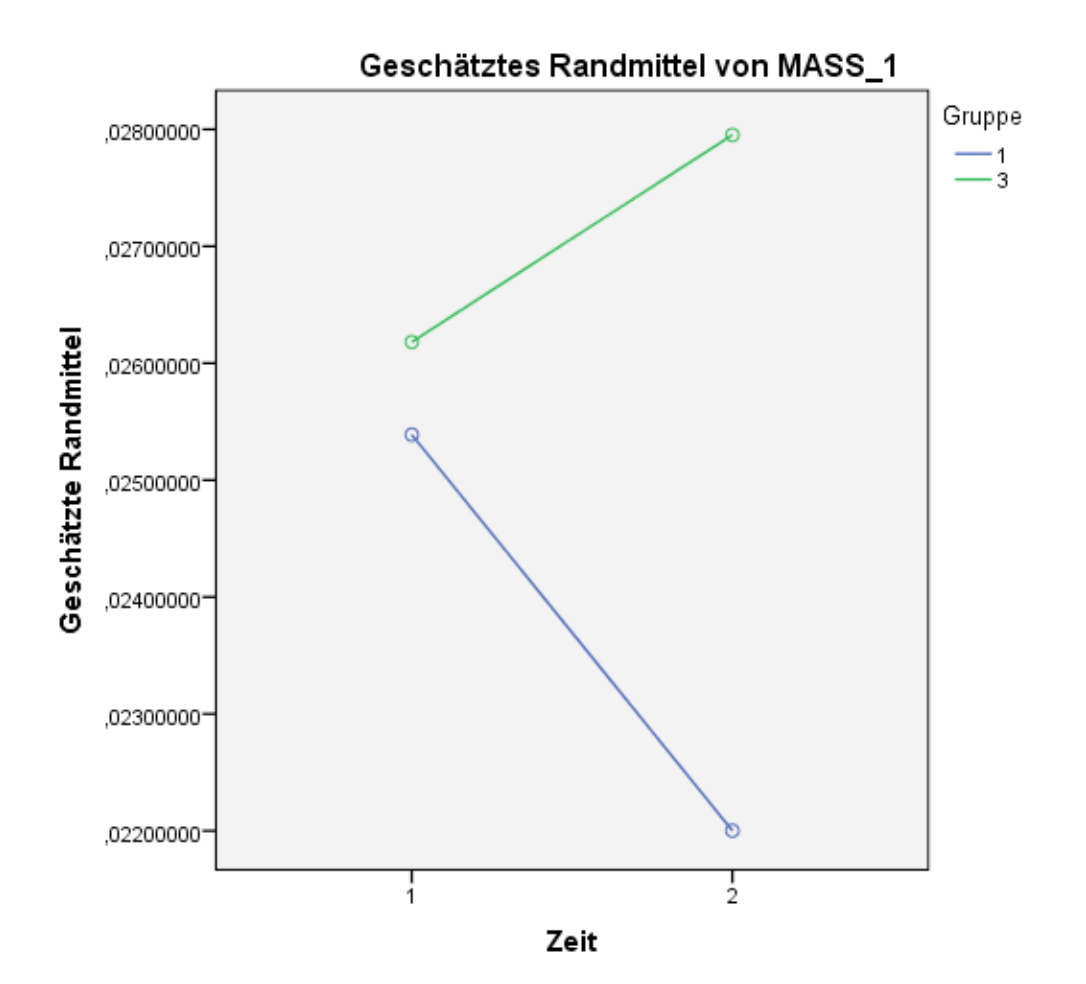

## **RMSE Unterkörper**

## **T-Test**

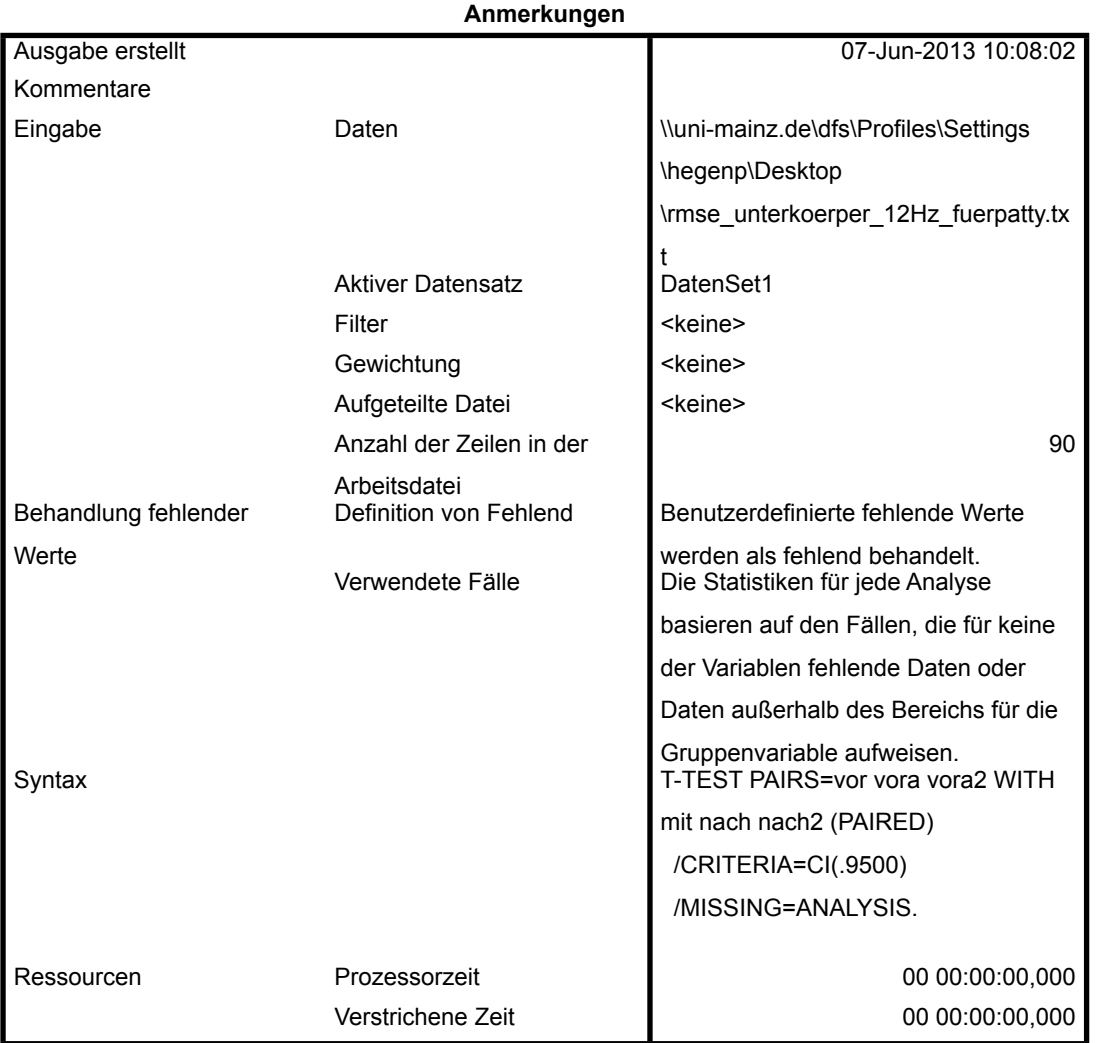

### **Statistik bei gepaarten Stichproben**

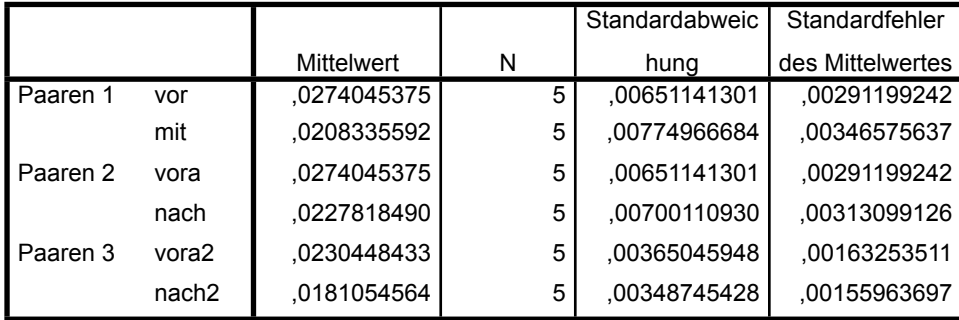

### **Korrelationen bei gepaarten Stichproben**

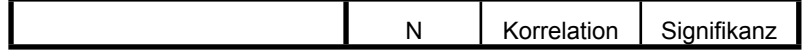

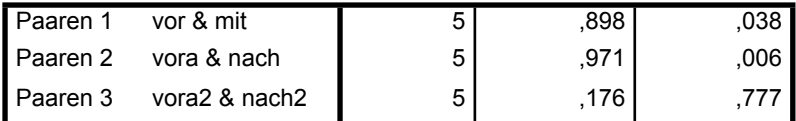

#### **Test bei gepaarten Stichproben**

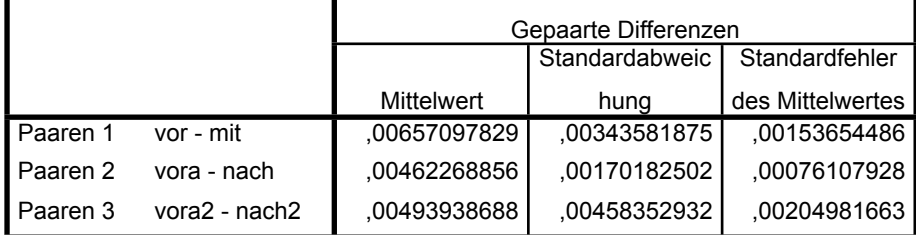

#### **Test bei gepaarten Stichproben**

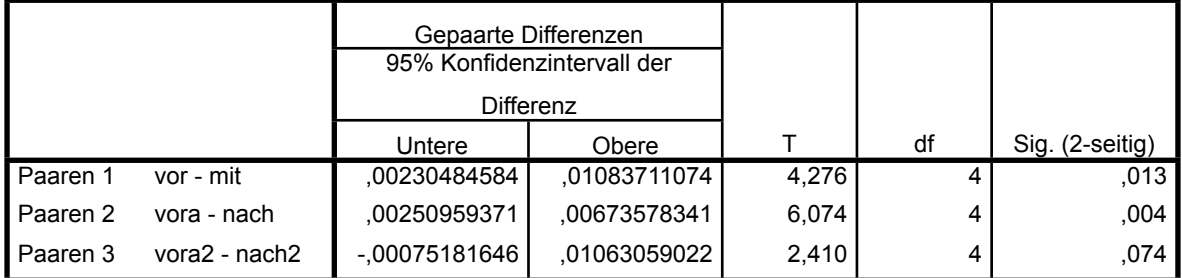

## **RMSE Kopfposition**

## **Allgemeines Lineares Modell**

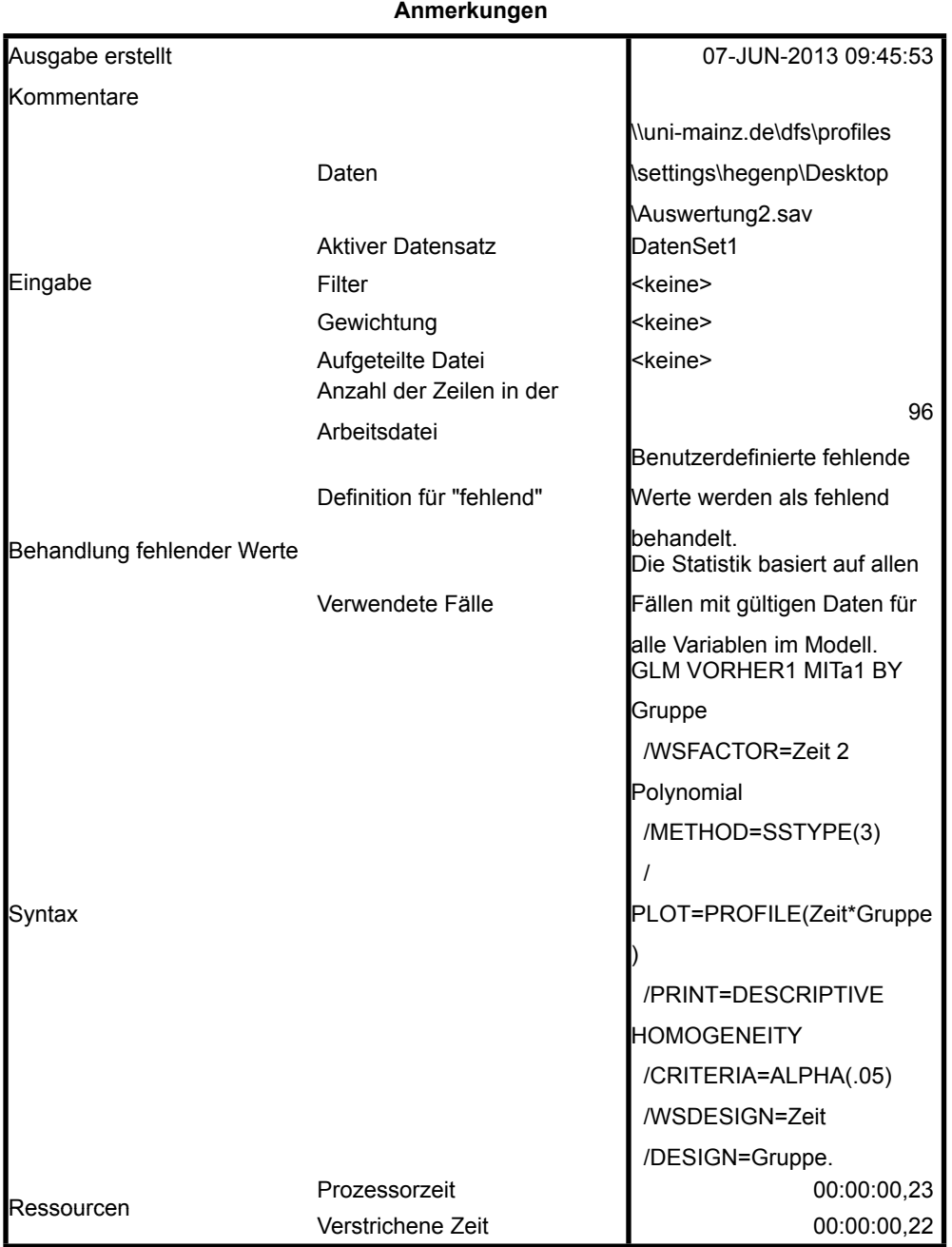

#### **Innersubjektfaktoren**

Maß: MASS\_1

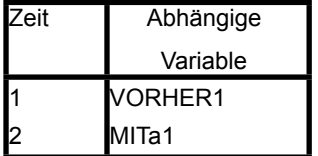

#### **Zwischensubjektfaktoren**

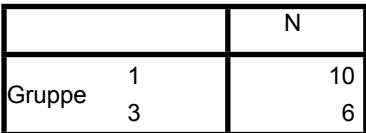

#### **Deskriptive Statistiken**

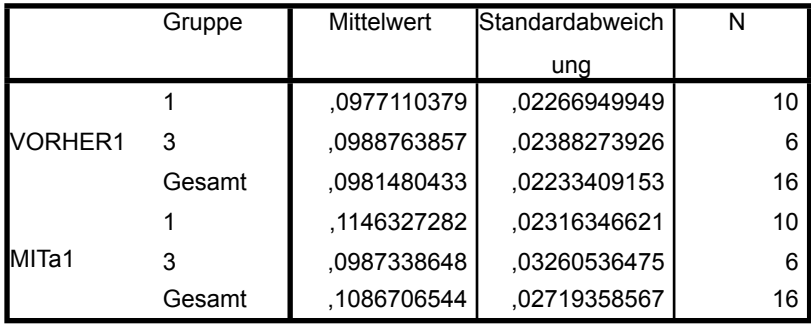

#### **Box-Test auf Gleichheit**

#### **der Kovarianzenmatrizena**

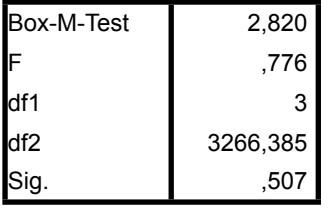

Prüft die Nullhypothese, daß

die beobachteten

Kovarianzen- matrizen der

abhängigen Variablen über

die Gruppen gleich sind.<sup>a</sup> a. Design: Konstanter Term

+ Gruppe

Innersubjektdesign: Zeit

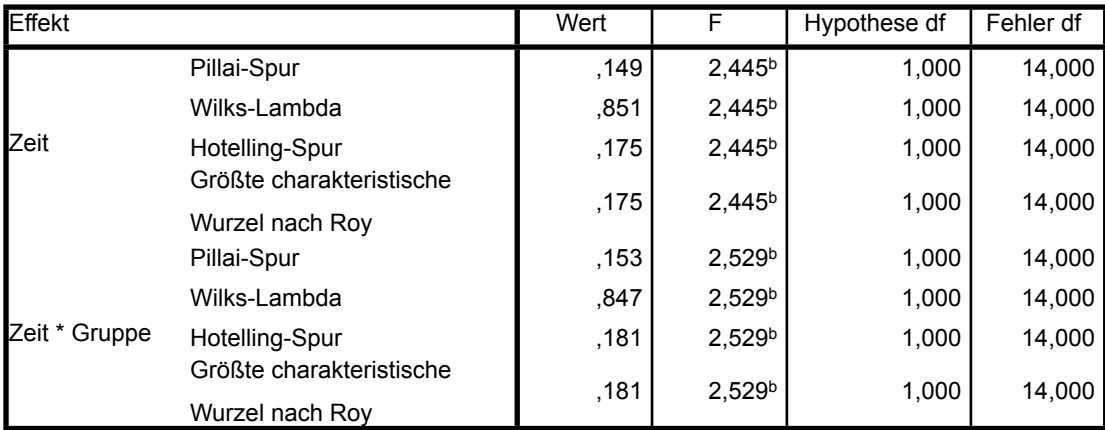

#### **Multivariate Testsa**

#### **Multivariate Testsa**

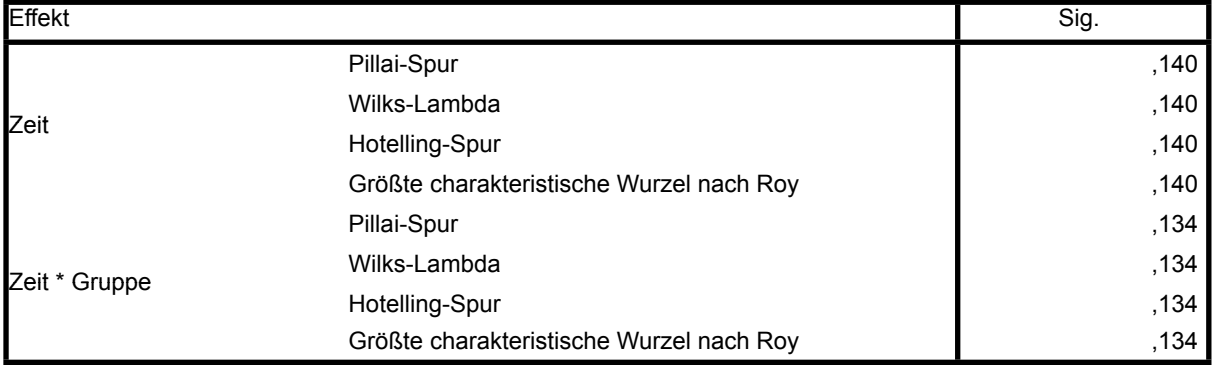

a. Design: Konstanter Term + Gruppe

Innersubjektdesign: Zeit

b. Exakte Statistik

#### **Mauchly-Test auf Sphärizitäta**

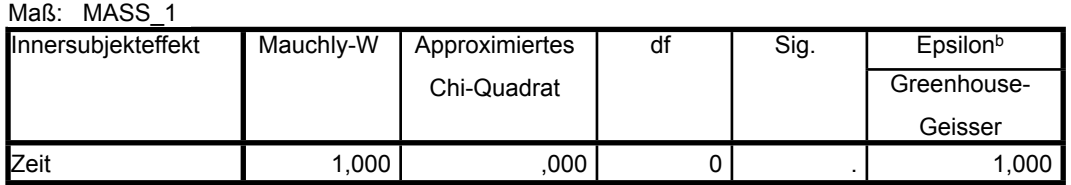

#### **Mauchly-Test auf Sphärizitäta**

Maß: MASS 1

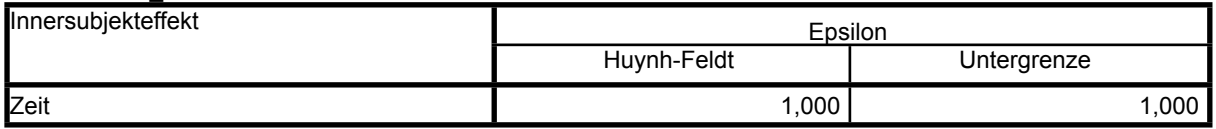

Prüft die Nullhypothese, daß sich die Fehlerkovarianz-Matrix der orthonormalisierten transformierten

abhängigen Variablen proportional zur Einheitsmatrix verhält.<sup>a</sup> a. Design: Konstanter Term + Gruppe

Innersubjektdesign: Zeit

b. Kann zum Korrigieren der Freiheitsgrade für die gemittelten Signifikanztests verwendet werden. In der Tabelle mit den Tests der Effekte innerhalb der Subjekte werden korrigierte Tests angezeigt.

#### **Tests der Innersubjekteffekte**

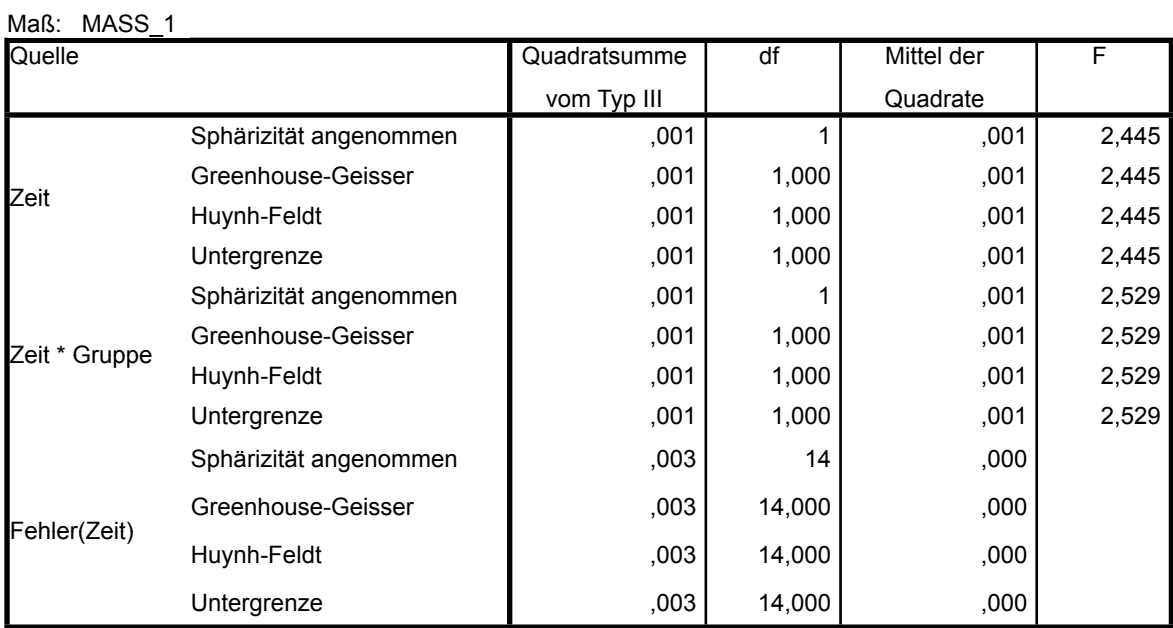

#### **Tests der Innersubjekteffekte**

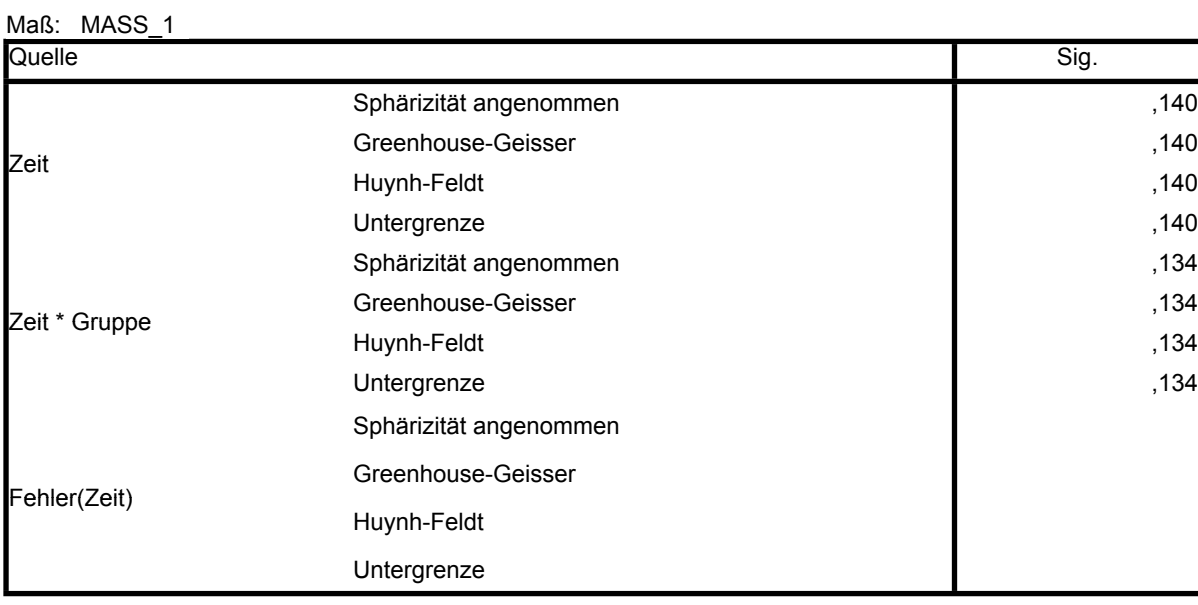

#### **Tests der Innersubjektkontraste**

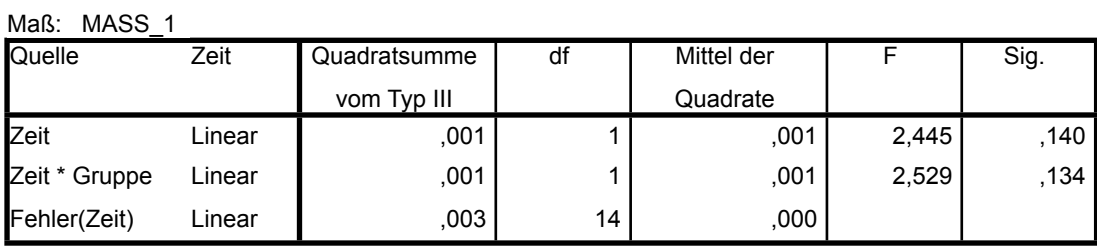

#### **Levene-Test auf Gleichheit der Fehlervarianzena**

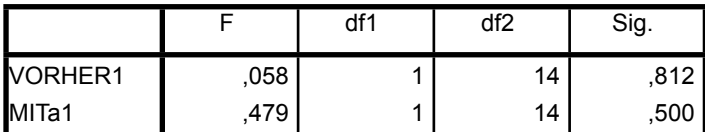

Prüft die Nullhypothese, daß die Fehlervarianz der abhängigen

Variablen über Gruppen hinweg gleich ist.<sup>a</sup> a. Design: Konstanter Term + Gruppe

Innersubjektdesign: Zeit

#### **Tests der Zwischensubjekteffekte**

Maß: MASS\_1

Transformierte Variable: Mittel

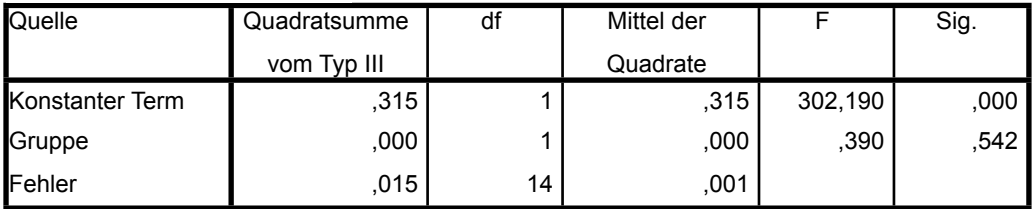

### **Profildiagramm**

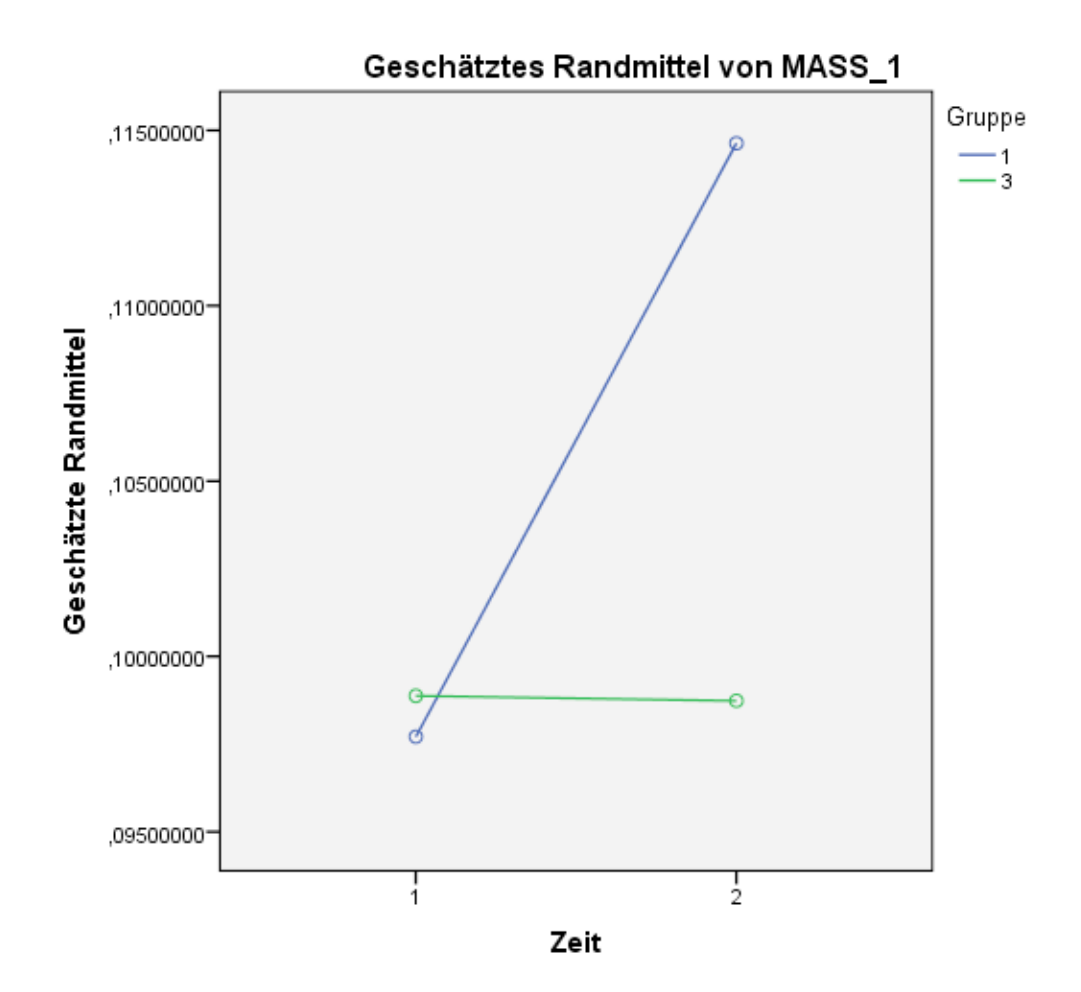

## **Allgemeines Lineares Modell**

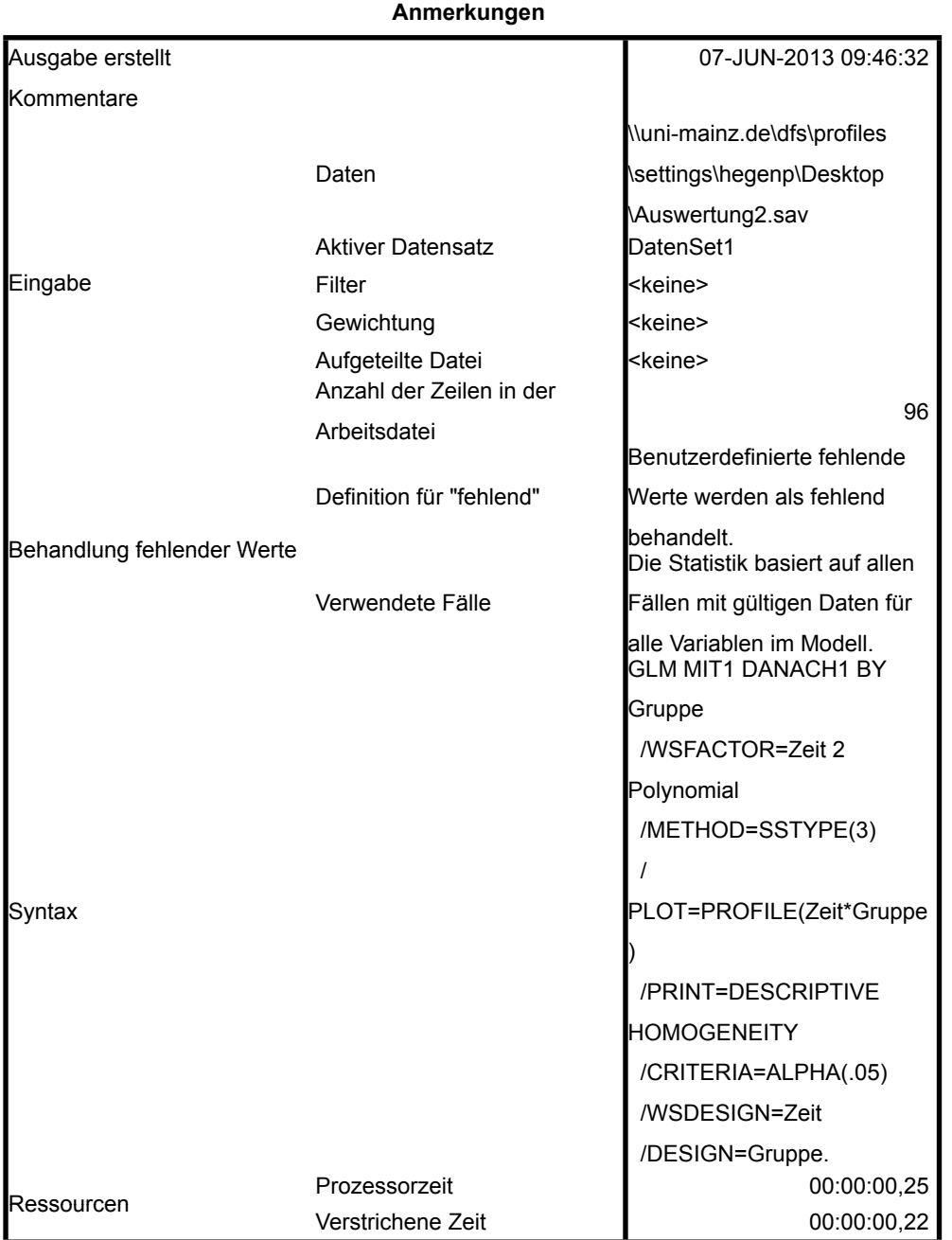

[DatenSet1] \\uni-mainz.de\dfs\profiles\settings\hegenp\Desktop \Auswertung2.sav

#### **Innersubjektfaktoren**

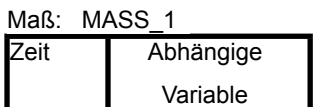

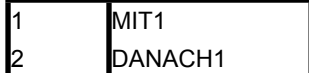

#### **Zwischensubjektfaktoren**

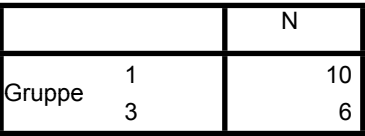

#### **Deskriptive Statistiken**

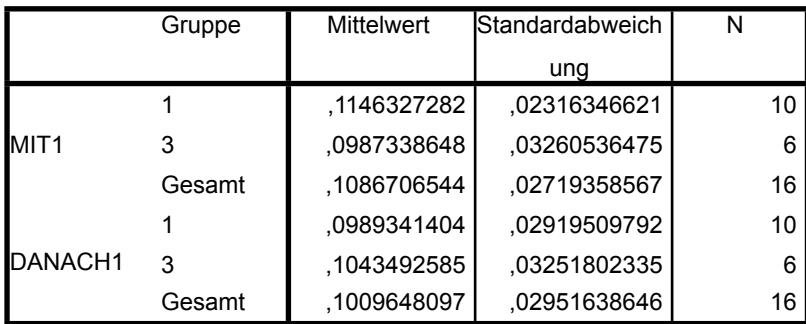

#### **Box-Test auf Gleichheit**

#### **der Kovarianzenmatrizena**

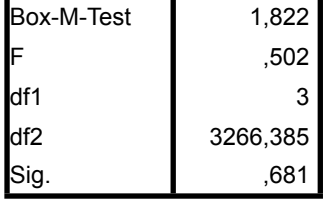

Prüft die Nullhypothese, daß

die beobachteten

Kovarianzen- matrizen der

abhängigen Variablen über

die Gruppen gleich sind.<sup>a</sup> a. Design: Konstanter Term

+ Gruppe

Innersubjektdesign: Zeit

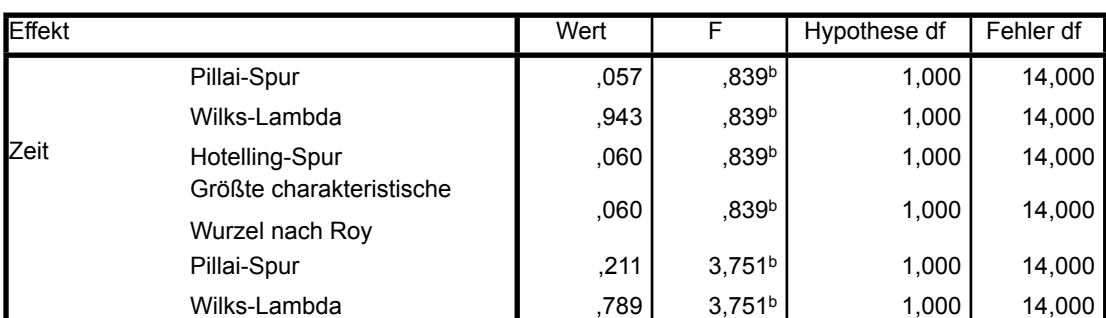

#### **Multivariate Testsa**

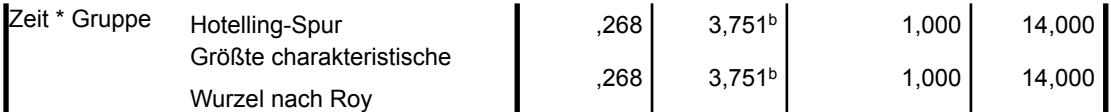

#### **Multivariate Testsa**

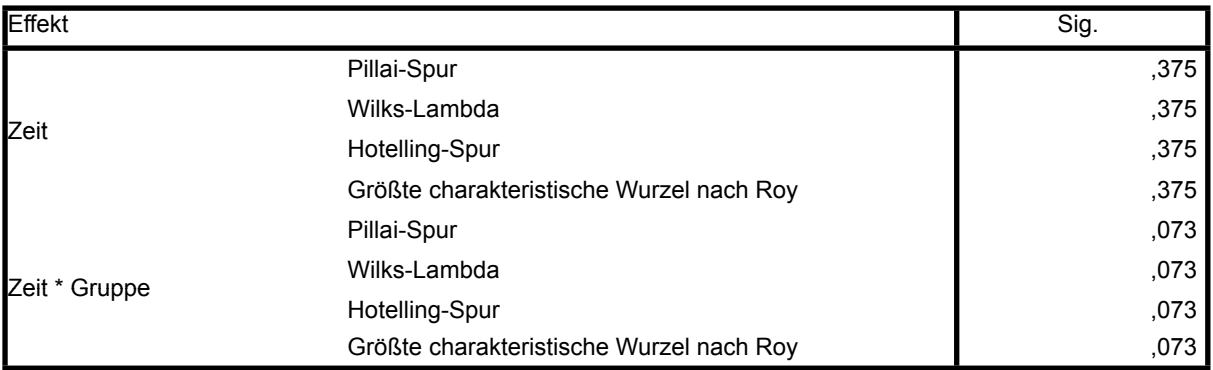

a. Design: Konstanter Term + Gruppe

Innersubjektdesign: Zeit

b. Exakte Statistik

#### **Mauchly-Test auf Sphärizitäta**

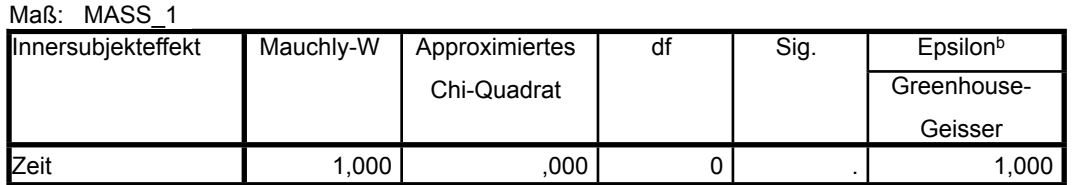

#### **Mauchly-Test auf Sphärizitäta**

Maß: MASS 1

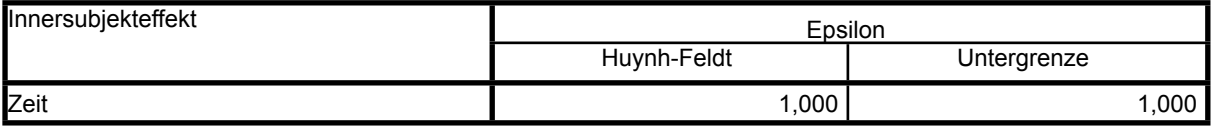

Prüft die Nullhypothese, daß sich die Fehlerkovarianz-Matrix der orthonormalisierten transformierten

abhängigen Variablen proportional zur Einheitsmatrix verhält.<sup>a</sup>

a. Design: Konstanter Term + Gruppe

Innersubjektdesign: Zeit

b. Kann zum Korrigieren der Freiheitsgrade für die gemittelten Signifikanztests verwendet werden. In der Tabelle mit den Tests der Effekte innerhalb der Subjekte werden korrigierte Tests angezeigt.

#### **Tests der Innersubjekteffekte**

Maß: MASS 1

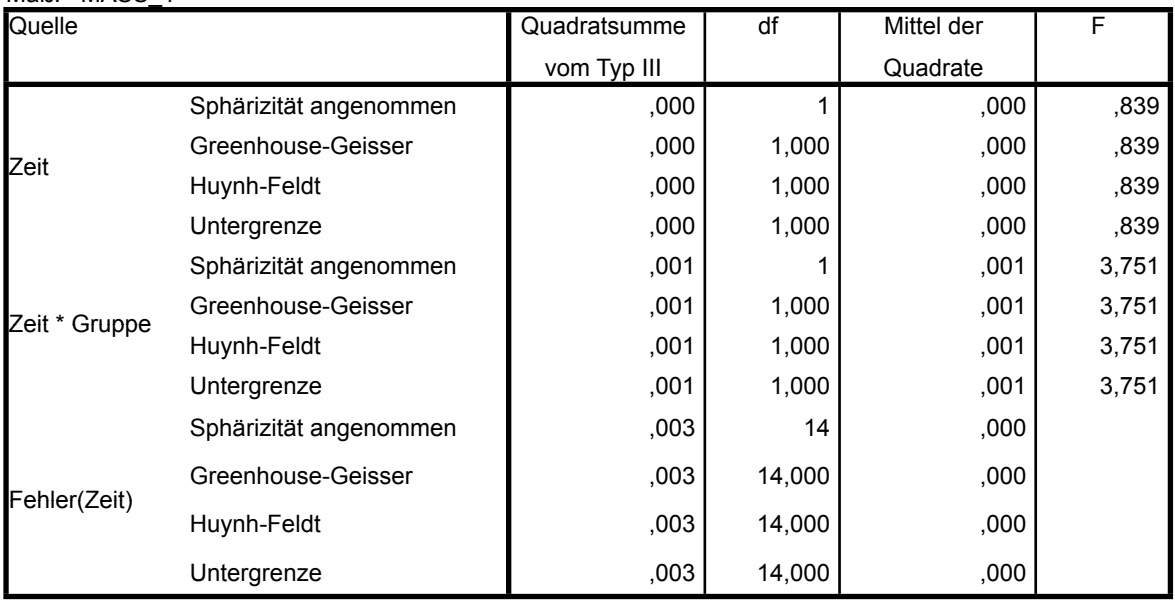

#### **Tests der Innersubjekteffekte**

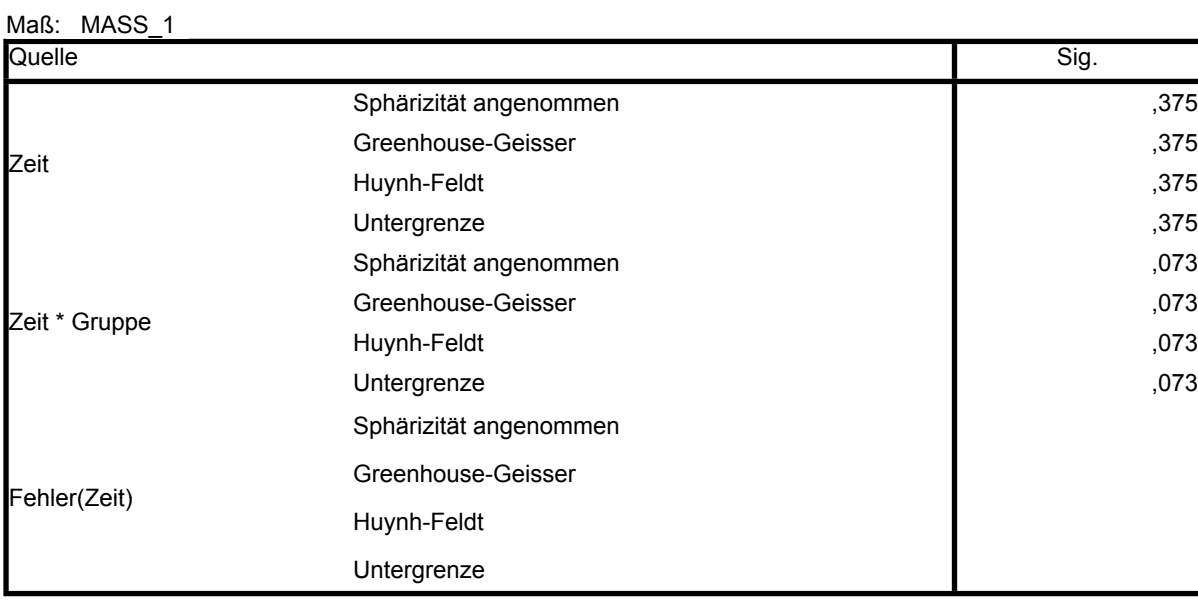

#### **Tests der Innersubjektkontraste**

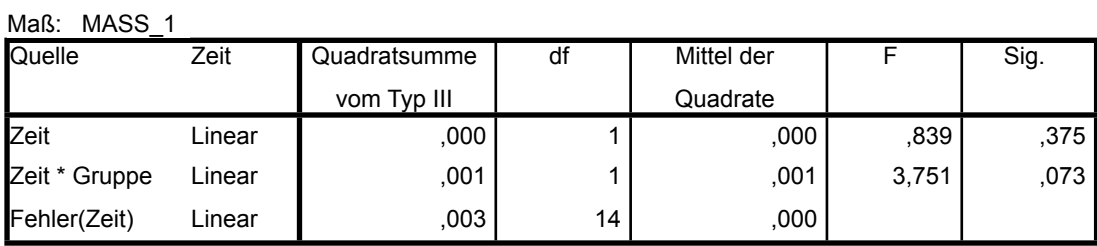

#### **Levene-Test auf Gleichheit der Fehlervarianzena**

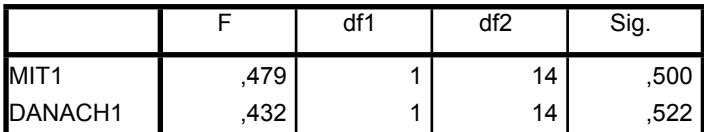

Prüft die Nullhypothese, daß die Fehlervarianz der abhängigen

Variablen über Gruppen hinweg gleich ist.<sup>a</sup> a. Design: Konstanter Term + Gruppe

Innersubjektdesign: Zeit

#### **Tests der Zwischensubjekteffekte**

Maß: MASS\_1

Transformierte Variable: Mittel

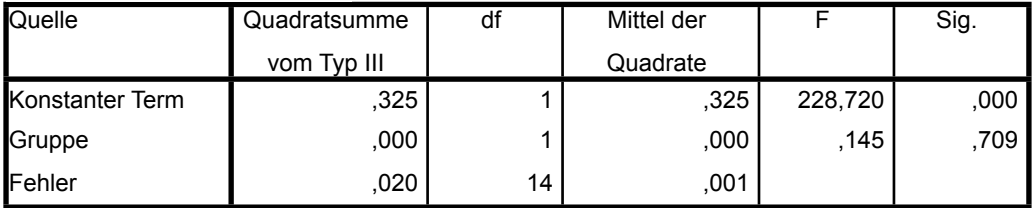

### **Profildiagramm**

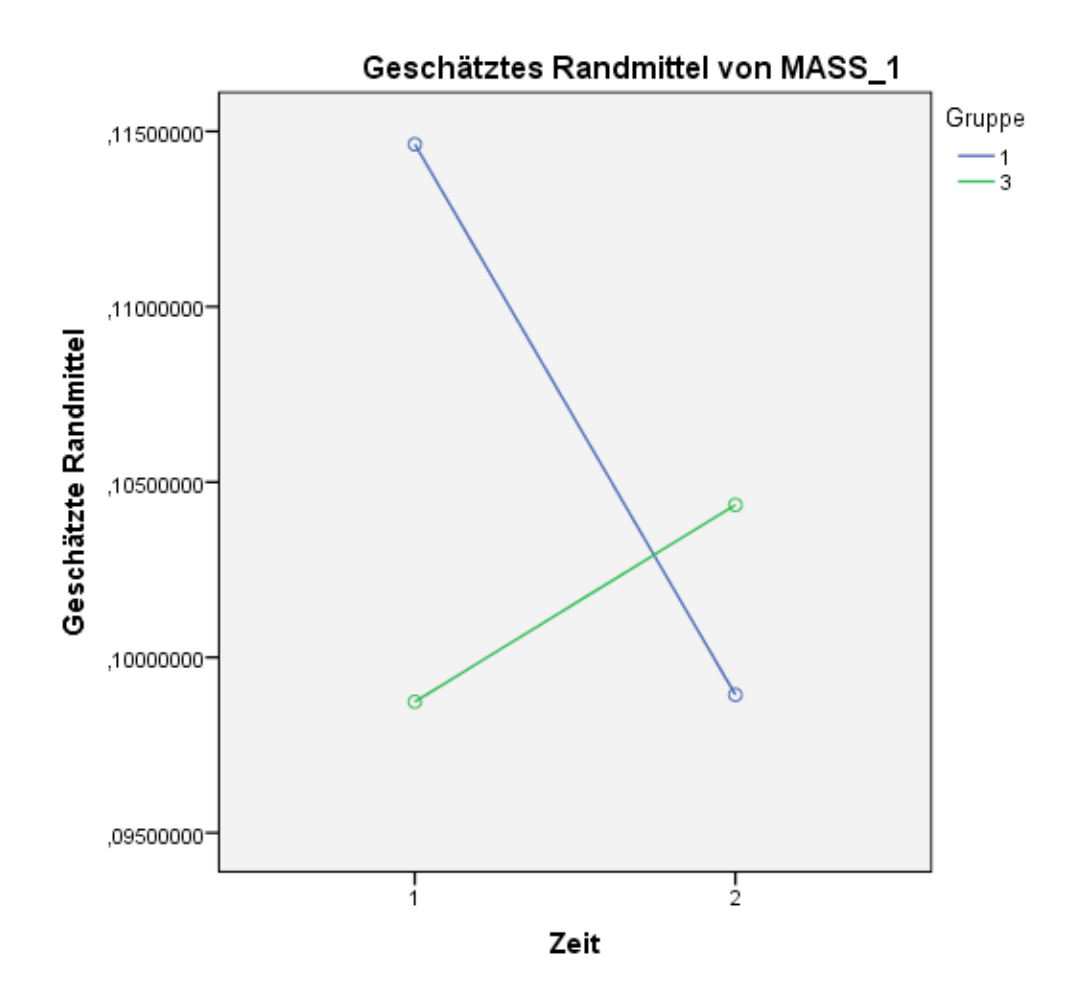

## **RMSE Bodenreaktionskräfte**

### **T-Test**

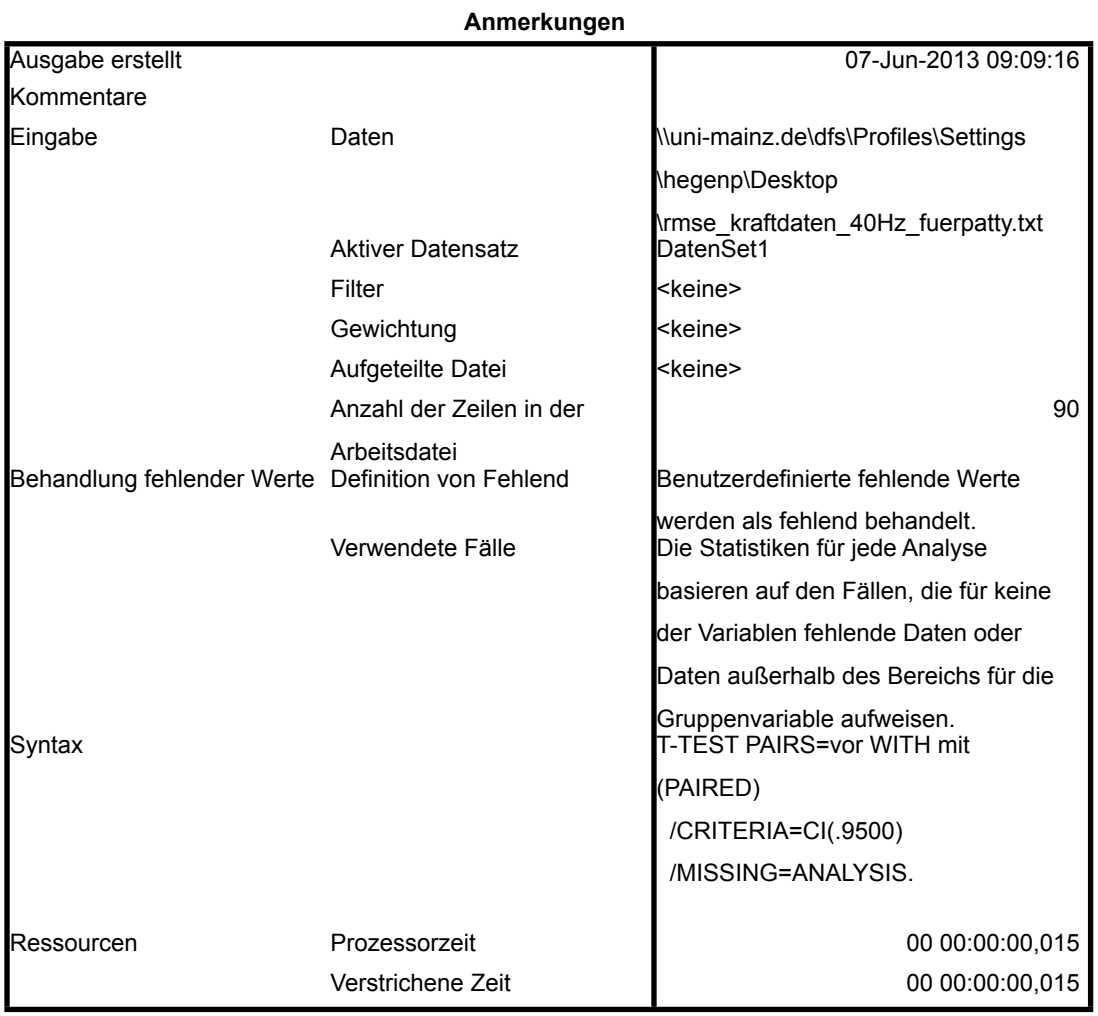

### **Statistik bei gepaarten Stichproben**

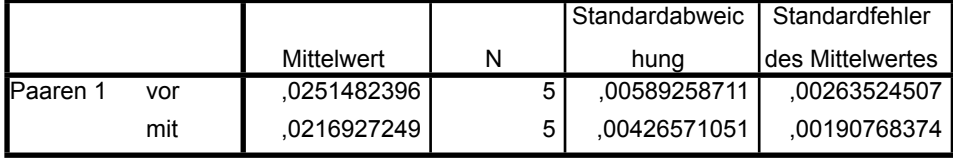

#### **Korrelationen bei gepaarten Stichproben**

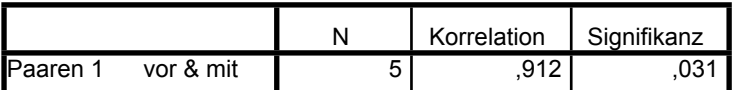

#### **Test bei gepaarten Stichproben**

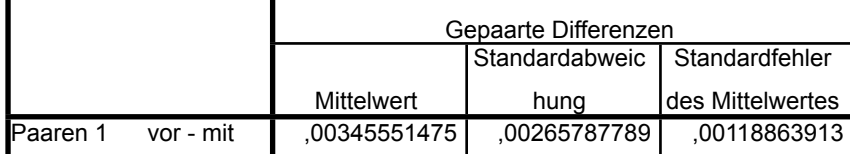

#### **Test bei gepaarten Stichproben**

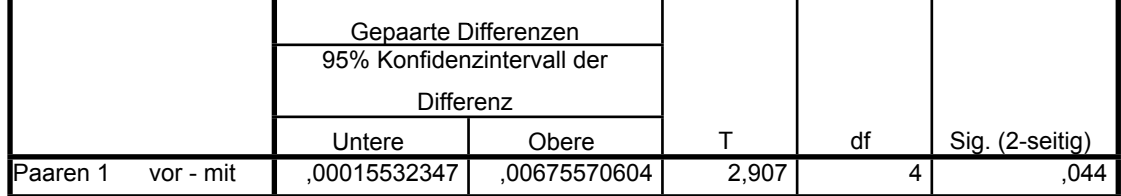

```
GLM vor mit BY Gruppe
/WSFACTOR=Zeit 2 Polynomial
/METHOD=SSTYPE(3)
/POSTHOC=Gruppe(DUNCAN SCHEFFE BONFERRONI T3)
/PLOT=PROFILE(Zeit*Gruppe)
/PRINT=DESCRIPTIVE HOMOGENEITY
/CRITERIA=ALPHA(.05)
/WSDESIGN=Zeit
/DESIGN=Gruppe.
```
## **Allgemeines Lineares Modell**

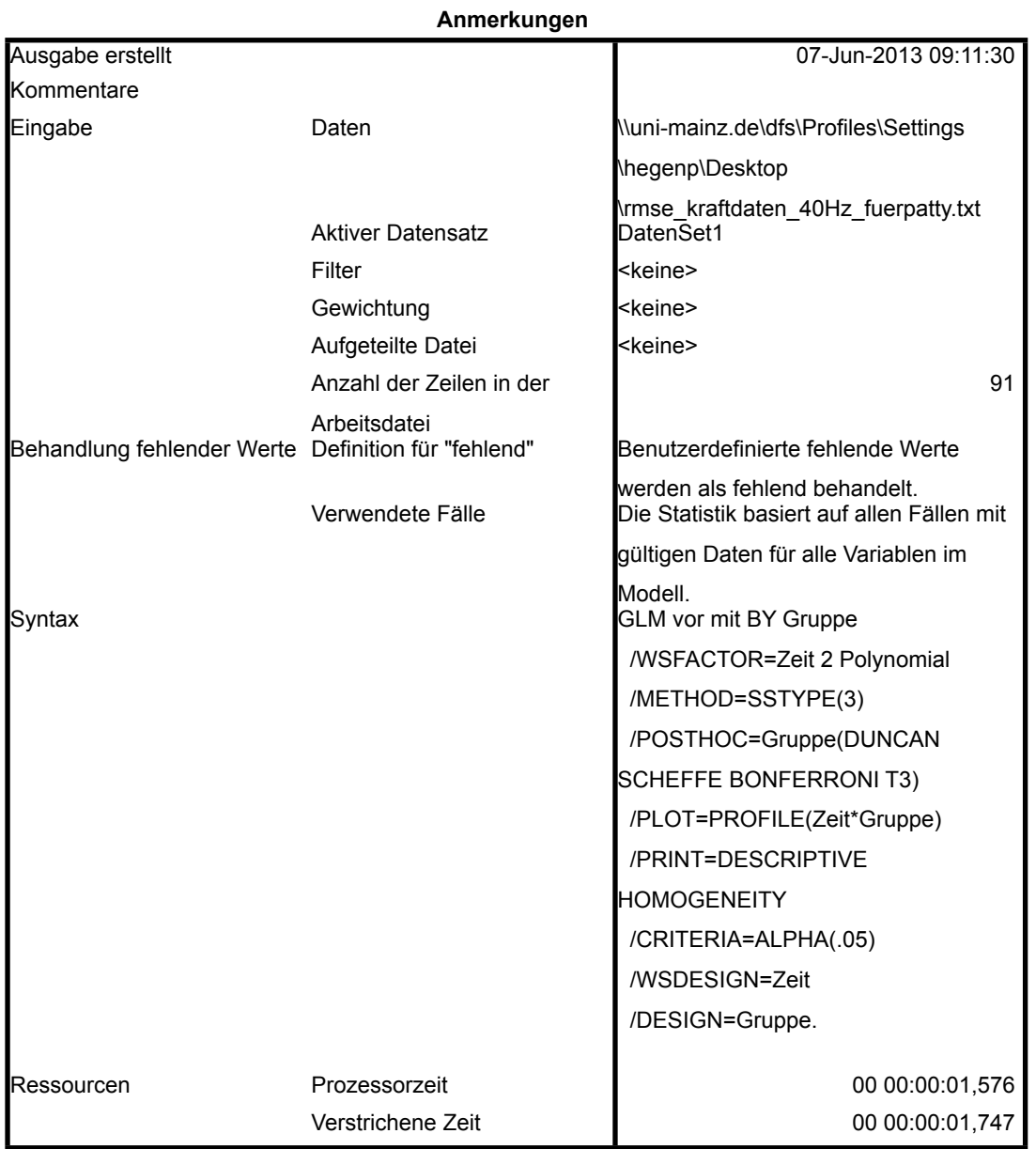

[DatenSet1]

#### **Innersubjektfaktoren**

Maß:MASS\_1

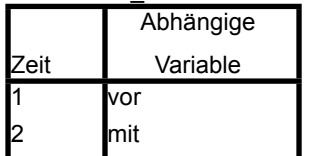

#### **Zwischensubjektfaktoren**

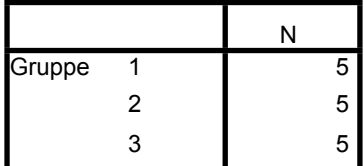

#### **Deskriptive Statistiken**

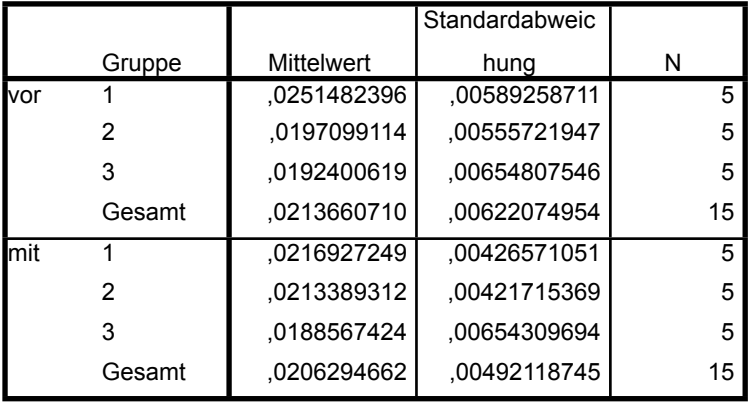

#### **Box-Test auf Gleichheit**

### **der Kovarianzenmatrizena** Box-M-Test 2,847 ,360 df1 6 df2 3588,923 Sig. **1** ,905

Prüft die Nullhypothese,

daß die beobachteten

Kovarianzen- matrizen der

abhängigen Variablen über

die Gruppen gleich sind. a. Design: Konstanter Term

+ Gruppe

Innersubjektdesign: Zeit

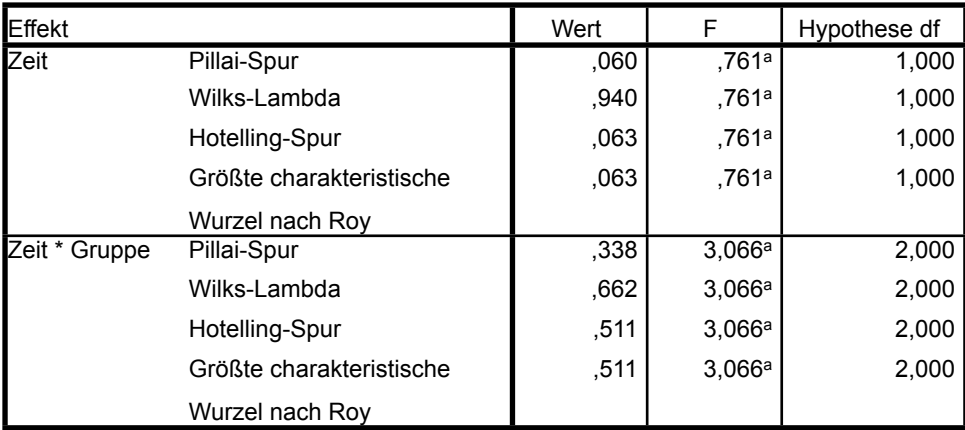

#### **Multivariate Tests<sup>b</sup>**

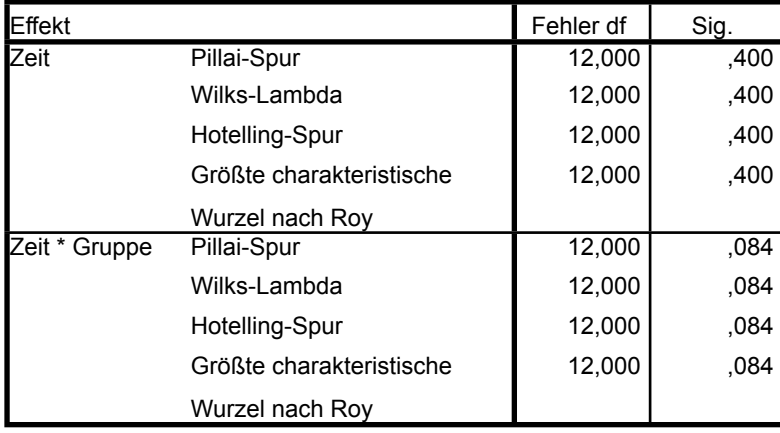

a. Exakte Statistik

b. Design: Konstanter Term + Gruppe Innersubjektdesign: Zeit

#### **Mauchly-Test auf Sphärizität**<sup>b</sup>

Maß:MASS\_1

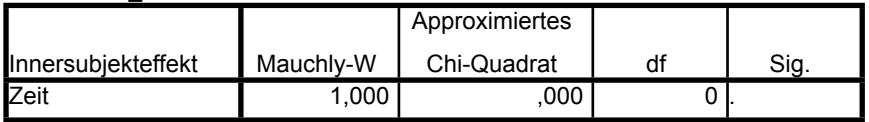

#### **Mauchly-Test auf Sphärizitätb**

Maß:MASS\_1

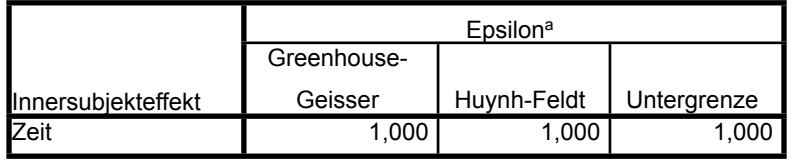

Prüft die Nullhypothese, daß sich die Fehlerkovarianz-Matrix der orthonormalisierten transformierten

abhängigen Variablen proportional zur Einheitsmatrix verhält.

a. Kann zum Korrigieren der Freiheitsgrade für die gemittelten Signifikanztests verwendet werden. In der Tabelle

mit den Tests der Effekte innerhalb der Subjekte werden korrigierte Tests angezeigt.

b. Design: Konstanter Term + Gruppe

Innersubjektdesign: Zeit

#### **Tests der Innersubjekteffekte**

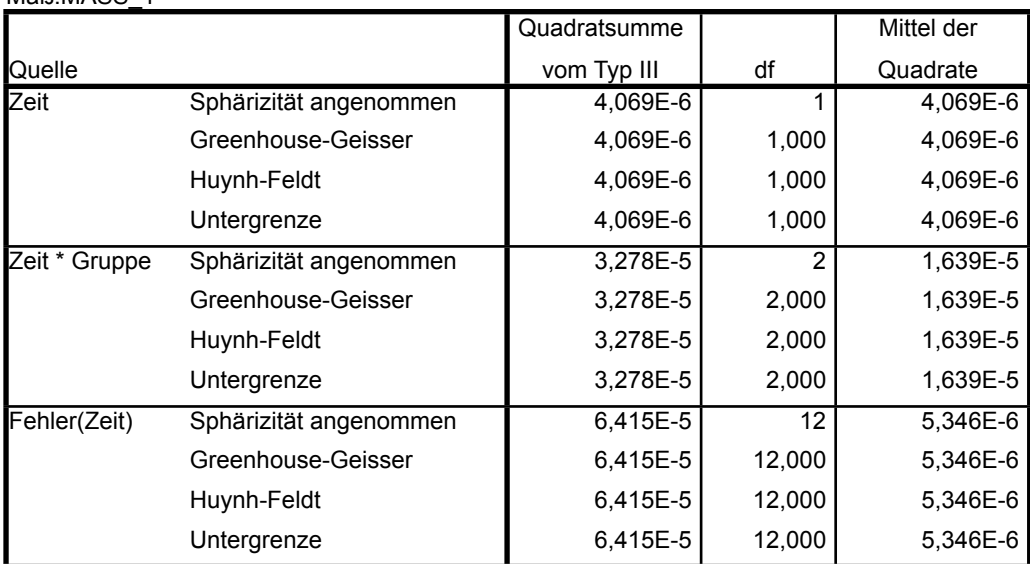

### Maß<sup>·</sup>MASS\_1

#### **Tests der Innersubjekteffekte**

#### Maß:MASS\_1

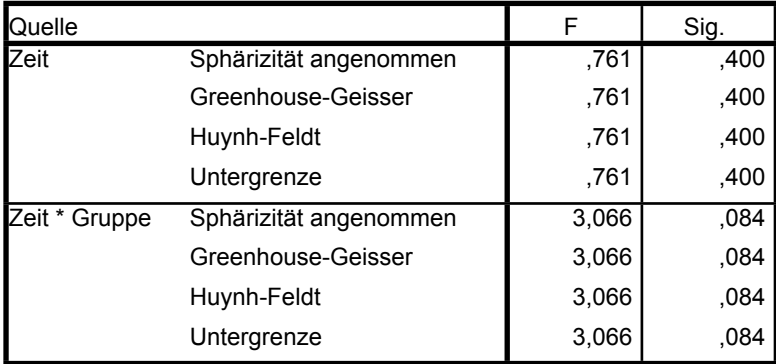

#### **Tests der Innersubjektkontraste**

#### Maß:MASS\_1

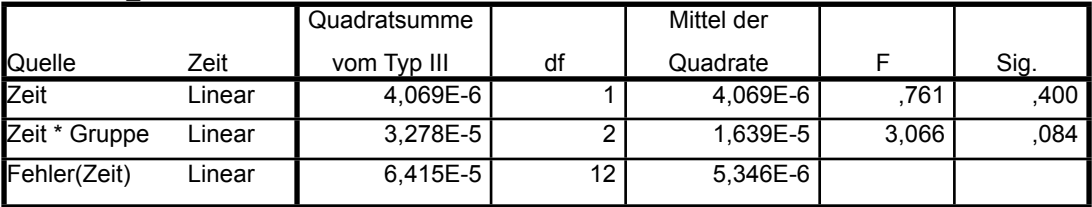

#### **Levene-Test auf Gleichheit der Fehlervarianzena**

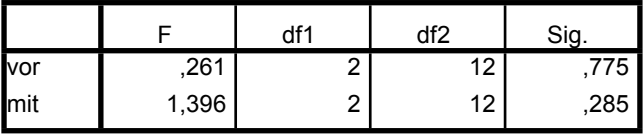

Prüft die Nullhypothese, daß die Fehlervarianz der

abhängigen Variablen über Gruppen hinweg gleich ist. a. Design: Konstanter Term + Gruppe

Innersubjektdesign: Zeit

#### **Tests der Zwischensubjekteffekte**

Maß:MASS\_1

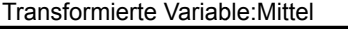

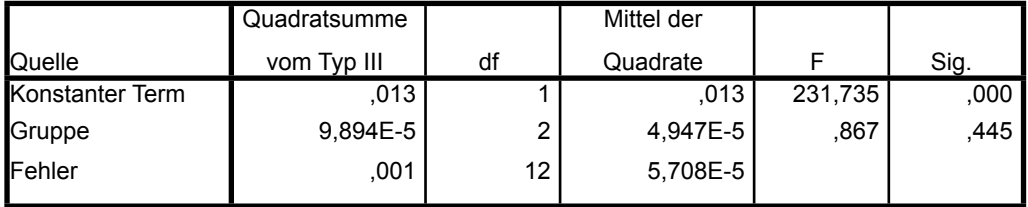

## **Post-Hoc-Tests**

## **Gruppe**

#### **Multiple Comparisons**

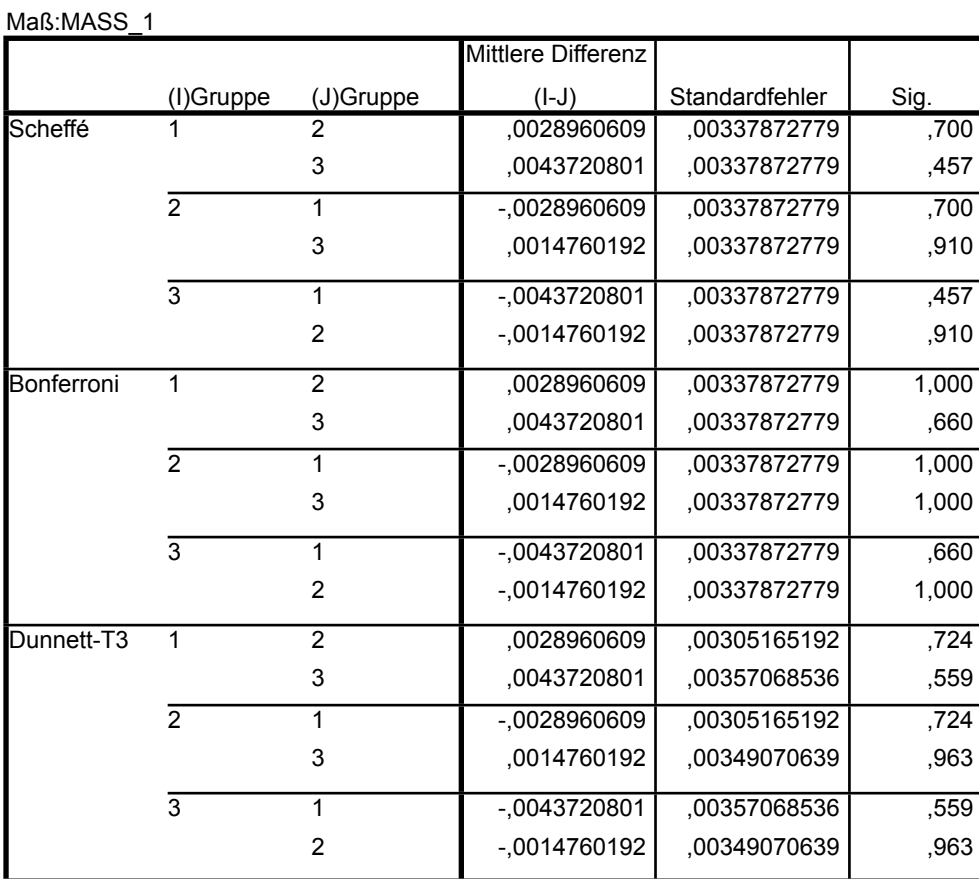

#### **Multiple Comparisons**

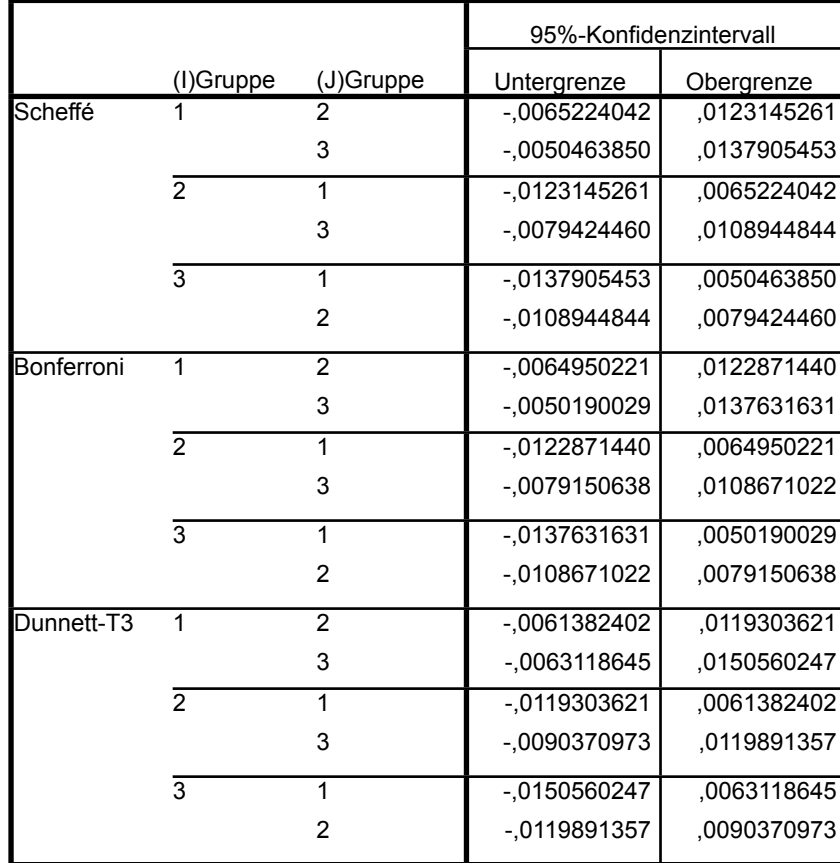

Maß:MASS\_1

Grundlage: beobachtete Mittelwerte.

Der Fehlerterm ist Mittel der Quadrate(Fehler) = 2,85E-005

### **Homogene Untergruppen**

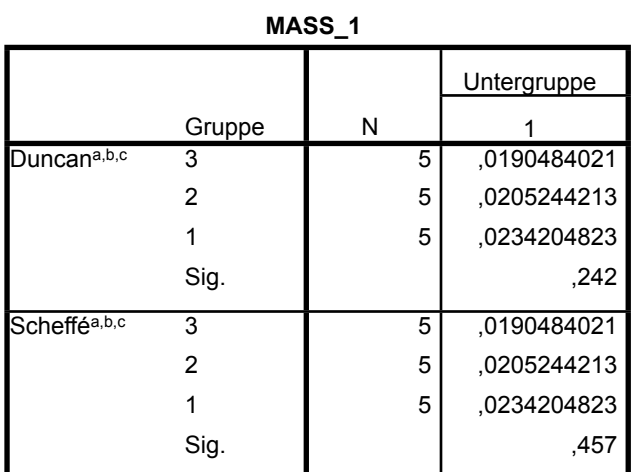

Mittelwerte für Gruppen in homogenen Untergruppen

werden angezeigt.

Grundlage: beobachtete Mittelwerte.

Der Fehlerterm ist Mittel der Quadrate(Fehler) =

2,85E-005.

a. Verwendet Stichprobengrößen des harmonischen

Mittels =  $5,000$ 

b. Die Größen der Gruppen ist ungleich. Es wird das

harmonische Mittel der Größe der Gruppen verwendet.

Fehlerniveaus für Typ I werden nicht garantiert.

c. Alpha = ,05

## **Profildiagramm**

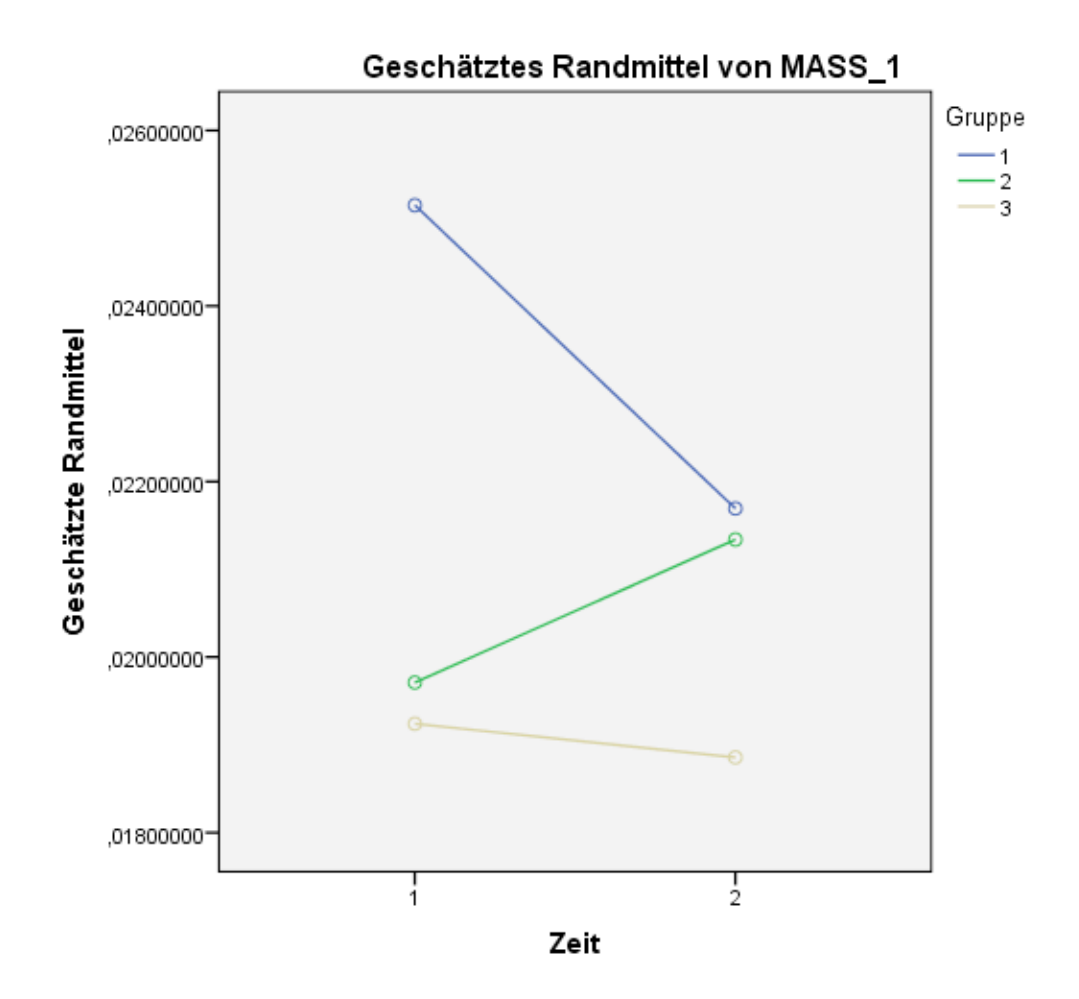

## <span id="page-60-0"></span>**Tabelle mit Ergebnissen der Mustererkennung**

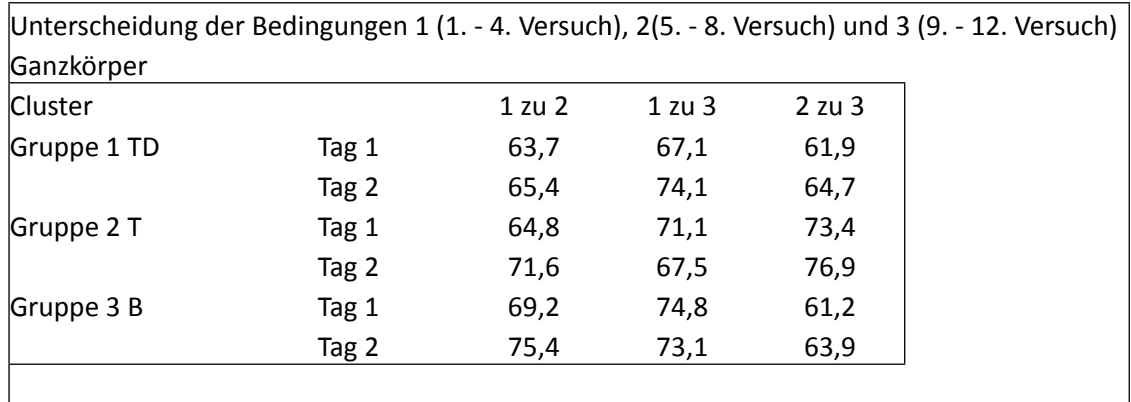

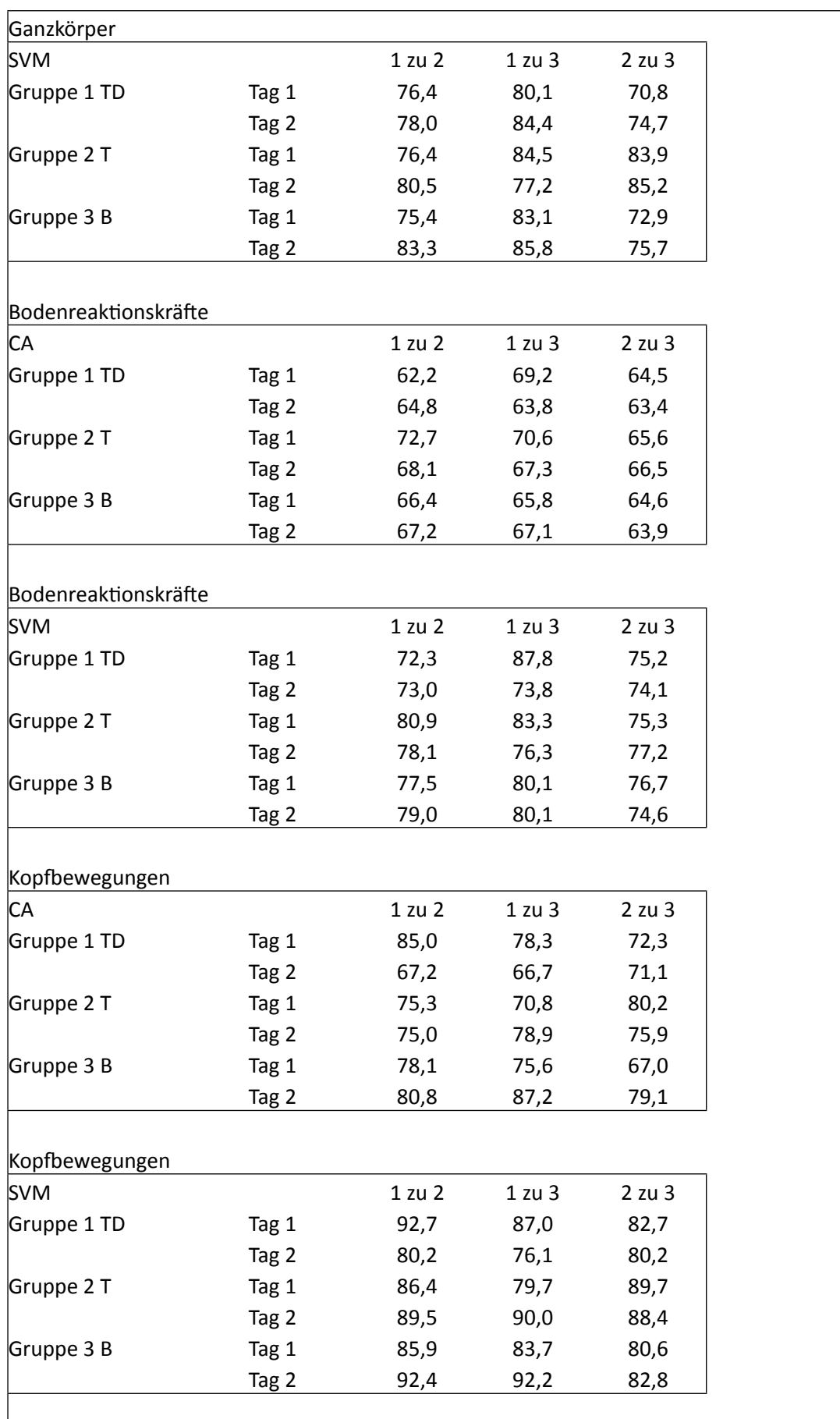

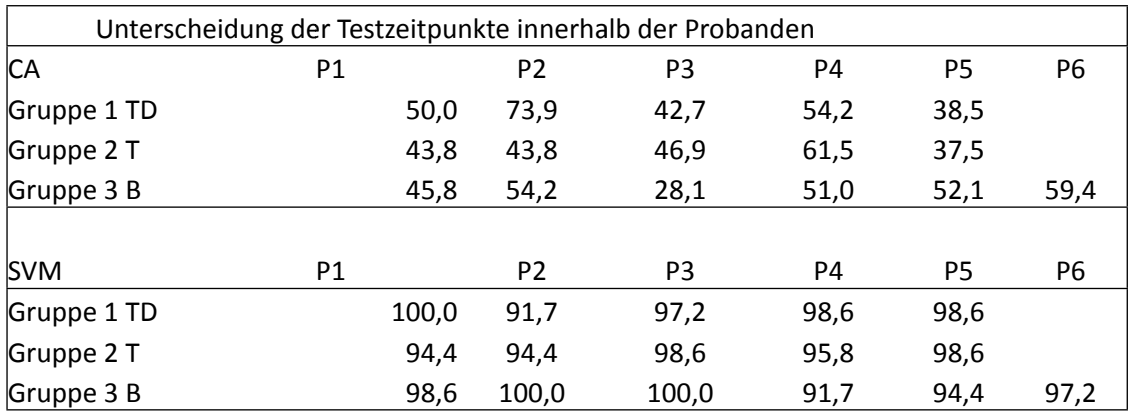